# **CENTRO FEDERAL DE EDUCAÇÃO TECNOLÓGICA DO PARANÁ**

Programa de Pós-Graduação em Engenharia Elétrica e Informática Industrial

# **DISSERTAÇÃO**

apresentada ao CEFET-PR para obtenção do título de

# **MESTRE EM CIÊNCIAS**

por

**NEUSA GRANDO** 

# **SEGMENTAÇÃO DE IMAGENS TOMOGRÁFICAS VISANDO A CONSTRUÇÃO DE MODELOS MÉDICOS**

Banca Examinadora:

Presidente e Orientador: **PROF<sup>a</sup> . DR<sup>a</sup> . TANIA MEZZADRI CENTENO CEFET-PR**

Examinadores:

**PROF. DR. HÉLIO PEDRINI UFPR PROF. DR. JACQUES FACON PUCPR** 

Curitiba, agosto de 2005.

# **Livros Grátis**

http://www.livrosgratis.com.br

Milhares de livros grátis para download.

## **NEUSA GRANDO**

# **SEGMENTAÇÃO DE IMAGENS TOMOGRÁFICAS VISANDO A CONSTRUÇÃO DE MODELOS MÉDICOS**

Dissertação apresentada ao Programa de Pós-Graduação em Engenharia Elétrica e Informática Industrial do Centro Federal de Educação Tecnológica do Paraná, como requisito parcial para a obtenção do título de "Mestre em Ciências" – Área de Concentração: Engenharia Biomédica.

Orientadora: Prof<sup>a</sup>. Dr<sup>a</sup>. Tania Mezzadri Centeno

Curitiba 2005

Ficha catalográfica elaborada pela Biblioteca do CEFET-PR – Unidade Curitiba

 G754s Grando, Neusa Segmentação de imagens tomográficas visando a construção de modelos médicos / Neusa Grando. – Curitiba : [s.n.], 2005. xxvi, 113 p. : il. ; 30 cm Orientador : Profª Drª Tania Mezzadri Centeno Dissertação (Mestrado) – CEFET-PR. Programa de Pós-Graduação em Enge nharia Elétrica e Informática Industrial. Curitiba, 2005. Bibliografia : p. 103-113 1. Processamento de imagens – Técnicas digitais. 2. Tomografia computado rizada. 3. Morfologia matemática. 4. Software – Desenvolvimento. 5. Engenharia biomédica. I. Centeno, Tânia Mezzadri, orient. II. Centro Federal de Educação Tecnológica do Paraná. Curso de Pós-Graduação em Engenharia Elétrica e Infor mática Industrial. III. Título. CDD : 616.0754 CDU : 615.849

"*Se um veleiro repousasse na palma da minha mão Sopraria com sentimento e deixaria seguir sempre Rumo ao meu coração, meu coração A calma de um mar que guarda pra amanhã os segredos De versos naufragados e sem tempo* 

> *Rimas de ventos e velas, vida que vem e que vai A solidão que fica e entra Me arremessando contra o cais.*"

> > Zeca Bahia e Gincko

"*Eu já nasci amando-os. Eles me ensinaram a dar meus primeiros passos, A virar cambalhotas E a andar de bicicleta. Foram eles quem me apresentaram o mundo. Algumas vezes me deixavam maluca com seus jeitões autoritários, Outras vezes me faziam rir com seus humores de moleques. Nos momentos mais importantes da minha vida, Lá estavam eles com uma máquina fotográfica e um sorriso orgulhoso. Nas horas tristes, com apenas um olhar, Eles me diziam que poderiam ir à lua para me fazer feliz. E com o mesmo olhar, eles me faziam reconhecer as minhas falhas E desejar ser uma pessoa cada vez melhor. Eles são a base sólida a quem eu recorro quando a vida fica complicada. Mas eles estão longe. E às vezes bate uma saudade que não tem tamanho E então eu me consolo, Pois eles me ensinaram a ser o que eu sou hoje E me deram muita coisa, Incluindo a minha vida. Seus nomes são Mario, Jua e Marli – Pai, Mãe e Mana Ou, para mim, simplesmente Família.*"

#### **AGRADECIMENTOS**

A ciência é luz. A religião é amor. O homem é trabalho. A luz esclarece. O amor santifica. O trabalho aperfeiçoa. Por isso, a ciência é a estrada para o conhecimento, a religião é a sublimação espiritual e o homem é a senda do progresso. Essa trilogia de valores universais sublimará e conduzirá ao mundo renovado.

Este caminho ao triunfo só foi possível graças à solidariedade de criaturas humanas dispostas a estar ao meu lado, enfrentando obstáculos e dando sua mão. Por tudo isso...

Obrigada Profª. Drª. Tania Mezzadri Centeno, pois você me ensinou e abriu caminhos... afinal, "*para falar ao vento bastam palavras, para falar ao coração são necessárias obras*".

Obrigada aos meus professores, amigos e colegas, em especial a Diogo Rosa Kuiaski. Como teria chegado sem vocês? Pois na luta e na esperança, sempre me foram importantes.

Obrigada aos anônimos, João's e Maria's, que cederam as imagens que enriqueceram o meu trabalho.

Obrigada Manuki... mesmo distante e não compreendendo o mundo dos homens, você esteve muito próximo a mim com sua imagem na tela do computador.

Agradeço ao Conselho Nacional de Desenvolvimento Científico e Tecnológico – CNPq, pela bolsa de estudo entre março de 2004 e agosto de 2005.

Agradeço a todos que foram abrindo horizontes e caminhos, a fim de que eu pudesse andar e acreditar no desenvolvimento tecnológico como uma forma de garantir ao homem a liberdade de viver melhor.

Que Deus todo poderoso resplandeça sua luz na obra universal do conhecimento e do amor.

# **SUMÁRIO**

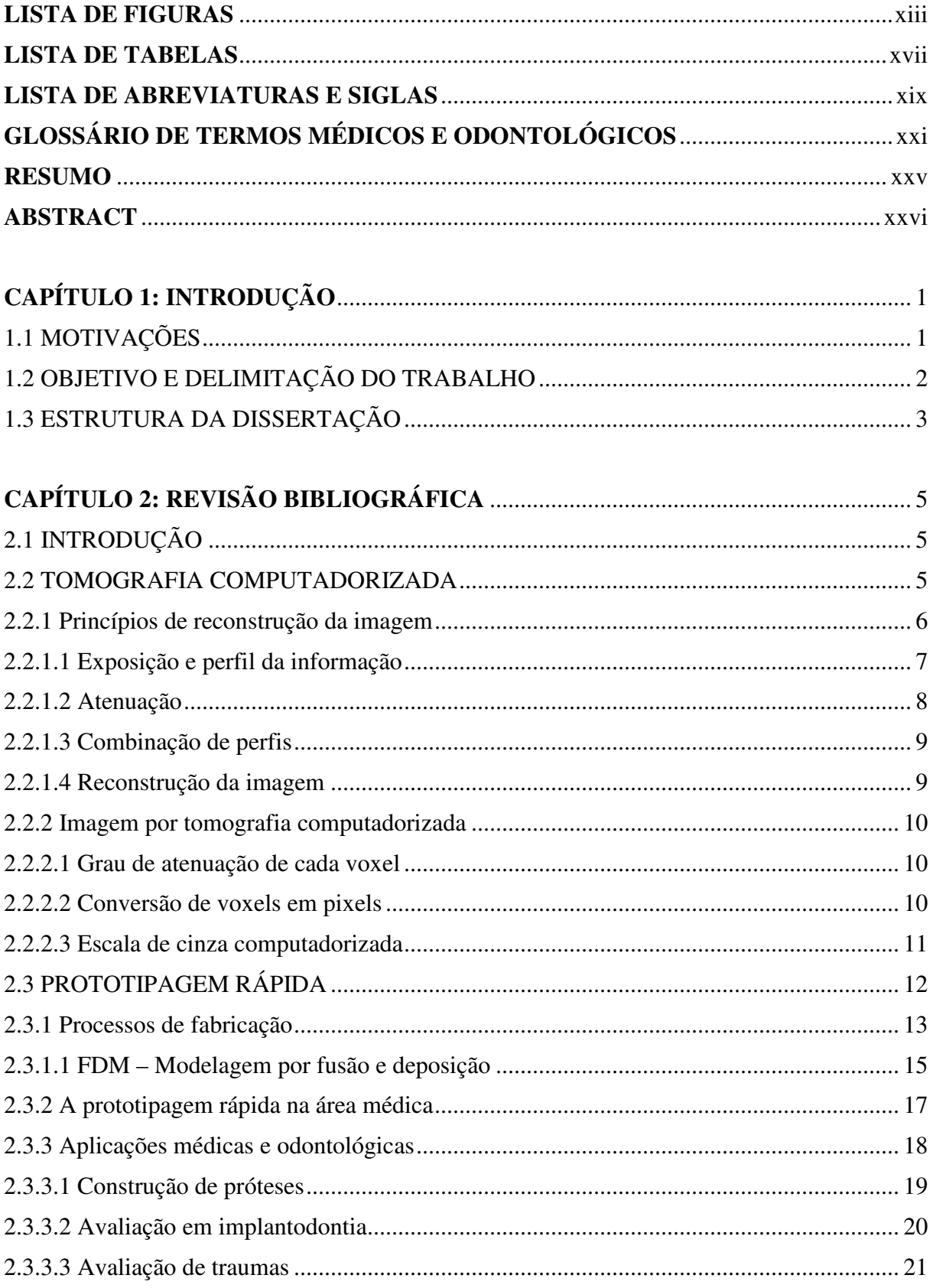

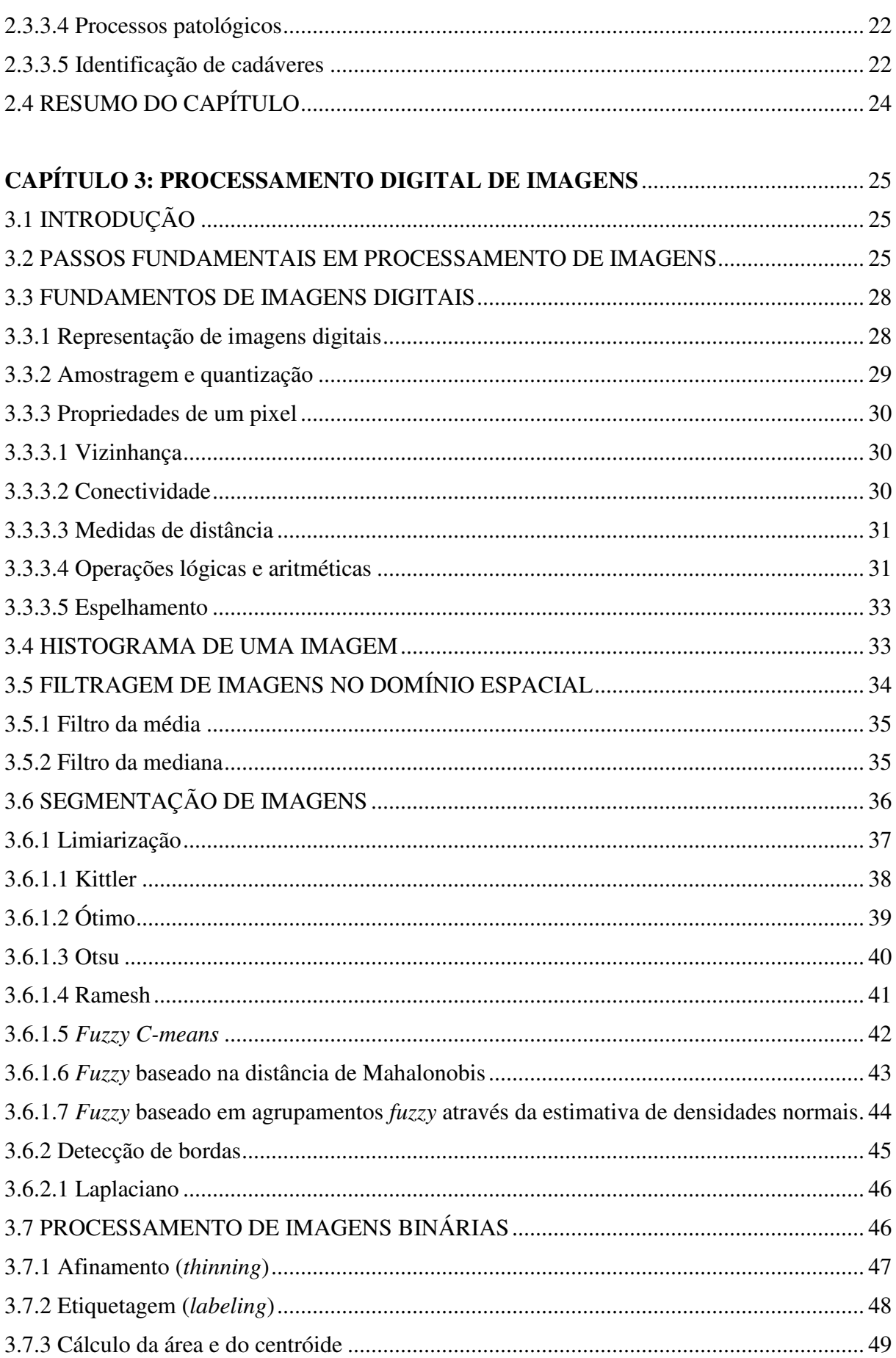

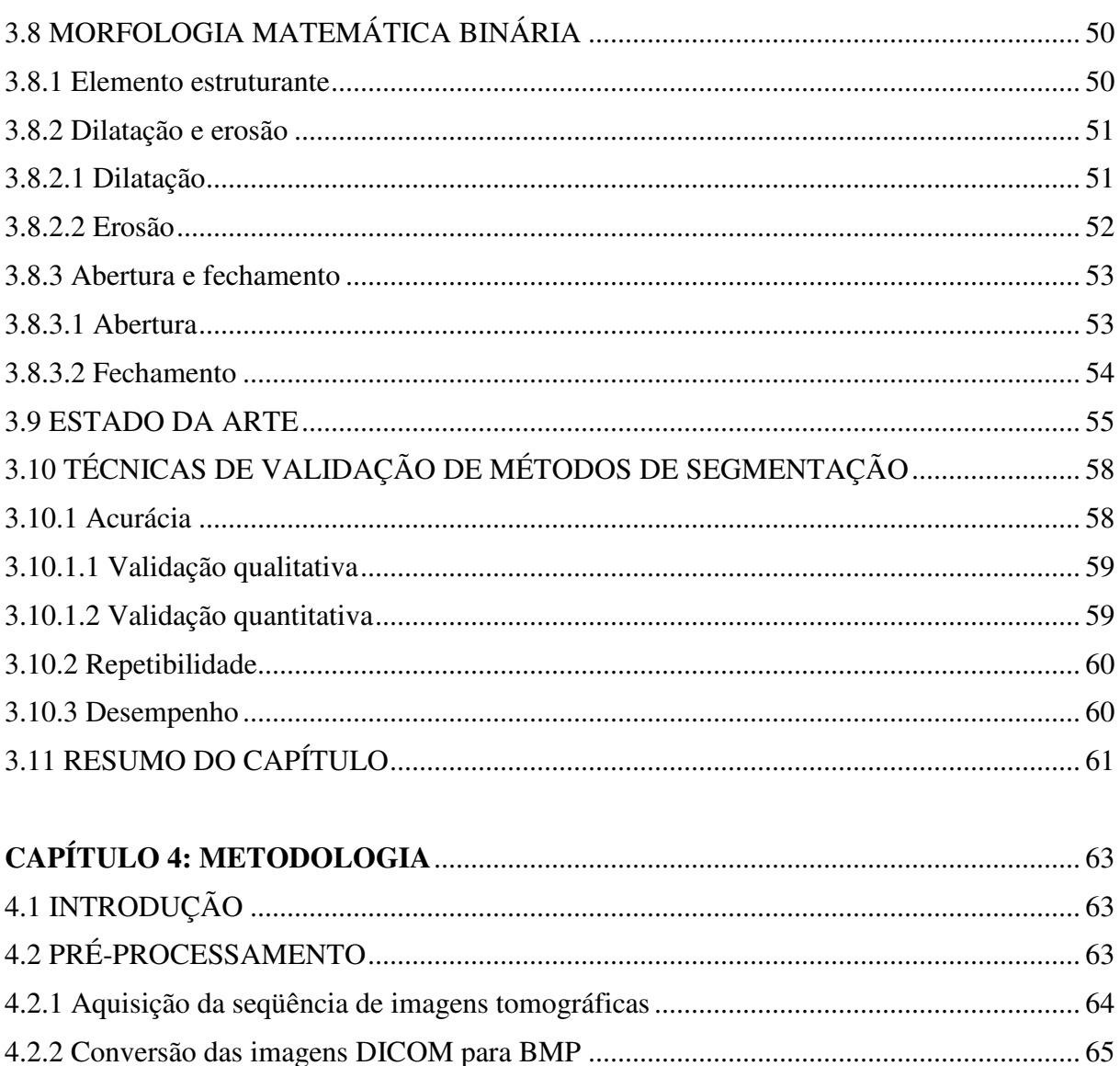

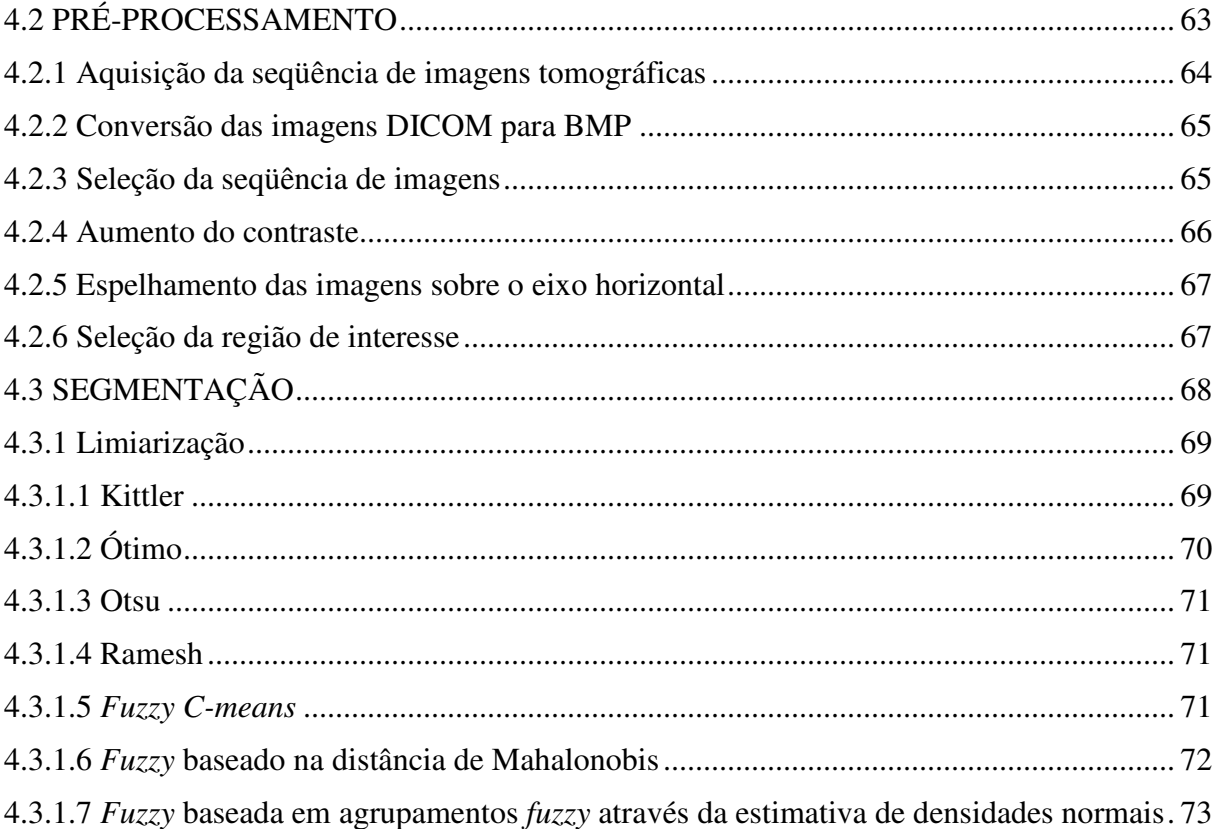

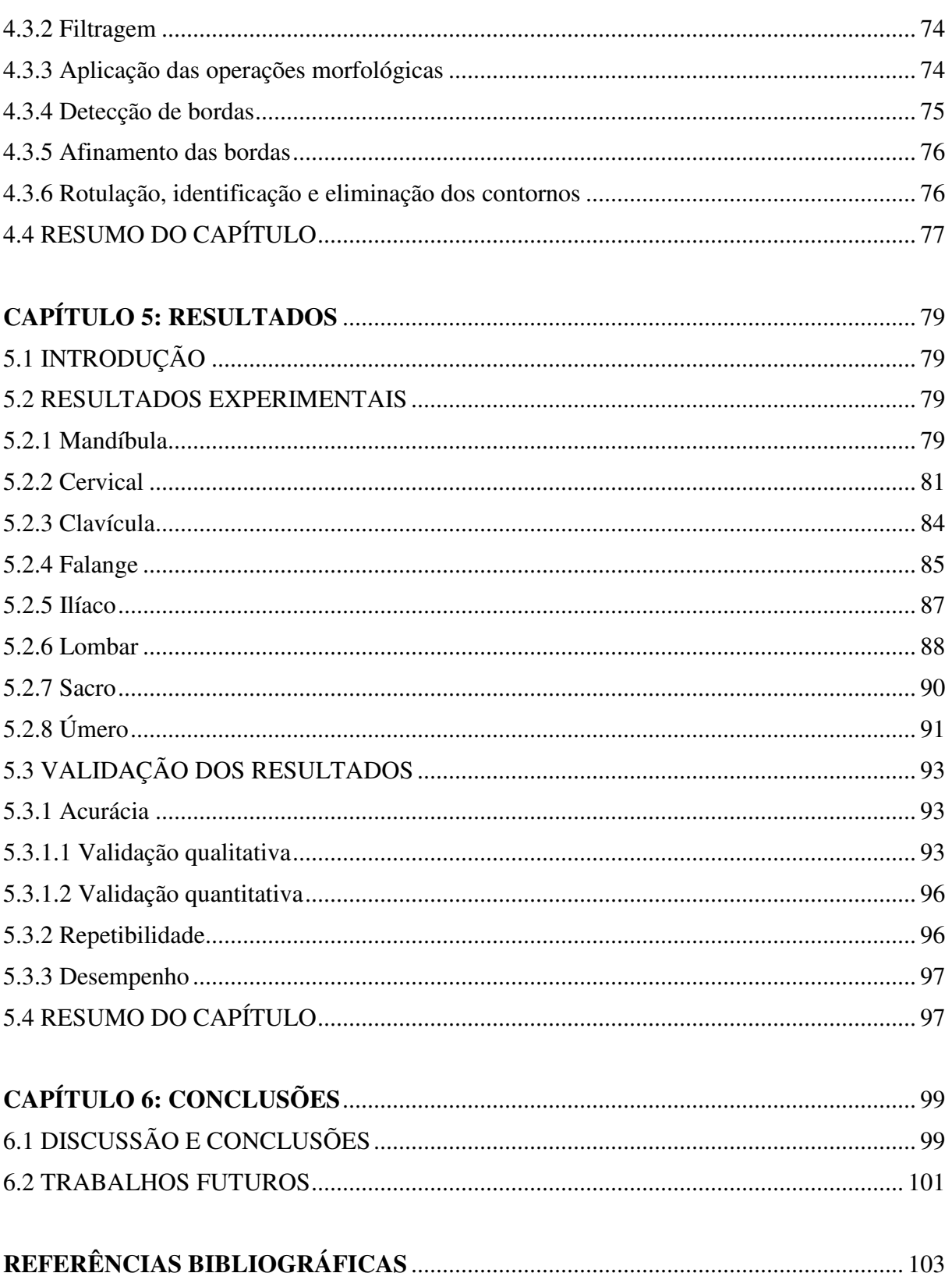

## **LISTA DE FIGURAS**

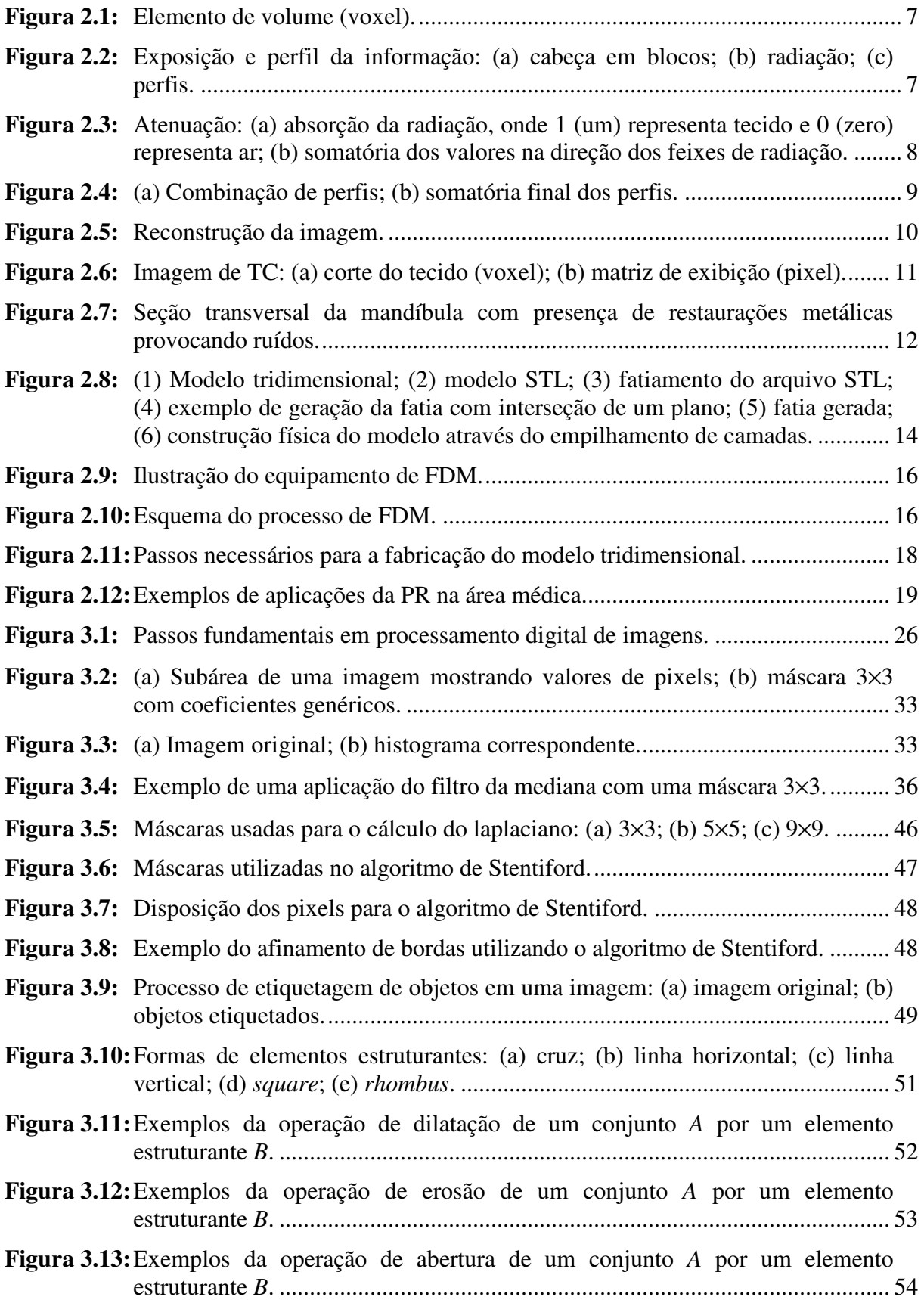

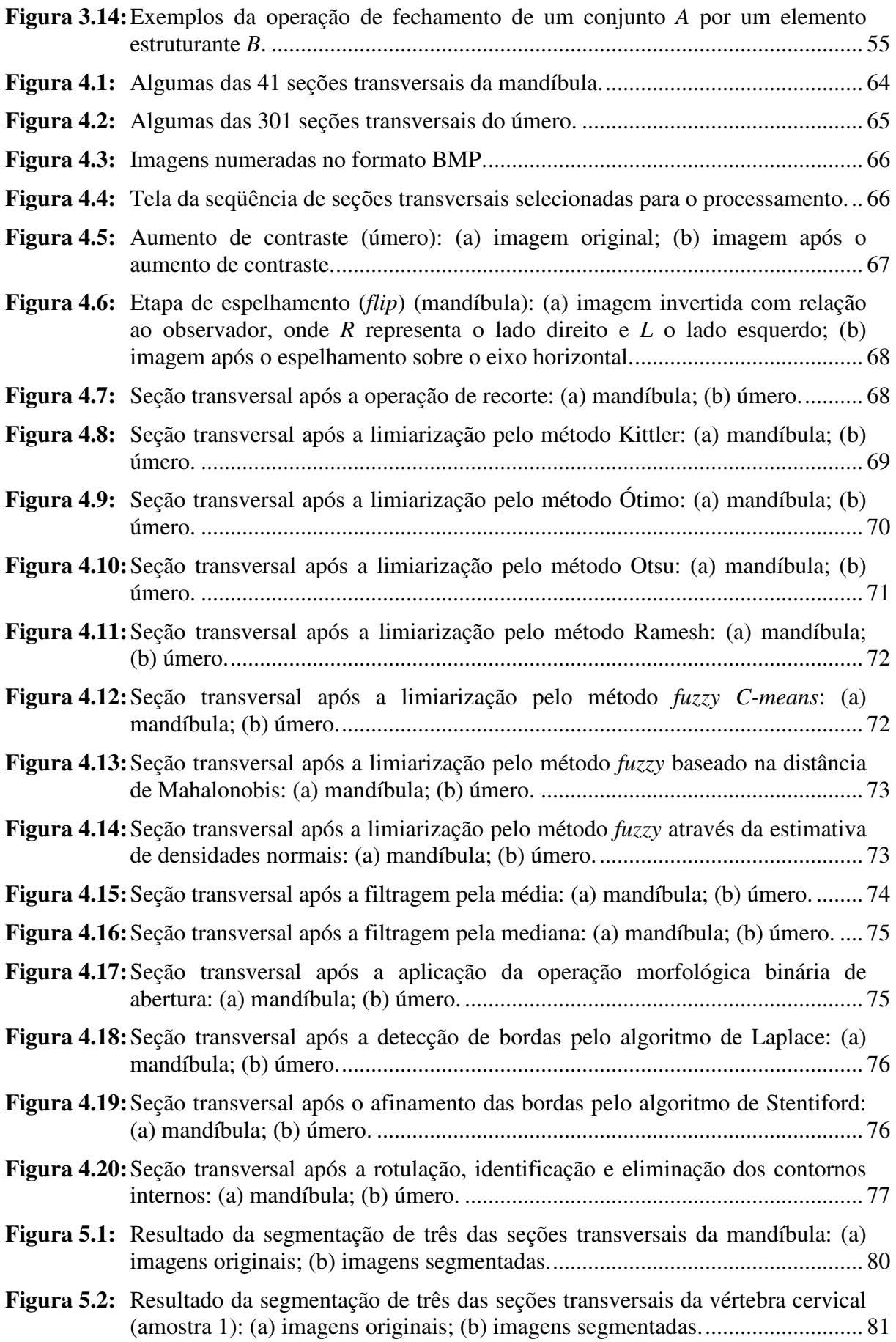

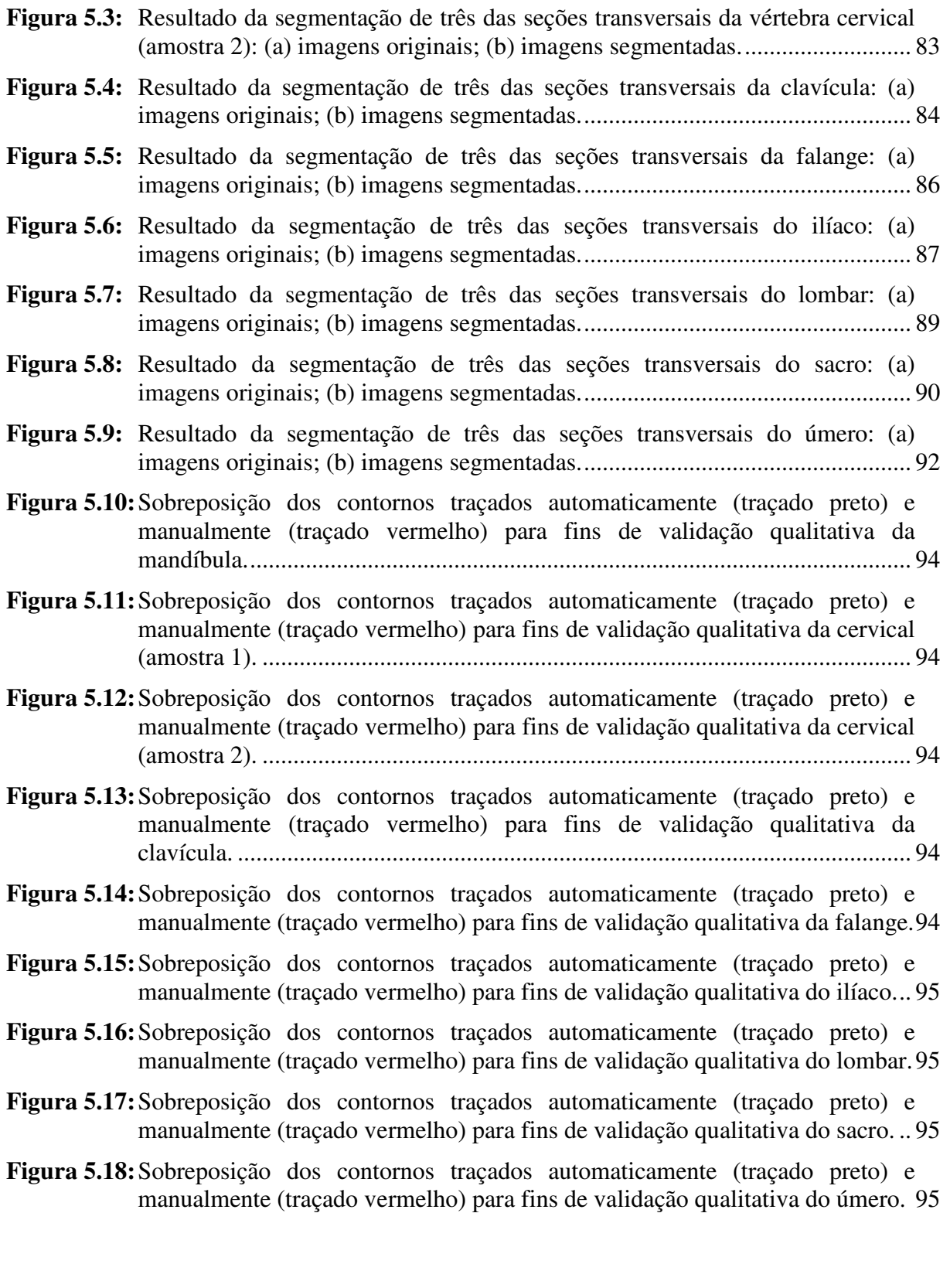

## **LISTA DE TABELAS**

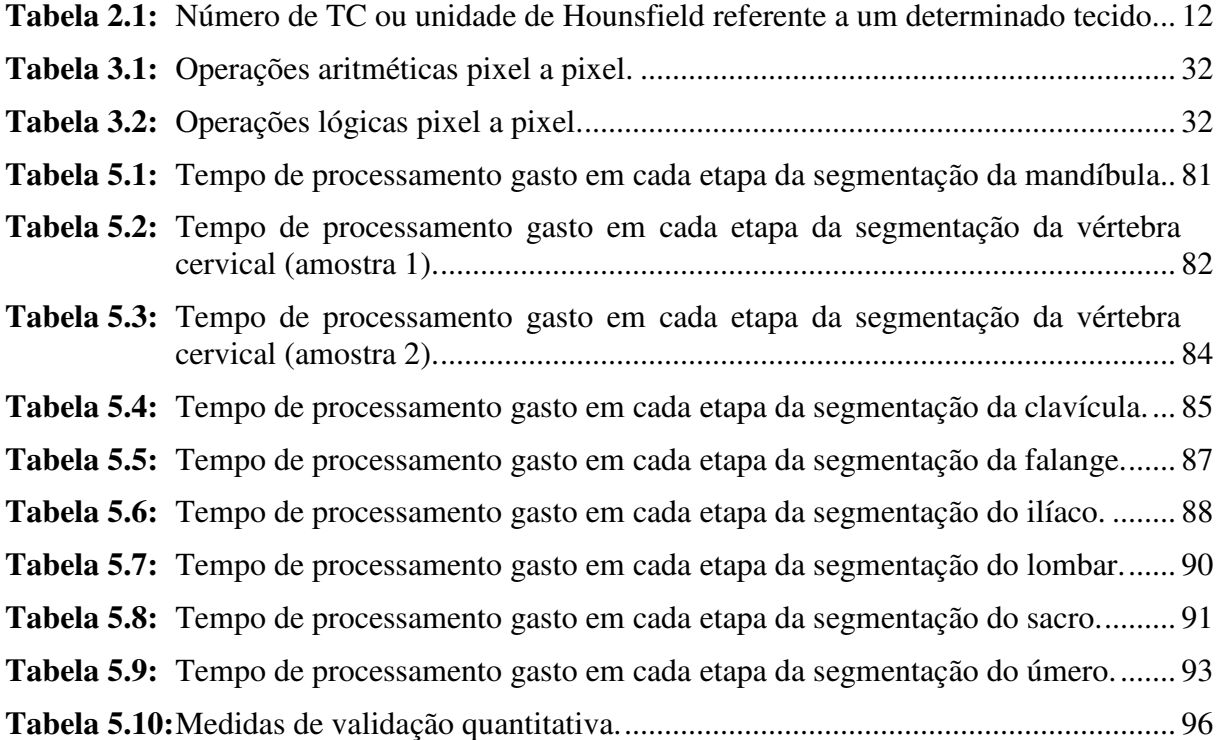

# **LISTA DE ABREVIATURAS E SIGLAS**

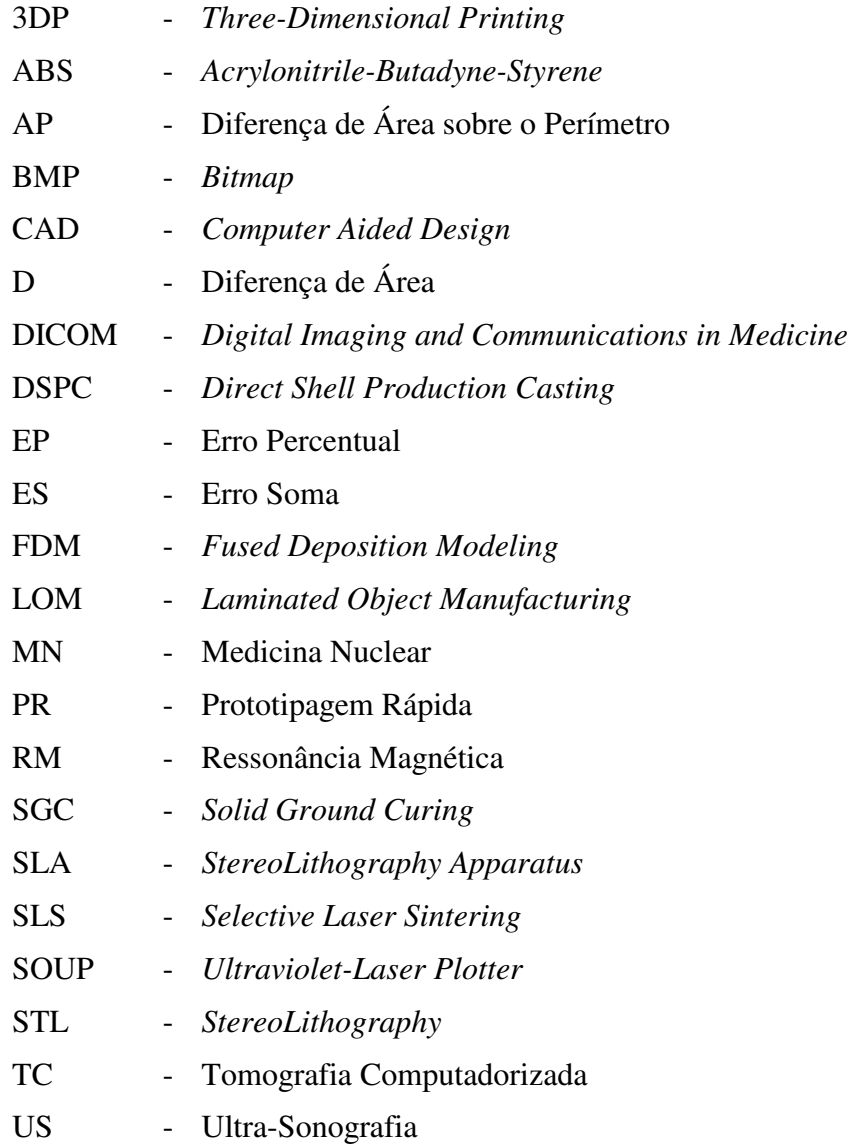

# **GLOSSÁRIO DE TERMOS MÉDICOS E ODONTOLÓGICOS**

- Abscesso: Coleção de pus localizada em qualquer parte do corpo, resultante da desintegração ou deslocamento do tecido (inflamação).
- Amálgama: Liga contendo mercúrio, estanho, prata e cobre, utilizada na odontologia para a restauração de dentes.
- Articulação temporomandibular: Ponto de junção entre as cabeças da mandíbula e os ossos temporais do crânio.
	- Barra de conexão: Peça de metal, ou resina plástica, que serve de apoio a uma prótese dental removível ou a outra aplicação dental.
		- Canal alveolar: Condutor, sulco ou via de passagem, existente na maxila e na mandíbula, que transmitem os vasos sangüíneos e nervos alveolares até os dentes.
		- Cavidade nasal: Espaço oco situado entre o assoalho do crânio e o teto da boca.
			- Cervical: Primeiros sete ossos da coluna espinhal (estrutura cilíndrica de sustentação do corpo).
	- Cirurgia ortognática: Ramo da odontologia que lida com procedimentos operatórios, objetivando a correção dos maxilares (mordida errada, crescimento assimétrico da face e seqüelas decorrentes de traumatismo facial).
		- Cisto: Saco ou bolsa fechada, com parede definida, contendo material líquido, semilíquido ou sólido. Comumente, o cisto é uma estrutura anormal resultante de anomalias evolutivas, obstrução de ductos ou de infecção parasitária.
		- Clavícula: Osso curvo, em forma de *f*, que se articula com o esterno (osso plano e estreito situado na linha média anterior do tórax) e a escápula (grande osso triangular e plano, lâmina do ombro).
		- Defeito orofacial: Falha ou imperfeição na boca e na face.
			- Endodontia: Ramo da odontologia que cuida do diagnóstico, tratamento e prevenção das doenças da polpa dental e dos tecidos circunjacentes.
				- Falange: Qualquer dos ossos dos dedos da mão ou do pé.
	- Forame mentoniano: Passagem ou abertura da superfície ventral do corpo da mandíbula. O nervo e a artéria mentonianos se exteriorizam através desse forame para sua distribuição superficial.
		- Ilíaco: Um dos ossos de cada metade da pelve (osso de sustentação da coluna vertebral). É a parte superior e mais larga, sua função é sustentar o flanco (parte do corpo entre as costelas e a borda superior do ilíaco).
- Implante intraósseo: Enxerto ou inserção de tecido no interior da substância óssea.
	- Lombar: Pertencente ao lombo (parte inferior das costas e dos flancos). É a parte das costas entre o tórax e a pelve.
	- Mandíbula: Osso mandibular que serve de sustentação para os dentes e que formam a estrutura da boca.
- Material aloplástico: Substância inerte, com a qual alguma coisa pode ser feita, construída ou criada.
	- Maxila: Osso pareado contendo vários processos que formam a base esquelética da maior parte da porção superior da face, teto da boca, lados da cavidade nasal e assoalho da órbita. O processo alveolar do maxilar sustenta os dentes (mandíbula superior).
	- Neoplasma: Formação de tecido novo e anormal, por exemplo, um tumor em crescimento. Não se presta a qualquer função útil, mas cresce às custas do organismo sadio.
	- Nervo alveolar: Feixe ou grupo de feixe de fibras nervosas pertencentes a um alvéolo (pequeno espaço oco ou cavidade).
		- Osso cortical: Tecido denso que forma a camada mais externa de uma estrutura.
		- Osso pélvico: Osso do quadril. Esse osso se compõe do ilíaco, ísquio (parte inferior do quadril) e púbis (osso da virilha).
- Osso trabecular (poroso): Osso esponjoso em que a matriz forma barras e placas de conexão, envolvendo muitos espaços intercomunicantes ocupados pela medula óssea. Está presente nas extremidades dos ossos articulares longos e no interior da maioria dos ossos planos.
	- Paralisia facial: Paralisia do nervo facial na sua distribuição periférica. Os músculos do lado não afetado da face tracionam a face, fazendo que ocorra distorção.
	- Problema condilar: Deficiência no côndilo (protuberância arredondada na extremidade de um osso formando uma articulação).
		- Sacro: Osso triangular composto por cinco vértebras fusionadas imediatamente acima do cóccix (pequeno osso na base da coluna espinhal). O sacro forma a base da coluna vertebral e, com o cóccix, forma o limite posterior da pelve verdadeira. O sacro num homem é mais estreito e encurvado que na mulher.
		- Seio maxilar: Cavidade no interior do osso maxilar, comunica-se com o meato médio da cavidade nasal (espaço por debaixo da concha média do nariz).
		- Seio paranasal: Seios nasais acessórios. São ocupados por ar e tem por função o aquecimento, umedecimento e filtração do ar.
- Tecido mineralizado (ósseo): Tecido conjuntivo (tecido que sustenta e conecta outros tecidos e partes do corpo) com sua substância intercelular impregnada com fosfato e carbonato de cálcio.
	- Tecido mole: Podem ser tecidos musculares, epiteliais (forma de tecido composto de células dispostas num folheto contínuo, consistindo de uma ou mais camadas), nervosos (todo tecido do sistema nervoso central e periférico) e conjuntivos não calcificados.
		- Úmero: Osso superior do braço, desde o cotovelo até a articulação do ombro, onde se articula com a escápula.

#### **RESUMO**

Com o avanço dos processos de aquisição de imagens médicas, através da Tomografia Computadorizada e Ressonância Magnética, é possível gerar imagens tridimensionais de alta qualidade, que permitem a visualização, manipulação e análise detalhada de diversas estruturas anatômicas e funcionais do corpo humano. Incorporando a esse avanço técnicas computacionais para a análise de imagens, é possível realizar a extração de informações cientificamente importantes e clinicamente relevantes, a partir da imagem original. Neste contexto, um dos principais métodos é a segmentação de determinadas estruturas de interesse presentes em uma imagem médica, resultando em informações quantitativas que permitem a construção de modelos tridimensionais. Logo, observa-se a necessidade de sistemas computacionais que realizem a segmentação de forma automática, visto a grande quantidade de informações. Para isso, desenvolveu-se uma metodologia, a qual é composta de duas etapas, o pré-processamento e a segmentação. A etapa de pré-processamento tem como objetivo preparar a seqüência de imagens para a extração dos contornos, sendo então composta pela aquisição da seqüência de imagens, conversão do padrão DICOM para BMP, seleção das imagens, aumento de contraste (quando necessário), espelhamento e recorte da região de interesse. A etapa de segmentação tem por objetivo a extração dos contornos das estruturas ósseas, desconsiderando o restante da imagem, sendo composta pela limiarização, filtragem, operação morfológica, detecção de bordas, afinamento das bordas e rotulação, identificação e eliminação dos contornos. Para testar e validar a metodologia proposta utilizou-se diferentes seqüências de imagens tomográficas, com diversas peculiaridades. Os resultados obtiveram acertos que variam de 90.21% a 98.18%, embora alguns artefatos presentes nas imagens possam gerar uma segmentação de baixa qualidade. Desta maneira, o sistema proposto atua como interface entre a seqüência de imagens tomográficas e a reconstrução tridimensional realizada por um algoritmo de triangulação.

**Palavras-chave:** Imagens Tomográficas, Modelos Médicos, Segmentação de Imagens.

#### **ABSTRACT**

By means of Computerized Tomography and Magnetic Resonance it is possible to create high-quality three-dimensional images, allowing the visualization, manipulation and detailed analysis of many anatomical and functional structures of the human body. Though the incorporation of computational techniques to such methods it is possible to achieve the extraction of both scientific and clinical important information. In this context, one of the most relevant methods is the segmentation of certain structures of medical image, resulting in quantitative information that alones the construction of three-dimensional models. Due to there is a need for computational system that perform automatic segmentation the large amount of information involved, in order solve this problem, a new methodology was developed consisting of two stages: the pre-processing and the segmentation. The objective of the pre-processing stage is to prepare the sequence of images for contour extraction. This stage is divided in the acquisition of the image sequence, conversion of DICOM files to BMP, selection of images, contrast intensification (whenever necessary), mirroring and cropping the interest region. The objective of the segmentation stage is the extraction of the contours of the bone-structure, neglecting the remain image. This second stage is composed by threshold, filtering, morphological operation, edge detection, edge thinning and labeling, contour identification and elimination. We used different sequences of tomographic images with some peculiarities to test and validate the proposed methodology. The results obtained had rightness between 90,21% and 98,18%, even though some artifacts present in the image may lead to a low-quality segmentation. Finally, the proposed system acts as an interface between the sequence of tomographic images and the three-dimensional reconstruction made by a triangulation algorithm.

**Key-words:** Tomographics Images, Medical Models, Segmentation Images.

# **CAPÍTULO 1**

### **INTRODUÇÃO**

#### 1.1 MOTIVAÇÕES

Os processos de aquisição de imagens médicas registraram avanços exponenciais nas últimas décadas, um exemplo, que atesta esses avanços, são as imagens tomográficas (COSTA FILHO *et al.*,1999). Equipamentos cada vez mais sofisticados de Tomografia Computadorizada (TC), Ressonância Magnética (RM), Medicina Nuclear (MN) e mais recentemente a Ultra-Sonografia (US), geram imagens tridimensionais de alta qualidade e, por um custo cada vez mais acessível, fornecem informações sobre o interior do paciente com uma grande vantagem, são exames não invasivos (BUCK, 1996).

A utilização de métodos de diagnóstico por imagens proporcionou enormes avanços na medicina atual, pois permitem a visualização, manipulação e análise detalhada de diversas estruturas anatômicas e funcionais do corpo humano. Tradicionalmente, os exames eram reproduzidos em películas de filme ou papéis especiais, transportados até o local onde se encontrava o médico e analisados visualmente por ele, elaborando assim o diagnóstico. Uma segunda evolução nessa área, veio com a incorporação de técnicas computacionais para a análise dessas imagens. Atualmente, o uso de imagens digitais oferece inúmeras vantagens para o setor de saúde, uma vez que possibilita a manipulação de exames com o auxílio do computador.

O principal fator de sucesso das abordagens de diagnósticos clínicos baseados em imagens deve-se ao desenvolvimento de métodos computacionais que realizam a extração e análise de informações, cientificamente importantes e clinicamente relevantes, a partir da imagem original. Neste contexto, um dos principais métodos é a segmentação de determinadas estruturas de interesse presentes em uma imagem médica (DIAS, 2000).

Em muitas aplicações médicas, a segmentação das imagens é uma das etapas necessárias para a obtenção de informações qualitativas, como a visualização do objeto de interesse, bem como de informações quantitativas, como área, perímetro e volume. Quando grande quantidade de informações é necessária para os estudos clínicos, a produção manual desses dados torna-se uma tarefa cansativa, sujeita a erros e que requer grande atenção e tempo de um especialista da área médica. É desejável que processos como esse sejam

automatizados (DIAS, 2000). Assim, a aquisição, a manipulação, a análise, o armazenamento e a transmissão de imagens digitais facilitam a interação entre médicos, por oferecer uma forma rápida e segura para análise de exames.

Infelizmente, a segmentação automática falha em muitas situações e ainda a única alternativa imediata tem sido a segmentação manual, onde o usuário traça a borda ou pinta o interior das estruturas em todas as imagens da seqüência tomográfica (FALCÃO, 1999). Porém, não é uma tarefa fácil achar as estruturas, tanto em imagens de TC, como em imagens de RM. No caso mais específico de TC, quatro tipos de regiões podem ser segmentadas de modo robusto: ar, gordura, órgãos e ossos (BUCK, 1996). Sendo essa última a de interesse do trabalho, ou seja, a região óssea.

#### 1.2 OBJETIVO E DELIMITAÇÃO DO TRABALHO

Imagens médicas representam estruturas biológicas com uma grande variedade de formas, sendo difícil à segmentação das mesmas (COSTA FILHO *et al.*, 1999). Assim, a segmentação automática em imagens médicas é considerada um problema difícil devido à presença de estruturas complexas, regiões não homogêneas, ruídos, artefatos e modalidades com princípios físicos muito diferentes na formação das imagens. Outro problema comum em imagens médicas é a perda do sinal e a oclusão temporária e parcial dos contornos dos objetos, o que produz contornos indistintos e desconectados após a segmentação (DIAS, 2000).

Desta maneira, a manipulação, visualização e análise das estruturas do corpo humano são o objetivo principal da computação de imagens médicas. Vários são os benefícios e as aplicações de métodos de processamento de imagens na área médica que justificariam o desenvolvimento de projetos (FREITAS e NEDEL, 1999), dentre eles pode-se citar: planejamento de cirurgias e tratamentos detalhados; visualização de alguma peça anatômica específica; fabricação de próteses médicas; melhoria da precisão e confiabilidade do diagnóstico médico; digitalização de exames e seu armazenamento num banco de dados com outras informações sobre o paciente; e, realização de videoconferências para a discussão de casos clínicos com base em imagens.

Embora o método de segmentação manual seja o mais robusto, tem-se observado um grande esforço no sentido de obter métodos automáticos de segmentação. Entre os principais motivos para esse esforço, cita-se: (a) a grande variabilidade intra e inter-observador do método manual (THEDENS *et al.*, 1995); e, (b) a extração manual consome tempo, limitando a quantidade de dados que pode ser processada (COSTA FILHO *et al.*, 1999).

Os principais objetivos a serem atingidos no desenvolvimento de métodos automáticos para a segmentação de imagens médicas, mais precisamente de imagens tomográficas, são os seguintes (ANTONIO *et al.*, 2001):

- Os processos convencionais (manual e semi-automático) são demorados, cansativos e sujeitos a subjetividade humana, assim, os processos automáticos podem evitar a extenuante tarefa de segmentar dezenas de imagens manualmente;
- Identificação e visualização de estruturas de difícil acesso;
- Segmentação de estruturas médicas tridimensionais com pequena intervenção humana, independente da modalidade e órgão;
- Rapidez no fornecimento dos laudos finais (pré-diagnóstico e diagnóstico de emergência).

Porém, o principal objetivo deste trabalho é desenvolver um sistema computacional, capaz de segmentar uma seqüência de imagens tomográficas com a menor intervenção humana possível, ou seja, realizar a extração da estrutura óssea através de um método automático ou, no mínimo, semi-automático. Busca-se a preservação do corpo em estudo, ou seja, a máxima preservação das estruturas e a perpetuação dos sinais verificados, os quais são essenciais. Posteriormente, essas imagens segmentadas são utilizadas na reconstrução da seqüência tomográfica, sendo então possível submeter o modelo virtual à construção do modelo médico através da técnica de Prototipagem Rápida (PR), por exemplo.

#### 1.3 ESTRUTURA DA DISSERTAÇÃO

Este trabalho está organizado em seis capítulos, cujo conteúdo é descrito a seguir:

- Capítulo 2: Apresenta os principais conceitos referentes à formação da imagem tomográfica e ao processo de PR. Aborda também algumas aplicações encontradas na literatura, enfatizando a área médica e odontológica.
- Capítulo 3: Aborda a teoria do processamento digital de imagens utilizada ao longo do trabalho, bem como todas as técnicas implementadas e testadas.
- Capítulo 4: Apresenta em detalhes o desenvolvimento da metodologia, a fim de

tratar de forma satisfatória o problema da segmentação da seqüência de imagens tomográficas.

- Capítulo 5: A metodologia proposta é aplicada em imagens reais, de modo a demonstrar a validade do método. Imagens de diversas estruturas do corpo humano são segmentadas e validadas segundo alguns critérios.
- Capítulo 6: São apresentadas as conclusões, além de sugestões para trabalhos futuros.

# **CAPÍTULO 2**

# **REVISÃO BIBLIOGRÁFICA**

#### 2.1 INTRODUÇÃO

Ao longo da história, vários foram os recursos lançados para o registro de sinais, tais como líquidos de conserva, exames laboratoriais e materiais de modelagem. No fim do século XIX surge a fotografia e a radiografia, métodos que permitem a retratação pela visualização, sendo esse último, pela primeira vez, capaz de registrar imagens de estruturas internas sem a necessidade de expô-las ou extraí-las de seu loco original (ROVIGATTI, 2003).

Como conseqüência do desenvolvimento da radiografia, a Tomografia Computadorizada (TC) ampliou esta possibilidade, aumentando a qualidade da imagem, definição e possibilidade de observar imagens a partir de ângulos não adquiridos no ato do exame. Tais recursos abriram novas portas para a Medicina e a Odontologia, tanto na avaliação de procedimentos, quanto na simulação de cirurgias.

#### 2.2 TOMOGRAFIA COMPUTADORIZADA

Bontrager (1999) relata que nos anos de 1970, Cormack e Hounsfield determinaram o algoritmo que rege a interpretação das informações fornecidas pelos sensores de radiação em um exame de tomografia, sensores esses que foram estabelecidos por Bocage em 1922. Tal evolução permitiu que as vantagens do exame radiológico fossem entendidas como a possibilidade de eliminar a interferência e a superposição de imagens de estruturas adjacentes àquela desejada, assim como a visualização em cortes de diferentes estruturas, com diferentes espessuras e direções, e mesmo a reconstrução de imagens simulando o efeito de três dimensões, ou até réplicas sólidas em materiais aloplásticos.

O princípio matemático no qual o processo de TC é baseado foi inicialmente apresentado em 1917 (PARKS, 2000). Parks (2000) relata que Radon, um matemático austríaco, demonstrou que a imagem de uma estrutura tridimensional pode ser criada usando um conjunto infinito de suas projeções bidimensionais. Cinqüenta e cinco anos depois, Hounsfield anunciou a invenção da primeira técnica de TC, a qual ele chamou de leitura axial transversa computadorizada.

A tomografia é uma técnica especial usada para obter uma imagem diagnóstica de uma camada específica de tecido ou objeto, que é superposta por outros tecidos ou objetos (BONTRAGER, 1999). Tais imagens são obtidas interceptando-se o objeto através de planos paralelos (PEDRINI, 1994), capturando, desta forma, informações de detalhes anatômicos densos (tecidos mineralizados).

Os dados obtidos pelos sistemas de imagens médicas são, em geral, um conjunto de fatias paralelas uniformemente espaçadas, representando seções transversais do objeto sob investigação (PEDRINI, 1994).

Para Brogdon (2000) a TC refere-se ao exame radiológico apresentado como uma imagem, com corte transversal, fino e em escala de cinza, representando uma reconstrução matemática, assistida por computador, de numerosas diferenças de absorção de raios-X do objeto examinado.

O princípio básico da TC é uma estrutura interna de qualquer objeto tridimensional, que pode ser reconstruída a partir de muitas incidências sobre o objeto. Isso exige o acúmulo de grande quantidade de dados, a fim de reconstruir uma imagem precisa da estrutura original (ROVIGATTI, 2003).

A TC tem três vantagens distintas em relação à radiografia convencional (BONTRAGER, 1999), são elas:

- 1. A informação tridimensional é apresentada na forma de uma série de cortes finos da estrutura interna do objeto em questão.
- 2. O sistema é muito mais sensível nos tecidos moles, que passam a ser claramente delineados.
- 3. A TC mede precisamente a absorção de raios-X nos tecidos individuais, permitindo que seja estudada a natureza básica do tecido.

#### 2.2.1 Princípios de reconstrução da imagem

A grande quantidade de dados acumulados ao longo do exame tomográfico, pela unidade de varredura, é processada pelo computador, fornecendo uma imagem significativa.

Antes de se iniciar o detalhamento da reconstrução da imagem, faz-se necessário conceituar o termo voxel. Desta maneira, voxel é um elemento de volume. Na linguagem

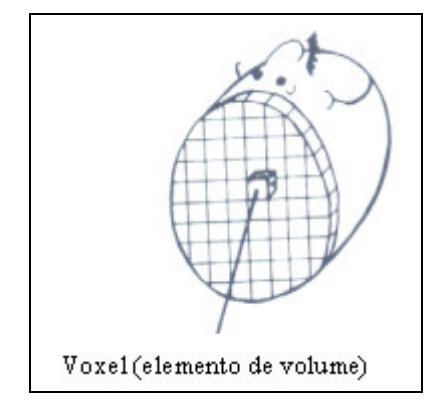

**Figura 2.1:** Elemento de volume (voxel) [Adaptado de (BONTRAGER, 1999)].

#### 2.2.1.1 Exposição e perfil da informação

Para compreensão do processo de exposição e perfil da informação, pode-se imaginar uma cabeça em blocos com uma cruz cheia de ar localizada dentro de uma massa de tecido homogêneo. O volume tecidual total do corte em questão é dividido em um sistema 5×5 de 25 voxels (Figura 2.2(a)). A Figura 2.2(b) mostra dois feixes de raios-X dirigidos através do corte do tecido em questão, sendo um feixe dirigido da direita para a esquerda, enquanto o segundo feixe é dirigido de cima para baixo. Os dados colhidos produzem dois perfis de informação, conforme mostra a Figura 2.2(c) (BONTRAGER, 1999).

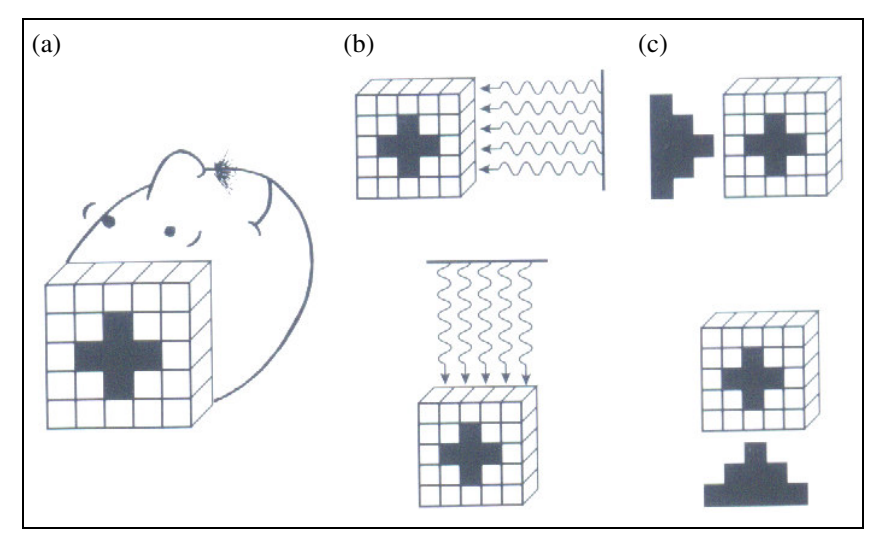

**Figura 2.2:** Exposição e perfil da informação: (a) cabeça em blocos; (b) radiação; (c) perfis [Fonte: (BONTRAGER, 1999)].
#### 2.2.1.2 Atenuação

A radiação é atenuada ou absorvida mais facilmente pelo tecido que circunda a cruz do que pelo ar contido na mesma. Se cada voxel de tecido absorve uma unidade de radiação e cada voxel cheio de ar não absorve nenhuma radiação, atribui-se valor 1 (um) a cada voxel de tecido e 0 (zero) a cada voxel de ar, representando os valores de atenuação relativos de forma simplificada (Figura 2.3(a)).

A próxima etapa consiste em somar os valores na direção dos feixes de radiação, conforme mostra a Figura 2.3(b). Cada feixe de radiação atravessa um total de cinco voxels, assim, o número máximo (cinco) ocorre ao longo de cada borda da cruz, onde os raios-X atravessam cinco voxels de tecido. A somatória dos valores na porção central da cruz resulta em 2, pois apenas dois voxels representam a região de tecido naquela direção. A adição de cada fileira (linhas e colunas) de valores resulta em dois perfis de radiação representados pelas respectivas somatórias.

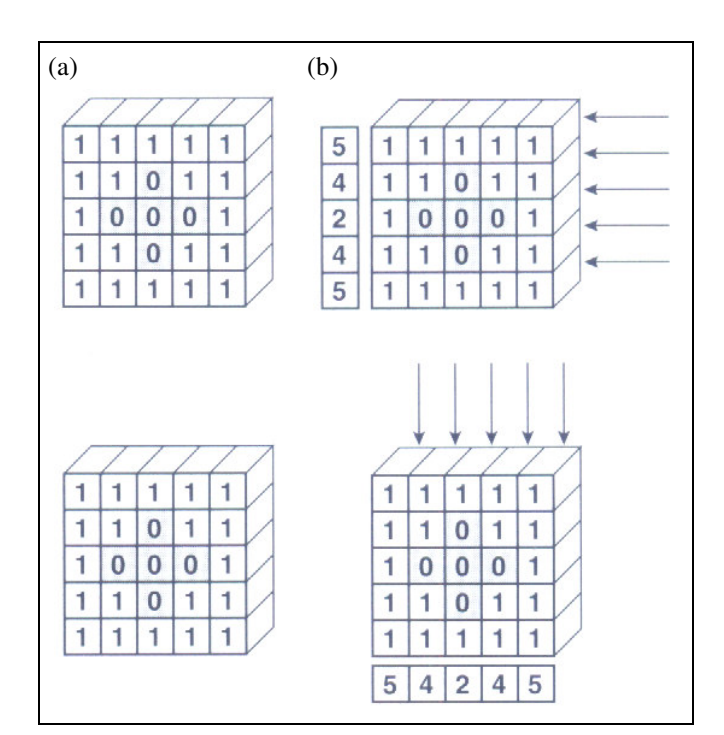

**Figura 2.3:** Atenuação: (a) absorção da radiação, onde 1 (um) representa tecido e 0 (zero) representa ar; (b) somatória dos valores na direção dos feixes de radiação [Fonte: (BONTRAGER, 1999)].

Esta etapa consiste em combinar os dois perfis numéricos em um único. Isso é realizado adicionando-se os valores em cada uma das duas direções, conforme mostra a Figura 2.4(a). Portanto, o voxel situado no canto superior direito, representado pelo valor 10, consiste da somatória das leituras, as quais foram 5 em cada uma das direções. A soma para o voxel inferior é 6, pois o mesmo foi obtido da somatória de 4 em uma direção e 2 na outra.

Desta maneira, o composto numérico é a somatória dos valores que compreendem cada perfil, conforme mostra a Figura 2.4(b). Esse processo de adição é essencialmente o que o computador faz com a grande massa de dados de transmissão acumulados pela unidade de varredura.

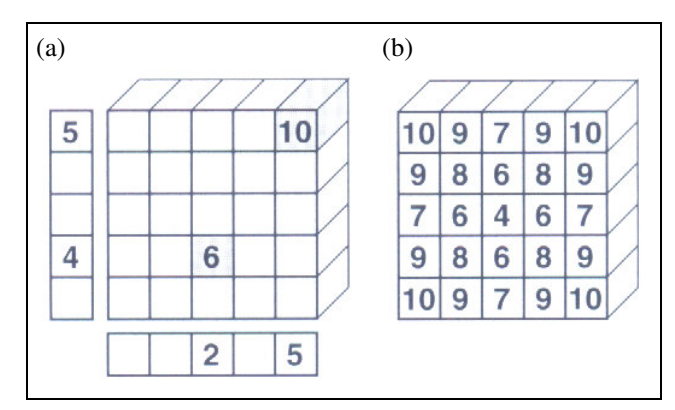

**Figura 2.4:** (a) Combinação de perfis; (b) somatória final dos perfis [Fonte: (BONTRAGER, 1999)].

### 2.2.1.4 Reconstrução da imagem

A grande quantidade de dados numéricos obtidos na etapa anterior será transformada em imagem nesta etapa. Isso é realizado atribuindo-se diferentes tons de cinza a cada valor. Por exemplo, se o valor 4 corresponde ao branco e o valor 10 corresponde ao preto, então os valores entre 4 e 10 corresponderão a tons de cinza distintos, em uma escala que varia de tons claros a tons escuros, conforme pode ser visualizado na Figura 2.5.

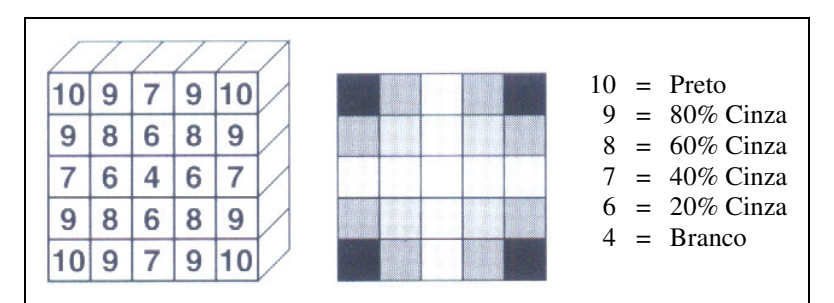

**Figura 2.5:** Reconstrução da imagem [Fonte: (BONTRAGER, 1999)].

### 2.2.2 Imagem por tomografia computadorizada

### 2.2.2.1 Grau de atenuação de cada voxel

Em uma imagem por TC, cada voxel do corte tecidual recebe um valor proporcional ao grau de atenuação dos raios-X. A atenuação ou absorção diferencial é definida como a redução na intensidade do feixe de raios-X à medida que o feixe atravessa a matéria. Os fótons de raios-X são removidos do feixe incidente através da absorção ou dispersão, em conseqüência da interação desses com átomos ou moléculas individuais que formam a matéria. No entanto, muitos fótons atravessam a matéria em questão sem qualquer tipo de interação (BONTRAGER, 1999).

Muitas variáveis acabam por afetar o grau de atenuação, tal como a energia do feixe de raios-X, além da densidade, do número atômico e do número de elétrons por grama de matéria. Geralmente, a produção de imagens diagnósticas, em radiologia e em TC, depende totalmente da absorção diferencial ou atenuação entre tecidos adjacentes (BONTRAGER, 1999).

#### 2.2.2.2 Conversão de voxels em pixels

Após muitas transmissões de dados de raios-X, a anatomia reconstruída pode ser vista como uma composição de um grande número de pequenos blocos, sendo que cada um desses blocos representa um volume de tecido (voxel).

Uma vez determinado o grau de atenuação de cada voxel, cada corte do tecido tridimensional é projetado na tela do monitor como sendo uma imagem bidimensional, essa imagem é chamada de matriz de exibição (Figura 2.6). O número de pixels que compõem a

matriz de exibição é determinado pelo fabricante do tomógrafo e pode variar de uma matriz de baixa resolução espacial (80×80 pixels) a uma matriz de alta resolução (1024×1024 pixels).

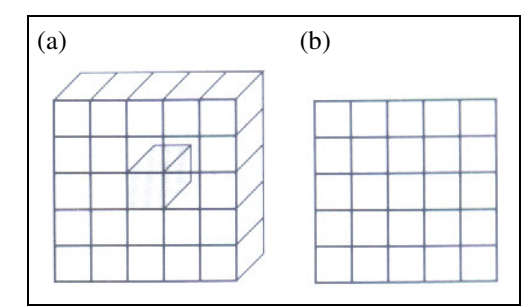

**Figura 2.6:** Imagem de TC: (a) corte do tecido (voxel); (b) matriz de exibição (pixel) [Adaptado de (BONTRAGER, 1999)].

### 2.2.2.3 Escala de cinza computadorizada

Os dados numéricos de cada pixel são chamados de número de TC ou unidade de Hounsfield. O número de TC corresponde ao coeficiente de atenuação linear de um determinado tecido a uma determinada kilovoltagem. Alguns aparelhos podem ter números de TC que variam de –1000 a +4000. Assim, após o tratamento matemático dos números de TC, a fim de permitir a apresentação da imagem, o monitor deve ser capaz de mostrar a imagem em 256 níveis de cinza (PARKS, 2000).

Alvares e Tavano (1998) relatam que Hounsfield definiu uma gama de valores que permite avaliar os diferentes tecidos do corpo ou diferentes materiais. Essa definição estendese desde –1000 (ar) até +1000 (osso, metal), passando por 0 (água), conforme mostra a Tabela 2.1. Essa escala é conhecida como nível de janela e visualmente pode ser traduzida em escala de cinza, definindo valores numéricos para densidades de imagem e contraste.

Segundo Bontrager (1999), após a unidade de processamento de TC (através de milhares de equações matemáticas) determinar um coeficiente de atenuação linear para cada pixel da matriz de exibição, os valores são convertidos em uma outra escala numérica que envolve os números de TC. Tons de cinza são, então, atribuídos aos números de TC, resultando em uma imagem em escala de cinza, conforme mostra a Figura 2.7.

Uma limitação do exame de TC na área odontológica refere-se ao dente, o qual possui maior densidade que o osso cortical, além da maioria dos materiais dentários serem mais densos que os dentes. De fato, a presença de restaurações metálicas (amálgama) pode produzir

efeitos significativos em uma imagem tomográfica da cabeça ou da região do pescoço, conforme pode ser visualizado na Figura 2.7.

| <b>Tecido</b>           | Número de TC |
|-------------------------|--------------|
| Ar                      | $-1000$      |
| Gordura                 | $-100$       |
| Água                    | $\theta$     |
| Fluído cérebro-espinhal | $+15$        |
| Sangue                  | $+20$        |
| Massa cinzenta          | $+40$        |
| Massa branca            | $+45$        |
| <b>Músculos</b>         | $+50$        |
| Osso cortical           | $+1000$      |

**Tabela 2.1:** Número de TC ou unidade de Hounsfield referente a um determinado tecido.

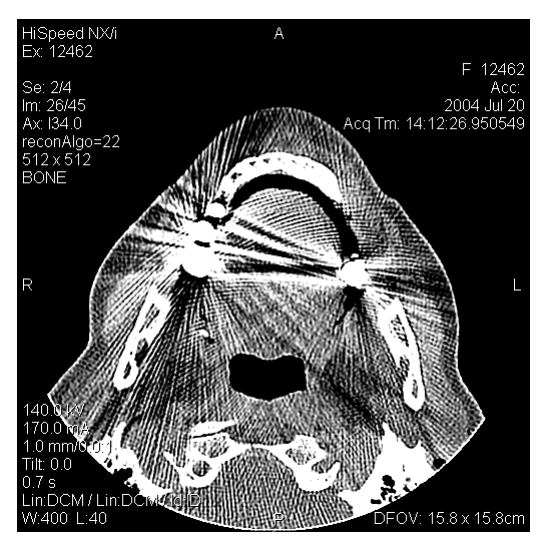

**Figura 2.7:** Seção transversal da mandíbula com presença de restaurações metálicas provocando ruídos.

# 2.3 PROTOTIPAGEM RÁPIDA

A Prototipagem Rápida (PR), ou impressão tridimensional, refere-se aos processos de fabricação que constróem peças (camada por camada) de forma aditiva. A PR é muito utilizada na indústria automotiva, aeroespacial, telecomunicações, máquinas industriais e em eletrodomésticos (LIGHMAN, 1998). No entanto, outras possibilidades de aplicação estão em desenvolvimento, entre os quais o uso do processo de PR aplicada a área médica.

Ono *et al.* (1994), Powers *et al.* (1998), Petzold *et al.* (1999), Ono *et al.* (2000), Onishi

e Maruyama (2001) e Sannomiya e Kishi (2002), entre outros, obtiveram, a partir de dados de um TC helicoidal, um modelo sólido empregando o processo de PR.

Com base em um modelo tridimensional da peça, os sistemas de PR constróem protótipos pela adição sucessiva de finas camadas de materiais específicos, tais como plásticos, cerâmicas, aços e papéis, entre outros (FERREIRA e LAFRATTA, 1998). Esses dados, em camadas, apresentam forte semelhança com os dados obtidos no exame tomográfico, o que motiva uma integração dessas tecnologias.

A PR tem obtido vasta aceitação na indústria em virtude do grande número de aplicações e benefícios. Dessa forma, cita-se algumas vantagens (VOLPATO, 1999):

- Rapidez na obtenção do protótipo, se comparada com técnicas convencionais de manufatura como, por exemplo, a usinagem;
- Diminuição dos custos, justificada pela detecção antecipada de problemas referentes ao projeto;
- Os protótipos podem ter qualquer complexidade geométrica;
- Os sistemas de PR reduzem a construção de objetos complexos para um processo de fácil manipulação, simples e relativamente rápido, o que reduz o tempo de fabricação.

#### 2.3.1 Processos de fabricação

Existem vários sistemas de PR no mercado que usam diferentes tecnologias, mas apresentam etapas de processo semelhantes. Em geral, pode-se sintetizá-los através das seguintes etapas, as quais são ilustradas na Figura 2.8 (GORNI, 2001):

- 1. Modelagem tridimensional da peça, ou seja, a obtenção de dados tridimensionais a partir de sistemas CAD (*Computer Aided Design*) ou de *scanners*.
- 2. Conversão do arquivo ou da imagem gerada em um formato padrão, geralmente o STL (*STereoLithography*).
- 3. Fatiamento do arquivo STL em finas camadas transversais, representando o contorno da peça.
- 4. Geração da fatia, com interseção de um plano.
- 5. Definição da forma de preenchimento, camada por camada.
- 6. Construção física do modelo.

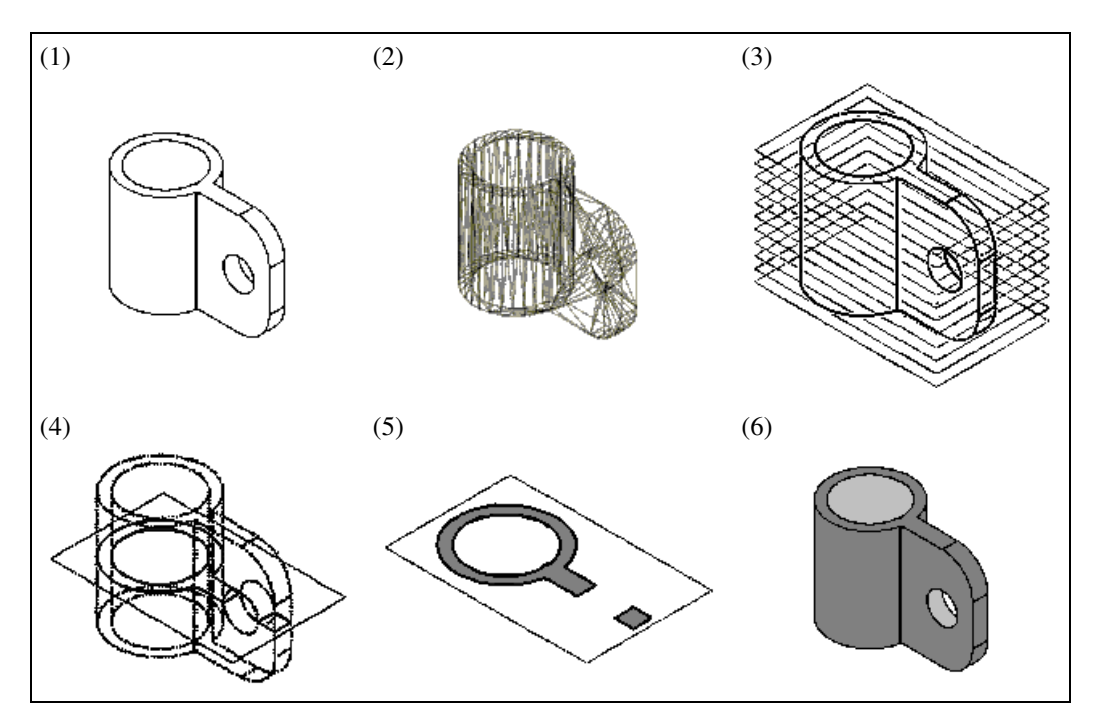

**Figura 2.8:** (1) Modelo tridimensional; (2) modelo STL; (3) fatiamento do arquivo STL; (4) exemplo de geração da fatia com interseção de um plano; (5) fatia gerada; (6) construção física do modelo através do empilhamento de camadas [Adaptado de (CIMJECT, 2005)].

Uma das melhores formas para se classificar os inúmeros sistemas de PR é pela forma inicial do material usado (VOLPATO, 1999). Sendo assim, tem-se:

- Sistemas baseados em líquidos:
	- SGC *Solid Ground Curing*;
	- SLA *StereoLithography Apparatus*;
	- SOUP *Ultraviolet-Laser Plotter*, entre outros.
- Sistemas baseados em sólidos:
	- FDM *Fused Deposition Modeling*;
	- LOM *Laminated Object Manufacturing*, entre outros.
- Sistemas baseados em pó:
	- 3DP *Three-Dimensional Printing*;
	- DSPC *Direct Shell Production Casting*;
	- SLS *Selective Laser Sintering*, entre outros.

Os modelos tridimensionais, construídos a partir dos dados gerados neste trabalho, utilizam o sistema baseado em sólido, mais precisamente o FDM (*Fused Deposition Modeling*), ou seja, modelagem por fusão e deposição.

# 2.3.1.1 FDM – Modelagem por fusão e deposição

O processo de PR através da FDM produz protótipos em plástico ABS (*Acrylonitrile-Butadyne-Styrene*), elastômeros e cera. Esse processo é baseado em um equipamento com um cabeçote (C) provido de dois bicos extrusores (B) aquecidos, que são alimentados por um filamento plástico através de uma bobina (A), os quais se movimentam no sentindo horizontal (plano XY), e uma mesa ou plataforma (D) que se movimenta no sentido vertical (eixo Z), conforme mostram as Figuras 2.9 e 2.10. O equipamento é conectado a um computador, que possui um *software* para interpretação das imagens padrão STL e envia constantemente comandos de construção para o equipamento. O *software* gera, em cada camada, caminhos pelo qual o bico extrusor deve seguir depositando material. Ao final de cada camada a mesa desce e o cabeçote extrusor começa a construção da próxima camada, repetindo o procedimento até formar o objeto tridimensional (GORNI, 2001; CIMJECT, 2005; GUIDE, 2005).

Todo sistema é contido em uma câmara térmica (forno), que mantém a temperatura muito abaixo do ponto de fusão do plástico. Por exemplo, a temperatura de fusão do plástico ABS é 270ºC e a temperatura da câmara é de 75ºC (GUIDE, 2005).

O bico extrusor, situado no cabeçote, é aquecido para derreter (fundir) o plástico, o qual tem um mecanismo que permite que o material fundido flua. O bico é movido sobre a plataforma, em uma determinada geometria, e deposita um filamento de plástico fundido para formar cada camada. O plástico endurece imediatamente depois de fluir do bico e ser depositado na camada (CIMJECT, 2005).

Para superfícies que ficam suspensas livremente, o *software* cria suportes para que as mesmas possam ser fabricadas sem problemas pelo bico extrusor. Após a conclusão da peça esses suportes são removidos. É por essa razão que existem dois bicos extrusores, um para o material do modelo (plástico ABS) e outro para os suportes (uma mistura de ABS com cal). O material do suporte é facilmente removível do objeto, pois são materiais solúveis em água, que podem ser removidos simplesmente lavando-se os objetos construídos (GORNI, 2001).

Uma base é construída para a peça e os suportes. Essa base é feita porque a plataforma de apoio é uma espuma densa e não possui precisão de paralelismo com o plano de movimentação do cabeçote. Depois disso, o sistema pode criar as "*roads*", ou seja, caminhos por onde os bicos extrusores devem seguir depositando material para o objeto e para os suportes (CIMJECT, 2005).

O sistema permite diversos ajustes, como vazão do material, espessura da camada e estilo da construção. As "*roads*" seguem um padrão básico, primeiramente são feitos os contornos do objeto na camada de trabalho e depois é criado um padrão em diagonal no qual o caminho feito em cada camada é perpendicular à camada anterior (CIMJECT, 2005).

A unidade de trabalho da FDM pode ser operada dentro de qualquer ambiente, já que não utiliza nenhum material tóxico, além de ser silencioso (HOCK e KNEISEL, 1996).

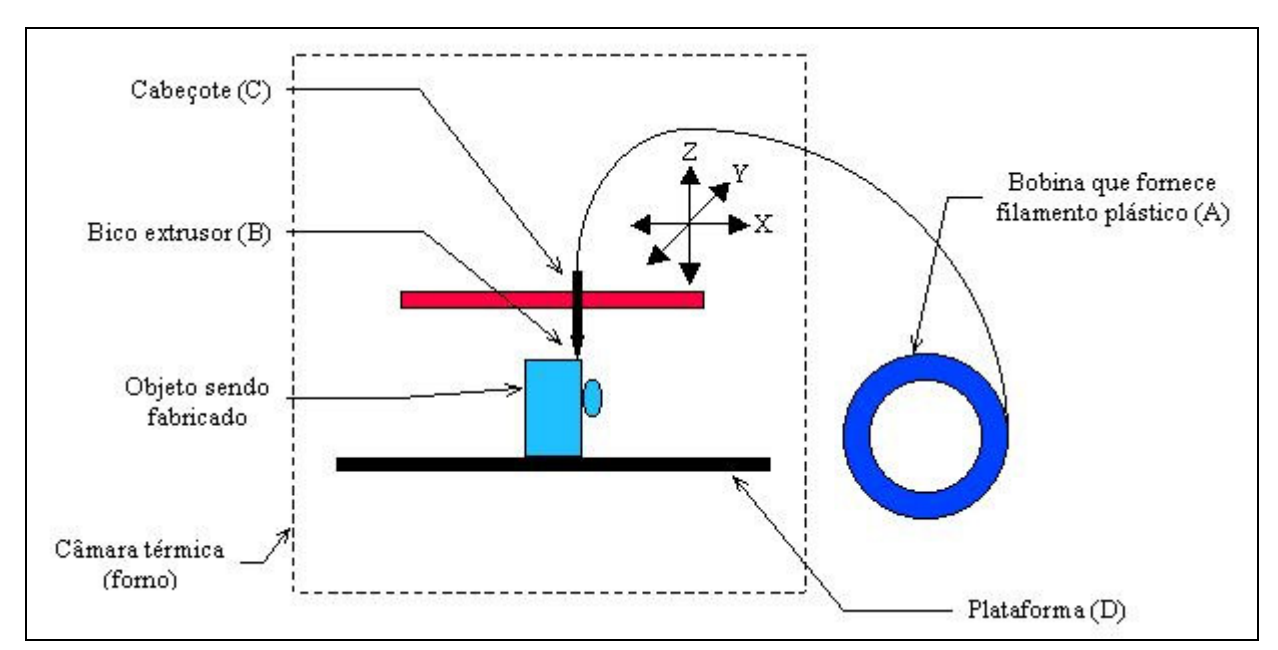

**Figura 2.9:** Ilustração do equipamento de FDM [Fonte: (GUIDE, 2005)].

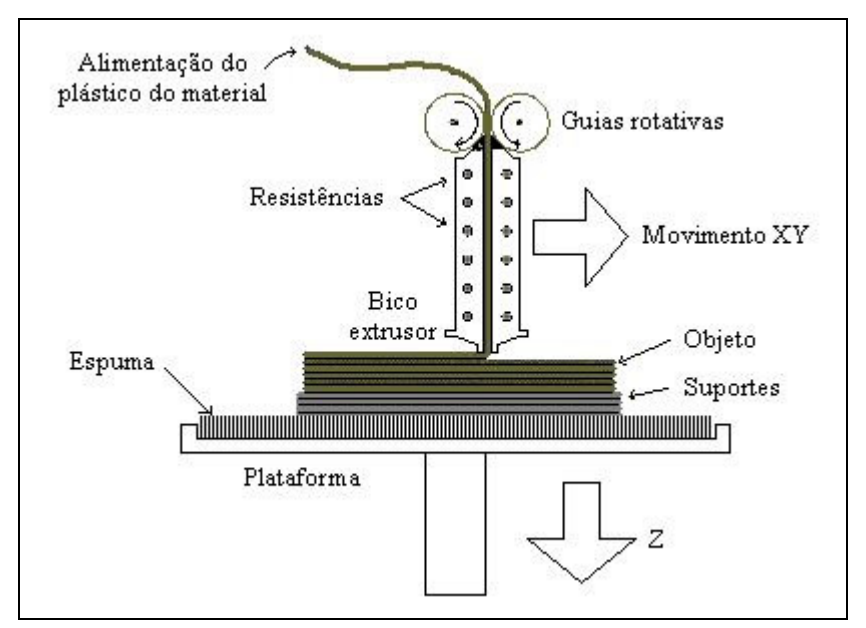

**Figura 2.10:** Esquema do processo de FDM [Fonte: (CIMJECT, 2005)].

### 2.3.2 A prototipagem rápida na área médica

A PR é muito utilizada em processos industriais, no entanto, a construção física de dados virtuais, representados particularmente por imagens de TC e RM, tem demonstrado um impacto significante na área médica. Os modelos físicos gerados pelas técnicas de PR simplificam a comunicação entre médicos e pacientes. Tais modelos são úteis em várias aplicações médicas, como por exemplo: auxiliam em procedimentos cirúrgicos complexos, moldes para guiar cirurgiões, planejamento de tratamentos, visualização de alguma estrutura anatômica específica, fabricação de próteses, tratamento de tumores, planejamento de radioterapias, diagnósticos, *design* de implantes, *design* de instrumentos médicos (como bisturis) e outras aplicações (LIGHMAN, 1998; GRENDA, 2005).

Na área médica, a PR pode ser definida como um recurso que, a partir de cortes tomográficos, permite a reconstrução das estruturas superficiais e internas, obtendo-se um modelo sólido da estrutura a ser analisada. Assim, a PR vem sendo apresentada como um método acessório, por ser uma tecnologia que permite a relação direta entre a anatomia real e o modelo. Isso permite a realização da simulação do ato cirúrgico, planejamento cirúrgico e preparo pré-operatório de adaptação de biomateriais, reduzindo o tempo da cirurgia e permitindo o treinamento prévio da equipe, além de fornecer esclarecimentos ao paciente.

Diversos pesquisadores da área médica e PR trabalham em parceria, produzindo com sucesso ossos artificiais, implantes craniofaciais e, até mesmo, orelhas artificiais (LIGHMAN, 1998; SYKES *et al.*, 2004). Esses modelos sólidos trazem novas perspectivas, tais como a análise de patologias em seu tamanho real e a avaliação de deformidades e traumas, além do aprendizado "ver e tocar, tocar para compreender" (PETZOLD *et al.*, 1999). Melhor ainda que estudar imagens é poder ter em mãos uma cópia sólida daquilo que se pretende estudar, permitindo o estudo comparativo de forma direta e real.

Recentemente, uma cirurgia simulada, usando um modelo sólido tridimensional, tem sido vista como uma técnica útil. Entretanto, desde que o modelo tridimensional é produzido com bases em imagens bidimensionais geradas por mapeamentos de TC, pode ocorrer uma reconstrução imprecisa, devido aos artefatos (ruídos) que freqüentemente ocorrem em razão de defeitos no equipamento, interferência elétrica ou movimentos do paciente, além da presença de estruturas metálicas (como restaurações de amálgama e aparelhos ortodônticos). Mesmo assim, ficou bem evidenciada a capacidade deste recurso em obter réplicas sólidas de estruturas, as quais se deseja manipulá-las ou compará-las.

Desta maneira, pode-se sintetizar os passos necessários para a fabricação de um

modelo ou prótese tridimensional na área médica da seguinte forma (ver Figura 2.11) (SOUZA, 2002):

- 1. Os sistemas que fornecem imagens de órgãos ou membros em seções transversais (imagens bidimensionais), como a TC e a RM, permitem que o paciente seja tomografado.
- 2. A seqüência de imagens bidimensionais é digitalizada e em seguida tratada pelas técnicas de processamento de imagens, objetivo deste trabalho.
- 3. A reconstrução do sólido é realizada através da seqüência das imagens bidimensionais e o arquivo é convertido para o formato STL.
- 4. Depois, a fabricação da prótese ou protótipo é realizada em poucas horas através da máquina de PR.

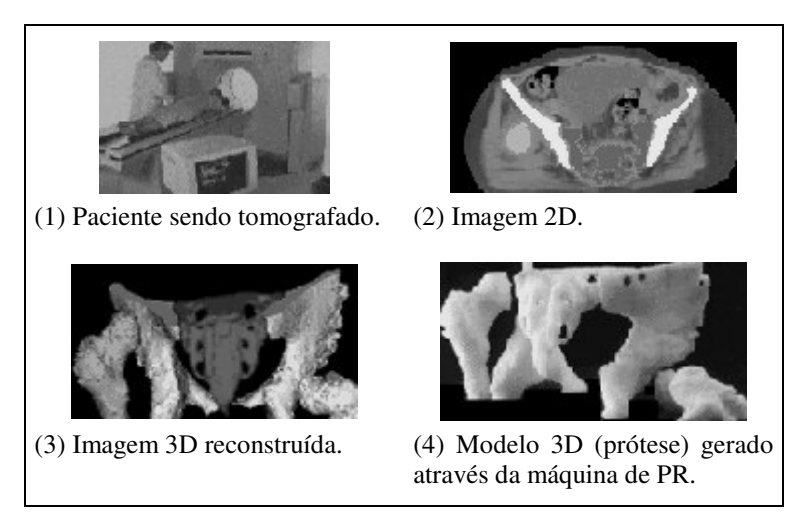

**Figura 2.11:** Passos necessários para a fabricação do modelo tridimensional [Fonte: (SOUZA, 2002)].

### 2.3.3 Aplicações médicas e odontológicas

Parks (2000) apresenta os avanços tecnológicos da TC e afirma que esse exame possui várias aplicações na medicina e na odontologia, possibilitando ao especialista incluir essa técnica de exame como parte de seus recursos de diagnóstico em uma vasta gama de patologias, anatomia óssea, detecção de fraturas da face, avaliação das articulações temporomandibulares, seios paranasais e no plano de tratamento implantodôntico. Com o aumento da velocidade de aquisição e reconstrução de imagens, há uma maior aplicabilidade dentro da medicina e da odontologia.

Na odontologia, a TC é usada para o planejamento pré-operatório de implantes

intraósseos e cirurgias ortognáticas, além do diagnóstico de defeitos orofaciais, neoplasmas, cistos, fraturas, abscessos, problemas condilares e na endodontia (ROVIGATTI, 2003). Dentre as muitas aplicações existentes, algumas são detalhadas abaixo.

#### 2.3.3.1 Construção de próteses

A PR pode ser utilizada para a construção de próteses. Nesse caso, pode-se citar cirurgias para substituição de ossos do quadril, osso pélvico, joelho e coluna vertebral, sendo o processo de FDM freqüentemente usado na construção das próteses (GRENDA, 2005). Um exemplo interessante de prótese externa é a fabricação de uma orelha. A metodologia, nesse caso, é tomografar a orelha sem defeito do próprio paciente e em seguida espelhar a imagem tomografada, de modo a criar a orelha do lado defeituoso (UCL, 2003).

A área ortopédica também pode ser beneficiada com a construção de próteses ou moldes para as próteses, com características geométricas iguais à parte atingida, ou para reconstrução maxilo-facial e mandibular. A Figura 2.12 ilustra um enxerto craniofacial, nesse caso, placas de titânio são usadas para substituir os defeitos do crânio (GRENDA, 2005; UCL, 2003).

Algumas técnicas envolvem a reflexão da imagem do lado normal do corpo, através de *scanners* (tomógrafos) de superfície ótica, determinando o tamanho e a forma do implante requerido para restaurar o lado defeituoso. Outra aplicação pode ser a visualização e comparação de casos pré e pós-operatórios, de modo a observar as subseqüentes mudanças (GRENDA, 2005).

Na oncologia, realiza-se a confecção de enxertos, os quais são usados em cirurgias de extração de partes ósseas atingidas pelo câncer (SOUZA, 2002). A Figura 2.12 ilustra algumas aplicações na área médica.

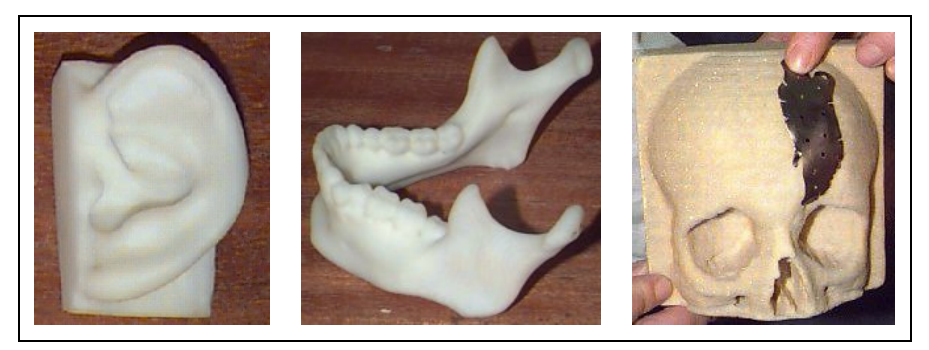

**Figura 2.12:** Exemplos de aplicações da PR na área médica [Fonte: (UCL, 2003)].

# 2.3.3.2 Avaliação em implantodontia

A prática de implantes, para substituir dentes faltantes, tornou-se parte da técnica odontológica convencional. A meta de um implante dentário é estabelecer a integração entre o implante e o tratamento restaurador, substituindo um ou mais dentes perdidos, a fim de recuperar as propriedades funcionais e estéticas (ROVIGATTI, 2003).

Para se alcançar esta meta, com maior segurança e agilidade, é necessário visualizar a estrutura óssea do paciente, priorizando o posicionamento cirúrgico. Um completo entendimento de ambas as fases do tratamento faz-se necessário para diagnosticar, planejar o tratamento e restaurar as funções dentais do paciente. Para isso, realiza-se uma avaliação visual e radiográfica.

Para Amet (1998) o sucesso de implantes dentários está diretamente relacionado ao bom planejamento. Para tanto, a TC é a modalidade de imagem mais escolhida para a avaliação de múltiplos implantes, além de melhorar grandemente a avaliação dos locais para implantes intraósseos.

A posição e a estética do dente devem ser bem planejadas antes de qualquer intervenção cirúrgica. Isso pode ser realizado através de um modelo tridimensional, o qual é construído para a determinação do implante, permitindo ao clínico ver e interagir com os dados. Também é possível, pré cirurgicamente, desenhar os locais de implante e decidir sobre a necessidade de enxertos.

As imagens e os modelos tridimensionais mostram a altura, a largura e a profundidade do local previsto para o implante. Estruturas anatomicamente críticas, como o canal alveolar inferior, seios maxilares, cavidades nasais e forame mentoniano, podem ser precisamente localizados. Além disso, qualquer irregularidade não esperada na estrutura pode ser visualizada, eliminando eventuais complicações na cirurgia (ROVIGATTI, 2003).

O uso de marcadores contrastantes nos modelos tridimensionais, atuando como guia cirúrgico, amplia ainda mais os recursos, facilitando a definição do posicionamento dos implantes ou da barra de conexão (ponte). Após a cirurgia, esse modelo pode ser usado na fase de recuperação.

O modelo utilizado para implantes dentários pode, potencialmente, prover uma reconstrução funcional e estética, assumindo que os implantes estejam precisamente colocados no local, com a correta angulação previamente definida. Desde que o preciso posicionamento de implantes ósseos integrados na maxila, com questionável suporte ósseo, é um freqüente desafio, o uso de imagens e modelos cirúrgicos é crucial.

No procedimento implantodôntico, há grandes riscos de se atingir estruturas nobres (como o canal alveolar inferior) vizinhas à área a ser operada. Assim, vários autores preocuparam-se com essa possibilidade e apontam recursos para tanto, como o modelo tridimensional. Com a presença de tais recursos e o conhecimento sobre a técnica, o especialista pode trabalhar com ampla margem de segurança.

Gaggl *et al.* (2001) realizaram 100 testes de perfuração em 10 modelos tridimensionais da mandíbula. A proposta era chegar o mais próximo possível do canal alveolar, sem perfurar o teto do canal. Em 11 casos o teto do canal foi perfurado, mas 89 perfurações foram realizadas sem atingir o canal alveolar, obtendo, portanto, como resultado uma alta precisão baseada nos modelos tridimensionais de acrílico.

Desta maneira, o modelo tridimensional, além de trazer segurança, otimiza a quantidade de osso disponível para o implante. Com isso, os autores confirmam a utilidade de modelos tridimensionais em proporcionar cirurgias seguras, preservando tanto a conduta profissional como a integridade física do paciente.

### 2.3.3.3 Avaliação de traumas

Fraturas complexas dos ossos faciais são difíceis de registrar utilizando-se técnicas radiográficas comuns. Imagine a tentativa de obter uma vista da mandíbula em um paciente com suspeita de fratura cervical. Nesse caso, a TC pode ser usada para capturar as imagens da fratura, sem as complicações do posicionamento da cabeça para obter-se as vistas específicas, garantindo que o paciente não se movimente e que as seções transversais tenham uma espessura adequada.

Vários autores consideram a TC uma técnica a ser adotada como padrão na traumatologia para avaliação de pacientes. A possibilidade de se avaliar fraturas através de modelos tridimensionais (múltiplas direções) dá grande suporte ao especialista no planejamento do tratamento.

Faria *et al.* (1997) demonstram a importância das imagens e modelos tomográficos no diagnóstico e avaliação da extensão de traumatismo maxilo-facial e lesões intracranianas, classificando-os como extremamente valioso e fidedigno.

O'Sullivan *et al.* (1999) realizaram um estudo em 100 pacientes, com fraturas maxilares complexas, através de imagens e modelos tridimensionais. Esse estudo de fraturas, parciais e totais, demonstrou uma correlação com o aspecto cirúrgico, mostrando-se superior as técnicas radiográficas comuns.

Kane *et al.* (2000), através de imagens e modelos, quantificaram a trajetória do nervo alveolar inferior da mandíbula, objetivando com isso produzir um protocolo cirúrgico, a fim de minimizar o risco de lesão no nervo durante a cirurgia, uma vez que lesado pode ocorrer uma paralisia facial. As imagens tomográficas e os modelos revelaram-se muito úteis para esse fim, reduzindo a possibilidade de acidente cirúrgico.

### 2.3.3.4 Processos patológicos

A TC é uma valiosa ferramenta para o exame radiológico de processos patológicos. Ela não só é usada para identificar a patologia, como também, sua capacidade de reconstrução de imagens, permite ao especialista prover imagens e modelos tridimensionais, a fim de apoiar no planejamento do tratamento.

Ono *et al.* (1992) apresentaram uma análise dos ossos craniofaciais através de imagens tomográficas, manipulando as mesmas para a construção de um modelo tridimensional. A análise mostrou-se válida e a aplicabilidade ampla.

Cirurgias para correção de deformidades faciais têm, através da manipulação de imagens tomográficas para simulação e construção tridimensional, melhor planejamento e noção mais próxima do real quando avaliada por um modelo (ONO *et al.*, 1992).

### 2.3.3.5 Identificação de cadáveres

Os exames de TC estão sendo realizados para um número cada vez maior de motivos médicos e odontológicos, assegurando, portanto, sua disponibilidade em casos que requerem identificação de cadáveres.

Haglund e Flinger (1993) propuseram a utilização de imagens tomográficas para assistir e confirmar a identificação humana. Cortes tomográficos *ante mortem* foram usados em comparação com radiografias *post mortem*.

Embora o esqueleto humano tenha uma abundância de características, suficientes para estabelecer ou excluir a identificação, o obstáculo mais comum é a ausência de documentação *ante mortem*, com a qual se possa fazer comparações adequadas. É nesse contexto, que a reconstrução tem um papel importante como ferramenta valiosa na iniciação do processo de identificação, quando há ausência de outra informação.

Bons resultados foram obtidos a partir de estudos com imagens de um corpo mumificado de um homem do final do período Neolítico. O modelo de seu crânio identificou uma fratura tríplice no maxilar esquerdo, além de espaçados incisivos superiores. Adicionalmente, as medições antropológicas feitas na réplica provaram ser praticamente idênticas às obtidas na cabeça da múmia (ROVIGATTI, 2003).

Com a PR, dados de imagens clínicas podem ser transformados em preciosos modelos. Esses modelos podem ser utilizados para mostrar mais efetivamente a posição de um ferimento do que as tradicionais radiografias. Essas réplicas podem também ser usadas como ferramentas didáticas para alunos, profissionais e júris, já que uma ferramenta tridimensional pode ser mais eficaz na exibição de informações, para um corpo de jurados, do que as convencionais radiografias.

Nelson e Michael (1998) apresentam uma metodologia com reconstruções tridimensionais através das imagens obtidas por TC, criando referenciais anatômicos, faciais e esqueléticos, quando se trata de situações em que o corpo tem sua face deformada, dificultando ou impedindo a identificação. Esse método, a partir de imagens obtidas por TC, permite que os dados de volume do crânio sejam extraídos e isolados dos dados do tecido mole, independentemente do estado em que se encontram os tecidos (queimados, mal decompostos, mutilados, etc.).

Myers *et al.* (1999) analisaram que fraturas cranianas e faciais, em ossadas de vítimas de homicídio, são bem visualizadas em imagens e modelos tridimensionais, gerados a partir de um exame tomográfico, elucidando padrões de injúrias e fornecendo fortes evidências médico-legais, muito úteis para o inquérito.

Assim, como ferramenta tridimensional, o modelo obtido pela técnica de PR pode ser mais eficaz na demonstração de ferimentos e na exibição de informações do que fotografias e radiografias convencionais (DOLZ *et al.*, 2000).

As aplicações da PR integrada com a reconstrução tridimensional não se limitam apenas a área industrial e a área médica. Existem vários profissionais interessados no estudo de ossos, como por exemplo, antropólogos e paleontólogos. Essa tecnologia tem permitido que esses cientistas possam reconhecer a face através de esqueletos e formar réplicas precisas de objetos raros para fazer exibições em museus (SOUZA, 2002).

# 2.4 RESUMO DO CAPÍTULO

Este capítulo apresentou os principais conceitos da formação da imagem tomográfica, bem como o processo de PR. Foram abordadas também algumas das aplicações dos modelos tridimensionais, obtidos através da seqüência de imagens tomográficas segmentadas, enfatizando a área médica e odontológica.

O próximo capítulo apresenta os conceitos e técnicas de processamento digital de imagens, os quais foram utilizados na implementação e testes.

# **CAPÍTULO 3**

### **PROCESSAMENTO DIGITAL DE IMAGENS**

# 3.1 INTRODUÇÃO

A área de processamento de imagens digitais tem atraído grande interesse nas últimas décadas. A evolução da tecnologia digital aliada ao desenvolvimento de novos algoritmos, capazes de processar sinais bidimensionais, vem permitindo uma gama de aplicações cada vez maior (MORALES, 2003).

Segundo Gonzalez e Woods (1992), o interesse em métodos de processamento de imagens digitais decorre de duas áreas principais de aplicação: melhoria da informação visual para a interpretação humana e processamento de dados para percepção automática através de máquinas. A primeira categoria concentra-se em técnicas para melhora de contraste, realce e restauração de imagens danificadas. A segunda categoria concentra-se em procedimentos para extrair de uma imagem informação de forma adequada, para o posterior processamento computacional. É na segunda categoria, ou seja, na percepção automática por máquinas, que se enquadra o trabalho aqui descrito.

#### 3.2 PASSOS FUNDAMENTAIS EM PROCESSAMENTO DE IMAGENS

Uma imagem pode ser definida como uma forma compacta de representar muitas informações. Em um sistema de processamento de imagens, essas informações podem passar por diversas etapas, as quais descrevem o fluxo das informações com um dado objetivo definido pela aplicação (GONZALEZ e WOODS, 1992). A estrutura funcional completa de um sistema de processamento de imagens é mostrada na Figura 3.1.

# • Aquisição da imagem:

Consiste em adquirir uma imagem através de um sensor e digitalizá-la (FACON, 1993). Dentre os aspectos envolvidos neste passo pode-se mencionar (GONZALEZ e WOODS, 1992): a escolha do tipo do sensor, o conjunto de lentes a utilizar, as condições de iluminação da cena, os requisitos de velocidade da aquisição, a resolução e o número de níveis de cinza da imagem digitalizada, entre outros.

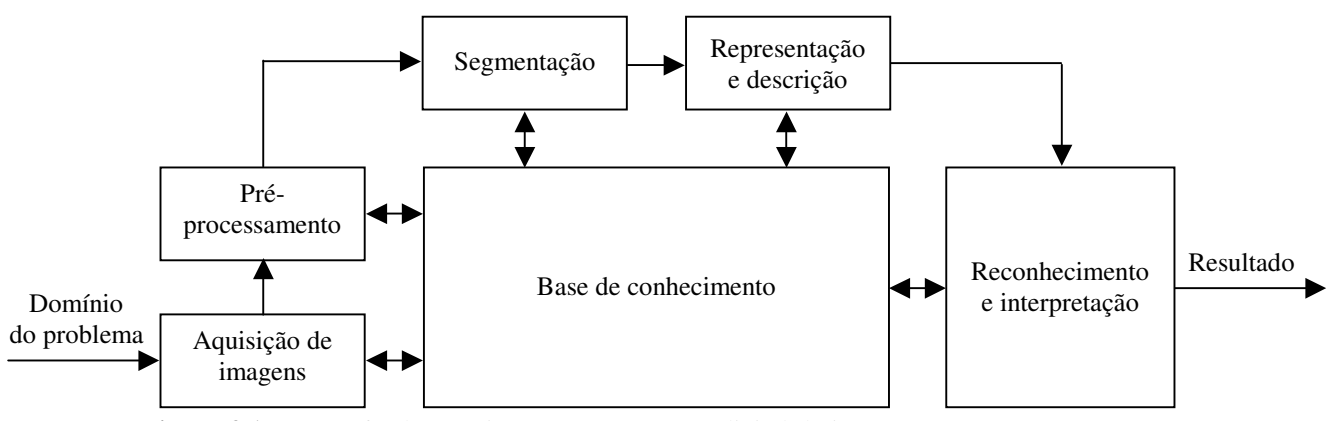

**Figura 3.1:** Passos fundamentais em processamento digital de imagens [Fonte: (GONZALEZ e WOODS, 1992)].

• Pré-processamento:

A imagem resultante do passo anterior pode apresentar diversas imperfeições, tais como presença de pixels ruidosos, contraste e/ou brilho inadequado, regiões interrompidas ou indevidamente conectadas, entre outras. Assim, a função do pré-processamento é melhorar a imagem de forma a aumentar as chances para o sucesso dos processos seguintes. Este passo envolve técnicas para o realce de contraste, remoção de ruído e isolamento de regiões informativas (GONZALEZ e WOODS, 1992). O pré-processamento não é indispensável, mas necessário na maioria dos casos (FACON, 1993).

Segmentação:

Consiste em dividir uma imagem em partes ou objetos constituintes, ou seja, nos objetos de interesse que compõem a imagem. A segmentação é efetuada pela detecção de descontinuidades (contornos) e/ou de similaridades (regiões) na imagem (FACON, 1993).

Em geral, a segmentação automática é uma das tarefas mais difíceis no processamento de imagens digitais. Por um lado, um procedimento de segmentação robusto favorece substancialmente a solução de um problema de imageamento. Por outro lado, algoritmos de segmentação inconsistentes quase sempre acarretam falha no processamento (GONZALEZ e WOODS, 1992).

Representação e descrição:

O alvo da representação é elaborar uma estrutura adequada, agrupando os resultados

das etapas precedentes (FACON, 1993). A representação pode ser por fronteira e/ou regiões. A representação por fronteira é adequada quando o interesse se concentra nas características externas (cantos ou pontos de inflexão). A representação por região é adequada quando o interesse se concentra nas propriedades internas (textura ou forma do esqueleto) (GONZALEZ e WOODS, 1992).

O processo de descrição, também chamado de seleção de características, procura extrair características que resultam em informação quantitativa ou que sejam básicas para a discriminação entre classes de objetos (GONZALEZ e WOODS, 1992). É importante observar que a entrada ainda é uma imagem, mas a saída é um conjunto de dados correspondentes à imagem.

#### • Reconhecimento e interpretação:

Reconhecimento é o processo que atribui um rótulo a um objeto, baseado na informação fornecida pelo descritor (GONZALEZ e WOODS, 1992).

A interpretação envolve a atribuição de significado a um conjunto de objetos reconhecidos (GONZALEZ e WOODS, 1992). É o passo mais elaborado do processamento de imagens digitais, pois permite obter a compreensão e a descrição final do domínio do problema, fazendo uso do conhecimento a priori e do conhecimento adquirido durante as fases precedentes (FACON, 1993).

#### Base de conhecimento:

O processamento de imagens digitais pressupõe a existência de conhecimento prévio sobre o domínio do problema, armazenado em uma base de conhecimento, cujo tamanho e complexidade variam dependendo da informação. Embora nem sempre presente, a base de conhecimento guia a operação de cada módulo do processamento, controlando a interação entre os módulos (GONZALEZ e WOODS, 1992).

É possível perceber, à medida que se passa por níveis crescentes de abstração, que ocorre uma redução progressiva da quantidade de informações manipuladas. Na aquisição da imagem e no pré-processamento, os dados de entrada são pixels da imagem original e os dados de saída representam propriedades da imagem na forma de valores numéricos associados a cada pixel. Na segmentação, representação e descrição, esse conjunto de valores produz como resultado uma lista de características. O reconhecimento e a interpretação produzem, a partir dessas características, uma interpretação do conteúdo da imagem (FACON, 1993).

Nem todas as aplicações de processamento de imagens requerem a complexidade das interações mostradas na Figura 3.1. As etapas do processamento mudam muito em função da área da aplicação à qual a imagem se destina. O tratamento varia sobre as imagens segundo (FACON, 1993):

- A natureza das imagens Diferentes áreas produzem imagens com características diversas;
- A qualidade das imagens Os requisitos de qualidade variam de acordo com a aplicação. Características como o número de distribuição dos detalhes e a presença de áreas com variação gradual de brilho influem no grau de qualidade da imagem. As condições de iluminação do ambiente estudado influenciam na qualidade das informações disponíveis (regiões, contornos, detalhes, contrastes, etc.);
- O conhecimento inicial do domínio do problema O conhecimento a priori é um elemento importante no processo de análise. No meio industrial, esse conhecimento é quase sempre existente e permite uma análise mais dirigida para uma solução rápida. Em casos onde o conhecimento a priori é relativamente baixo, como imagens adquiridas por satélites, o processo de análise deve ser mais completo, a fim de suprir a falta de conhecimento.

### 3.3 FUNDAMENTOS DE IMAGENS DIGITAIS

### 3.3.1 Representação de imagens digitais

Uma imagem pode ser descrita por uma função bidimensional  $f(x, y)$  de intensidade luminosa, onde *x* e *y* denotam as coordenadas espaciais e o valor de *f* em qualquer ponto (*x*,*y*) é proporcional ao brilho (nível de cinza) da imagem naquele ponto. Como a luz é uma forma de energia, *f*(*x*,*y*) deve ser positiva e finita, isto é (GONZALEZ e WOODS, 1992),

$$
0 < f(x, y) < \infty. \tag{3.1}
$$

A função *f*(*x*,*y*) representa o produto da interação entre a iluminância (quantidade de luz que incide sobre o objeto)  $i(x,y)$  e as propriedades de reflectância (quantidade de luz refletida pelo objeto) *r*(*x*,*y*) (GONZALEZ e WOODS, 1992). Matematicamente tem-se:

$$
f(x, y) = i(x, y) \times r(x, y)
$$
\n(3.2)

$$
0 < i(x, y) < \infty \tag{3.3}
$$

$$
0 < r(x, y) < 1. \tag{3.4}
$$

A intensidade de uma imagem *f* nas coordenadas (*x*,*y*) é denominada nível de cinza *L* da imagem naquele ponto. As equações 3.2, 3.3 e 3.4 determinam o intervalo de *L*.

$$
L_{\min} \le L \le L_{\max} \,. \tag{3.5}
$$

Os valores *L*min e *L*max são denominados nível de cinza mínimo e máximo. O intervalo [*L*min, *L*max] é denominado escala de cinza, onde todos valores intermediários são tons de cinza variando continuamente entre o preto e o branco.

Assim, uma imagem digital  $f(x, y)$  pode ser representada por uma matriz, cujos índices de linha e coluna identificam um ponto (pixel) da imagem e representam o nível de cinza naquele ponto.

### 3.3.2 Amostragem e quantização

Para o processamento computacional, uma função *f*(*x*,*y*) precisa ser digitalizada tanto espacialmente quanto em amplitude. A digitalização das coordenadas espaciais (*x*,*y*) é denominada amostragem e a digitalização da amplitude é chamada quantização em níveis de cinza (GONZALEZ e WOODS, 1992).

Basicamente, a amostragem converte uma imagem analógica em uma matriz de *M*×*N* pixels. Para uma imagem digital a resolução espacial é determinada pelo número de pixels por área na imagem. Como cada pixel representa somente um nível de cinza, quanto maior o número de pixels melhor será a qualidade da imagem digitalizada.

A quantização faz com que cada pixel assuma um valor inteiro de intensidade luminosa, na faixa de 0 a 2*<sup>n</sup>* -1. Quanto maior o valor de *n*, maior o número de níveis de cinza presentes na imagem digitalizada (GONZALEZ e WOODS, 1992).

Uma amostragem inadequada resulta na impossibilidade de distinguir estruturas e uma baixa quantização não consegue representar limites precisos. Ao se trabalhar com imagens digitais deve-se ter em mente o compromisso entre a qualidade e o tamanho dessas imagens, para que seja escolhida uma resolução adequada para a digitalização, de acordo com o nível de exigência da aplicação (MORALES, 2003).

#### 3.3.3 Propriedades de um pixel

#### 3.3.3.1 Vizinhança

Um pixel *p* com coordenadas (*x*,*y*), onde *x* representa a linha e *y* a coluna, possui vizinhos horizontais, verticais e diagonais. Sendo assim, um pixel pode ter os seguintes tipos de vizinhança:

• Vizinhança-de-4:

A vizinhança-de-4 ou *N*4(*p*) é definida como o conjunto dos pixels que ficam ao redor do ponto *p*, exceto os pontos localizados nas diagonais. As coordenadas da vizinhançade-4 de *p* são dadas por:

$$
(x+1, y), (x-1, y), (x, y+1), (x, y-1).
$$

• Vizinhança-diagonal:

A vizinhança-diagonal ou  $N_D(p)$  é definida como o conjunto dos pixels que ficam ao redor do ponto *p*, exceto os pontos localizados na horizontal e na vertical. As coordenadas da vizinhança-diagonal de *p* são dadas por:

$$
(x+1, y+1), (x+1, y-1), (x-1, y+1), (x-1, y-1).
$$

• Vizinhança-de-8:

A vizinhanca-de-8 ou  $N_8(p)$  é definida como o conjunto de todos os pixels que ficam ao redor do ponto *p*. Matematicamente, pode ser definida como:

$$
N_s(p) = N_4(p) \cup N_D(p). \tag{3.6}
$$

Cada pixel está a uma unidade de distância de (*x*,*y*), sendo que alguns dos vizinhos de *p* ficarão fora da imagem quando (*x*,*y*) estiverem na borda.

# 3.3.3.2 Conectividade

Dois pixels são ditos conexos se existe no mínimo uma seqüência de pixels que os liga, de forma que dois pixels consecutivos, dessa seqüência, satisfaçam a condição de conectividade. Por sua vez, a conectividade entre dois pixels traduz o fato de que os pixels têm características comuns e que são vizinhos (FACON, 1993).

A conectividade é uma propriedade de ligação entre dois pixels, fazendo com que sejam considerados como parte de uma mesma região da imagem. Esse conceito é usado no

estabelecimento das bordas de objetos e componentes de regiões em uma imagem (GONZALEZ e WOODS, 1992).

Para estabelecer se dois pixels estão conectados, os mesmos devem satisfazer a dois critérios: serem adjacentes (conectados) de acordo com alguma modalidade de vizinhança e satisfazerem um critério de similaridade segundo seus níveis de cinza.

3.3.3.3 Medidas de distância

Para os pixels *p*, *q* e *z*, *D* é uma função distância se (GONZALEZ e WOODS, 1992):

- (i)  $D(p,q) \ge 0$   $(D(p,q) = 0$  se e somente se  $p = q$ ;
- (ii)  $D(p,q) = D(q,p);$
- $(iii) D(p,z) \le D(p,q) + D(q,z).$

Dados dois pixels  $p \neq q$ , com coordenadas  $(x,y) \neq (s,t)$  respectivamente, define-se as seguintes distâncias (GONZALEZ e WOODS, 1992):

• Distância Euclidiana:

A distância Euclidiana *De* entre *p* e *q* é definida como:

$$
D_e(p,q) = \sqrt{(x-s)^2 + (y-t)^2}.
$$
 (3.7)

• Distância *D*4:

A distância *D*4, também chamada distância *city block*, entre *p* e *q* é definida como:

$$
D_4(p,q) = |x - s| + |y - t|.
$$
\n(3.8)

Quando *D*4 = 1, os pixels são vizinhança-de-4 de *p*.

• Distância D<sub>8</sub>:

A distância *D*8, também chamada distância xadrez, entre *p* e *q* é definida como:

$$
D_8(p,q) = \max(|x-s|, |y-t|). \tag{3.9}
$$

Onde *max* é um operador que devolve o maior valor do conjunto de valores entre parênteses. Quando  $D_8 = 1$ , os pixels são vizinhança-de-8 de *p*.

#### 3.3.3.4 Operações lógicas e aritméticas

Uma imagem digital, representada por uma matriz de inteiros, pode ser manipulada numericamente utilizando-se operações lógicas e/ou aritméticas.

• Operações aritméticas pixel a pixel:

As operações aritméticas entre dois pixels *p* e *q* são mostradas na Tabela 3.1.

**Tabela 3.1:** Operações aritméticas pixel a pixel [Fonte: (GONZALEZ e WOODS, 1992)].

| Adição: $p + q$     |                                                |
|---------------------|------------------------------------------------|
| Subtração: $p - q$  |                                                |
|                     | Multiplicação: $p * q$ (ou pq e $p \times q$ ) |
| Divisão: $p \div q$ |                                                |

• Operações lógicas pixel a pixel:

As principais operações lógicas (ou *booleanas*) sobre um ou dois pixels *p* e *q* são mostradas na Tabela 3.2.

**Tabela 3.2:** Operações lógicas pixel a pixel [Fonte: (GONZALEZ e WOODS, 1992)].

|                                             | AND: $p \to q$ (ou $p \land q$ )        |
|---------------------------------------------|-----------------------------------------|
|                                             | <i>OR</i> : $p$ OU $q$ (ou $p \vee q$ ) |
| <i>NOT</i> (complemento): NÃO $q$ (ou $q$ ) |                                         |

Operações lógicas são ferramentas básicas no processamento de imagens binárias, sendo usadas em tarefas tais como detecção e extração de características e análise de formas (GONZALEZ e WOODS, 1992).

• Operações orientadas a vizinhança:

O processamento orientado a vizinhança é realizado através de operações por máscara. A idéia é modificar o valor de um pixel em função do seu próprio nível de cinza e o de seus vizinhos (GONZALEZ e WOODS, 1992).

Em geral é realizada uma média ponderada, utilizando-se uma máscara com pesos específicos, conforme mostra a Figura 3.2(b). Centrando-se a máscara em *z*<sub>5</sub> e multiplicandose cada pixel sob a máscara pelo correspondente coeficiente, tem-se como resultado:

$$
z = w_1 z_1 + w_2 z_2 + \dots + w_9 z_9 = \sum_{i=1}^{9} w_i z_i.
$$
 (3.10)

Uma seleção adequada dos coeficientes e a aplicação da máscara em cada pixel da imagem tornam possível uma variedade de operações em tratamento de imagens, tais como redução de ruído, afinamento de regiões e detecção de bordas.

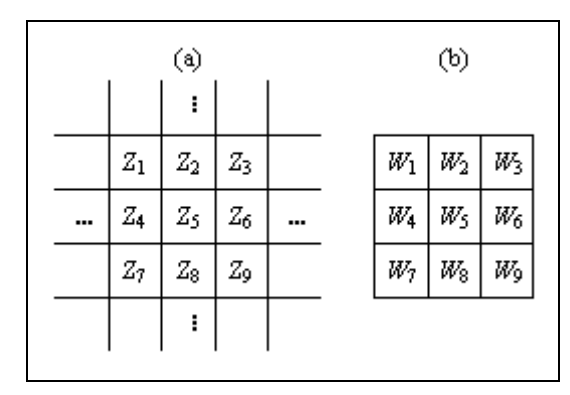

**Figura 3.2:** (a) Subárea de uma imagem mostrando valores de pixels; (b) máscara 3×3 com coeficientes genéricos [Fonte: (GONZALEZ e WOODS, 1992)].

# 3.3.3.5 Espelhamento

O espelhamento (ou *flip*) é uma operação que combina a rotação dos ângulos múltiplos de 90° com o cálculo da matriz transposta. Um espelhamento horizontal é uma rotação de 270° no sentido horário (ou 90° no sentido anti-horário) da versão transposta da imagem. Um espelhamento vertical é uma rotação de 90° no sentido horário (ou 270° no sentido antihorário) da versão transposta da imagem.

#### 3.4 HISTOGRAMA DE UMA IMAGEM

O histograma é um conjunto de números que indica o percentual de pixels da imagem que representam um determinado nível de cinza. Esses valores, normalmente, são representados por um gráfico de barras, que fornece para cada nível de cinza o número ou percentual de pixels correspondentes na imagem, conforme mostra a Figura 3.3.

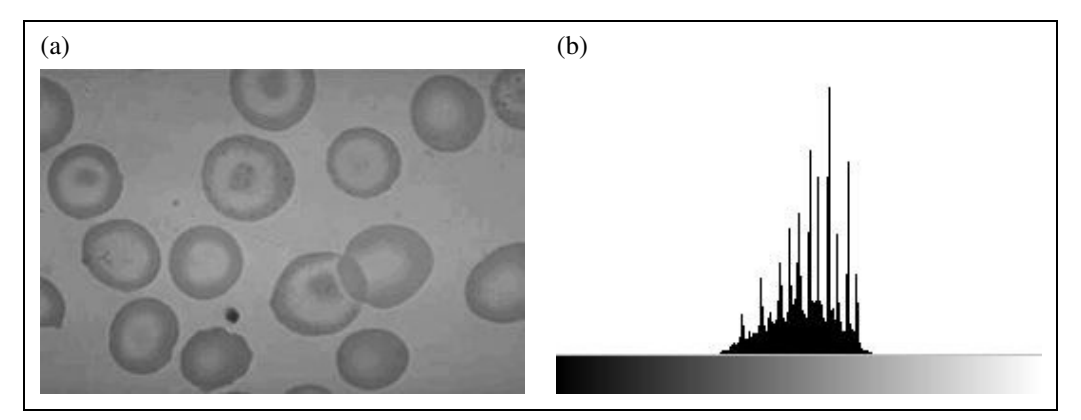

**Figura 3.3:** (a) Imagem original; (b) histograma correspondente.

Cada elemento do conjunto é calculado pela seguinte função discreta:

$$
p(r_k) = \frac{n_k}{n}.\tag{3.11}
$$

Onde:

- $p(r_k)$  é a probabilidade do *k*-ésimo nível de cinza;
- $\bullet$  *n*<sub>k</sub> é o número de pixels cujo nível de cinza corresponde a *k*;
- *n* é o número total de pixels na imagem;
- $k = 0, 1, ..., L-1$ , onde *L* é o número de níveis de cinza da imagem.

Desta maneira, o histograma fornece uma descrição global da imagem. No caso de imagens constituídas de duas regiões (objeto e fundo) tem-se um histograma com distribuição bimodal, ou seja, com concentrações de pixels em torno de valores claros e escuros. No caso de uma imagem com várias regiões distintas, o histograma fornece uma soma ponderada das probabilidades condicionais (FACON, 1993).

# 3.5 FILTRAGEM DE IMAGENS NO DOMÍNIO ESPACIAL

O principal objetivo dos métodos de filtragem, ou aprimoramento de imagens, é processar uma imagem de modo que o resultado seja mais apropriado, para uma aplicação específica, do que a imagem original, obtendo-se uma imagem com bom contraste, contornos nítidos e poucos ruídos.

Os métodos de filtragem no domínio espacial operam diretamente sobre os pixels da imagem, através de operações de convolução com máscaras. Matematicamente tem-se:

$$
g(x, y) = T[f(x, y)]
$$
 (3.12)

onde *g*(*x*,*y*) é a imagem processada, *f*(*x*,*y*) é a imagem de entrada e *T* é um operador de transformação (máscara) que atua sobre alguma vizinhança de (*x*,*y*) da imagem de entrada.

A vizinhança em torno de (*x*,*y*), normalmente, consiste em uma sub-imagem (máscara) quadrada (3×3, 5×5, 7×7 e assim por diante) centrada em (*x*,*y*). O centro da sub-imagem é movido pixel a pixel, iniciando-se no canto superior esquerdo e aplicando-se o operador *T* para cada posição (*x*,*y*), obtendo-se *g* naquela posição. É importante lembrar que o tamanho da máscara depende da imagem e da quantidade de ruído nela contido.

As máscaras de suavização (*smoothing*) de imagens no domínio espacial são normalmente usadas para a remoção de ruídos (remoção de detalhes antes da extração de objetos e conexão de descontinuidades em linhas ou curvas), ocasionando um borramento na

imagem. Dentre os métodos mais conhecidos estão o filtro da média e o filtro da mediana, os quais são descritos a seguir.

# 3.5.1 Filtro da média

O filtro da média é o mais simples, uma vez que o nível de cinza de cada pixel é substituído pela média da sua vizinhança. A implementação consiste da convolução da imagem por uma máscara, cujos coeficientes são iguais a 1, sendo o resultado da convolução dividido por um fator de normalização (total de pixels da máscara). Na escolha do tamanho da máscara, deve-se ter em mente que, quanto maior a máscara, maior o grau de borramento da imagem resultante (GONZALEZ e WOODS, 1992).

A vantagem do filtro da média está na realização de processamentos rápidos (FACON, 1993). Já a desvantagem (ou limitação), em situações onde o objetivo é a remoção de ruídos, está na sua incapacidade de preservar bordas e detalhes finos da imagem, diminuindo a definição e a nitidez da mesma. Uma técnica alternativa, para contornar essa limitação, é o filtro da mediana.

## 3.5.2 Filtro da mediana

O filtro da mediana é um dos métodos mais utilizados para a redução de ruídos. Nesta técnica, o nível de cinza de cada pixel é substituído pela mediana dos níveis de cinza dos pixels situados na vizinhança, incluindo o próprio pixel.

A mediana, ou valor mediano, *m* de um conjunto de valores é tal que metade dos valores do conjunto são menores do que *m* e a outra metade maiores. Assim, a implementação desta técnica consiste da seleção do pixel central e de seus vizinhos (podendo ter dimensões 3×3, 5×5, 7×7 ou maiores), da ordenação dos mesmos através de um método de ordenação (por exemplo, *Bubble Sort*) e da atribuição do valor mediano encontrado ao pixel central.

Para uma vizinhança  $3\times3$  a mediana é o  $5^\circ$  maior valor, conforme mostra a Figura 3.4. Para vizinhanças  $5\times5$  e  $7\times7$ , a mediana é o  $13^{\circ}$  e o  $25^{\circ}$  maior valor da sequência ordenada.

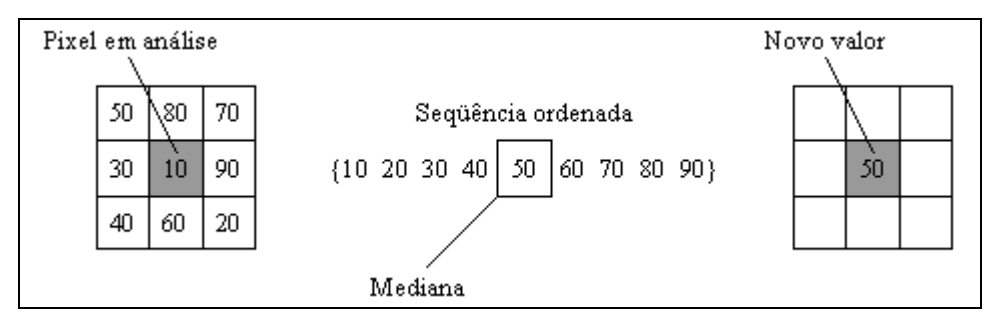

**Figura 3.4:** Exemplo de uma aplicação do filtro da mediana com uma máscara 3×3 [Fonte: (FELISBERTO, 2005)].

A principal função do filtro da mediana é reforçar os pontos cujas intensidades são semelhantes às de seus vizinhos, eliminando os pontos isolados que aparecem na área da máscara (GONZALEZ e WOODS, 1992). Este método apresenta um bom desempenho em situações nas quais a imagem é contaminada por ruído impulsivo (sal e pimenta), evitando que o ruído se espalhe nos pixels vizinhos.

# 3.6 SEGMENTAÇÃO DE IMAGENS

A segmentação traduz o esforço realizado pela visão computacional, quando essa adota um funcionamento análogo ao da visão humana, ou seja, efetuando agrupamentos sobre as imagens percebidas. Esses agrupamentos são baseados sobre a proximidade, a similaridade e a continuidade, decompondo uma imagem em unidades significantes, o que leva a compreensão da imagem (FACON, 1993).

O alvo da segmentação é subdividir uma imagem, digitalizada e pré-processada, em partes ou objetos constituintes. O nível até o qual essa subdivisão deve ser realizada depende do predicado da imagem e/ou do problema a ser resolvido, ou seja, a segmentação deve parar quando os objetos de interesse tiverem sido isolados (GONZALEZ e WOODS, 1992). Sendo assim, o procedimento de segmentação deve se concentrar nas características do objeto, descartando o restante da imagem (RUSS, 1995).

A segmentação freqüentemente é conduzida através de uma seqüência de operações aplicadas a uma imagem, com o objetivo final de abstrair regiões de interesse, de forma a reduzir significantemente o volume de informação a ser analisada por outros processos (GONZALEZ e WOODS, 1992). Como atributos para permitir a segmentação utiliza-se, principalmente, características de luminância, para imagens monocromáticas, e componentes de cores, para imagens coloridas (PRATT, 1991). Descontinuidades (bordas) e texturas também são atributos muito utilizados.

Segundo Gonzalez e Woods (1992), os algoritmos de segmentação para imagens monocromáticas são baseados em duas propriedades básicas de níveis de cinza: descontinuidade e similaridade. A descontinuidade refere-se a partição da imagem segundo mudanças bruscas nos níveis de cinza, como na detecção de pontos, linhas e bordas. Já a similaridade baseia-se na limiarização, crescimento de regiões e divisão e fusão de regiões.

Em geral, a segmentação automática é uma das tarefas mais difíceis no processamento de imagens (GONZALEZ e WOODS, 1992). Segundo Rondina *et al.* (2002), a automatização do processo de segmentação tem como objetivo diminuir a quantidade de interação humana, visando reduzir o trabalho e diminuir a subjetividade.

Segundo Cocquerez e Philipp (1995), não há um método geral de segmentação de imagens. A escolha de uma dada técnica depende da natureza da imagem (iluminação, presença de ruídos, textura, contornos, oclusões), das primitivas a serem extraídas (contornos, segmentos retos, regiões, formas, texturas) e das limitações físicas (complexidade algorítmica, execução em tempo real, memória disponível).

Dentre as várias técnicas de segmentação encontradas na literatura, duas são de fundamental importância para o trabalho, são elas: limiarização e detecção de bordas.

## 3.6.1 Limiarização

A limiarização tem como princípio separar uma imagem em regiões, quando essa apresenta duas classes, o objeto e o fundo. A maneira mais simples de extrair os objetos do fundo consiste na bipartição do histograma, o que faz com que essa técnica seja conhecida também como binarização. Deste modo, a limiarização consiste na comparação dos níveis de cinza dos pixels a um valor referencial (limiar), classificando os pixels com valor superior ao limiar *T* como brancos (objeto) e os demais como pretos (fundo). Matematicamente, a limiarização pode ser definida como:

$$
g(x, y) = \begin{cases} 1 & \text{se } f(x, y) > T \\ 0 & \text{se } f(x, y) \le T \end{cases} \tag{3.13}
$$

onde *f*(*x*,*y*) é a imagem de entrada, *T* é o valor do limiar e *g*(*x*,*y*) é a imagem de saída (limiarizada). Portanto, pixels rotulados com 1 correspondem aos objetos, enquanto que aqueles rotulados com 0 correspondem ao fundo.

Os métodos de limiarização têm duas abordagens distintas, uma global e outra local. Os métodos de limiarização globais utilizam um único limiar *T* para toda imagem. Por outro lado, os métodos de limiarização local têm com princípio dividir a imagem em sub-regiões, onde cada sub-região tem seu limiar específico.

Os métodos de limiarização são, ainda, classificados em dois grandes grupos: manual e automático. O método manual é baseado na disposição dos níveis de cinza no histograma, sendo a escolha do limiar feita de forma empírica por um operador humano. Já no método automático, também baseado no histograma, não há necessidade da escolha do valor de limiar, uma vez que os próprios algoritmos retornam esse valor.

Embora a limiarização pareça ser uma operação bastante simples, a qualidade da imagem limiarizada depende da escolha do valor de limiar, sendo importante definir um valor adequado para *T*. Para isso, diversos métodos de limiarização são encontrados na literatura. Sankur e Sezgin (2001) descrevem 44 métodos de limiarização. Os principais métodos de limiarização, testados neste trabalho, são descritos a seguir.

## 3.6.1.1 Kittler (KITTLER e ILLINGWORTH, 1986)

Se uma imagem contém duas regiões principais de brilho (níveis de cinza), o histograma de tal imagem representa uma estimativa da probabilidade do brilho *p*(*z*). A probabilidade do brilho, por sua vez, representa a soma de duas probabilidades, uma do objeto e outra do fundo. Matematicamente tem-se:

$$
p(z) = \sum_{i=1}^{2} P_i \cdot p_i(z)
$$
 (3.14)

$$
p_i(z) = \frac{1}{\sqrt{2\pi\sigma_i}} \exp\left[-\frac{(z-\mu_i)^2}{2\sigma_i^2}\right]
$$
(3.15)

onde *z* é o nível de cinza, µ*<sup>i</sup>* é o valor médio dos níveis de cinza, <sup>σ</sup>*<sup>i</sup>* é o desvio padrão em torno do valor médio e *P<sup>i</sup>* é a probabilidade a priori.

Desta forma, o valor de limiar *T* pode ser obtido resolvendo-se a seguinte equação quadrática:

$$
\frac{(z-\mu_1)^2}{\sigma_1^2} + \log_e \sigma_1^2 - 2\log_e P_1 = \frac{(z-\mu_2)^2}{\sigma_2^2} + \log_e \sigma_2^2 - 2\log_e P_2.
$$
 (3.16)

No entanto, os parâmetros  $\mu_i$ ,  $\sigma_i$  e  $P_i$  (*i* = 1 e 2) da probabilidade do brilho  $p(z)$ , associada a uma imagem a ser limiarizada, não são usualmente conhecidos. Kittler e Illingworth (1986) introduziram então uma função critério *J*(*t*), dada por:

$$
J(t) = 1 + 2\{P_1(t)\log_e[\sigma_1(t)] + P_2(t)\log_e[\sigma_2(t)]\}
$$
  
- 2{P\_1(t)\log\_e[P\_1(t)] + P\_2(t)\log\_e[P\_2(t)]} (3.17)

$$
P_1(t) = \sum_{z=0}^{t} h(z)
$$
 (3.18-a)

$$
P_2(t) = \sum_{z=t+1}^{255} h(z)
$$
 (3.18-b)

$$
\mu_1(t) = \frac{\sum_{z=0}^{t} z \cdot h(z)}{P_1(t)}
$$
\n(3.19-a)

$$
\mu_2(t) = \frac{\sum_{z=t+1}^{255} z \cdot h(z)}{P_2(t)}
$$
(3.19-b)

$$
\sigma_1^2 = \frac{\sum_{z=0}^{t} h(z)[z - \mu_1(t)]^2}{P_1(t)}
$$
(3.20-a)

$$
\sigma_2^2 = \frac{\sum_{z=t+1}^{255} h(z)[z - \mu_2(t)]^2}{P_2(t)}
$$
(3.20-b)

onde *h*(*z*) é o valor do histograma para cada nível de cinza.

Desta forma, o valor de limiar *T* é obtido pela minimização da função *J*(*t*), ou seja,

$$
T = ArgMin J(t). \t\t(3.21)
$$

# 3.6.1.2 Ótimo (CHOW e KANEKO, 1972)

O método de limiarização Ótimo parte de uma imagem da qual se conhecem as principais propriedades estatísticas. Assim, conhecendo-se a probabilidade de ocorrência dos pixels, bem como a média dos tons de cinza do objeto e do fundo e o desvio padrão dos mesmos, é possível chegar-se a um valor de limiar *T* ótimo, com erro mínimo (GONZALEZ e WOODS, 1992).

$$
AT^2 + BT + C = 0 \tag{3.22}
$$

$$
A = \sigma_1^2 - \sigma_2^2 \tag{3.23}
$$

$$
B = 2(\mu_1 \sigma_2^2 - \mu_2 \sigma_1^2)
$$
 (3.24)

$$
C = \sigma_1^2 \mu_2^2 - \sigma_2^2 \mu_1^2 + 2 \sigma_1^2 \sigma_2^2 \ln \left( \frac{\sigma_2 P_1}{\sigma_1 P_2} \right)
$$
 (3.25)

onde:  $\mu_1$  e  $\mu_2$  são os valores médios dos dois níveis de cinza (objeto e fundo);  $\sigma_1$  e  $\sigma_2$  são os desvios padrão em torno das médias; e, *P*1 e *P*2 são as probabilidades de ocorrência dos dois níveis de cinza.

Se forem encontradas duas raízes reais e positivas, quer dizer que a imagem pode requerer dois valores de limiar para obter uma solução ótima.

# 3.6.1.3 Otsu (OTSU, 1979)

O método de Otsu é baseado na análise do discriminante. A operação de limiarização é considerada como sendo o particionamento dos pixels de uma imagem em duas classes,  $C_0$  e *C*1, que representam o objeto e o fundo, sendo que essa partição dá-se no nível de cinza *z*. Desta forma tem-se:

$$
C_0 = \{0, 1, \dots, t\} \tag{3.26-a}
$$

$$
C_1 = \{t+1, t+2, \dots, 255\}.
$$
 (3.26-b)

Seja  $\sigma_B^2$  a variância entre as classes objeto e fundo e  $\sigma_T^2$  a variância total, o limiar *T* pode ser obtido pela minimização da seguinte função critério:

$$
\eta = \frac{\sigma_B^2}{\sigma_T^2}.\tag{3.27}
$$

Sendo que:

$$
\sigma_B^2 = \omega_0 \omega_1 (\mu_0 \mu_1)^2 \tag{3.28}
$$

$$
\sigma_T^2 = \sum_{z=t+1}^{255} (z - \mu T)^2 P_z
$$
\n(3.29)

$$
\omega_0 = \sum_{z=0}^{t} P_z \tag{3.30-a}
$$

$$
\omega_1 = 1 - \omega_0 \tag{3.30-b}
$$

$$
\mu_0 = \frac{\mu_t}{\omega_0} \tag{3.31-a}
$$

$$
\mu_1 = \frac{\mu T - \mu_t}{1 - \mu_0} \tag{3.31-b}
$$

$$
\mu_t = \sum_{z=0}^t z P_z \tag{3.32-a}
$$

$$
\mu T = \sum_{z=t+1}^{255} z P_z \tag{3.32-b}
$$

$$
P_z = \frac{n_z}{n}.\tag{3.33}
$$

Onde: *n* é o número total de pixels de uma dada imagem; *nz* é o número de pixels com nível de cinza *z*;  $P_z$  é a probabilidade de ocorrência do nível de cinza *z*;  $\omega_0$  e  $\omega_1$  são probabilidades das classes e indicam as porções das áreas ocupadas pelas classes  $C_0$  e  $C_1$ ; e,  $\mu_0$  e  $\mu_1$  são as médias das classes e servem como estimativa dos níveis médios das classes na imagem original em níveis de cinza.

O total de pixels de uma imagem é dado por:

$$
n = \sum_{z=0}^{255} n_z.
$$
 (3.34)

Assim, o valor de limiar *T* é definido por:

$$
T = \text{Arg} \max \eta. \tag{3.35}
$$

#### 3.6.1.4 Ramesh (RAMESH *et al.*, 1995)

O método de Ramesh também tem seu princípio na estimativa da probabilidade do brilho. A probabilidade do brilho é uma função bi-nível, onde a soma dos quadrados ou a discrepância da estimativa é minimizada. Matematicamente o limiar é obtido por:

$$
T = \min \left\{ \sum_{z=0}^{t} \left[ \mu_1(t) - z \right]^2 + \sum_{z=t+1}^{255} \left[ \mu_2(t) - z \right]^2 \right\}
$$
(3.36)

onde  $\mu_1$  e  $\mu_2$  são calculados pelas equações 3.19-a e 3.19-b, respectivamente.

### 3.6.1.5 *Fuzzy C-means* (JAWAHAR *et al.*, 1997)

A limiarização *fuzzy C-means* tem como princípio encontrar valores médios do objeto e do fundo, e através deles obter o valor do limiar *fuzzy Tf*.

O algoritmo determina inicialmente dois valores iniciais para cada nível de cinza  $\mu_0$  e  $\mu_B$ , os quais são a probabilidade de se encontrar o determinado nível de cinza no objeto ou no fundo. Seu cálculo é efetuado através das equações:

$$
\mu_o(t) = \frac{\sum_{z=0}^{t} z \cdot h(z)}{\sum_{z=0}^{t} h(z)}
$$
(3.37)  

$$
\mu_B(t) = \frac{\sum_{z=t+1}^{255} z \cdot h(z)}{\sum_{z=t+1}^{255} h(z)}.
$$
(3.38)

Onde: *z* é o nível de cinza; *h*(*z*) o número de níveis de cinza que o tom *z* possui na imagem (histograma); e,  $\mu_0$  e  $\mu_B$  são as probabilidades do nível de cinza pertencer ao objeto e ao fundo, respectivamente.

Entretanto, o somatório  $\mu_0$  e  $\mu_B$  não são valores contidos entre 0 e 1, o que é normal de uma probabilidade. Para que essa condição seja obedecida é realizada uma manipulação algébrica, ou seja,

$$
\overline{\mu}_o(t) = \frac{\mu_o(t)}{\mu_o(t) + \mu_B(t)}
$$
\n(3.39)

$$
\overline{\mu}_B(t) = \frac{\mu_B(t)}{\mu_O(t) + \mu_B(t)}.
$$
\n(3.40)

Após a inicialização de  $\mu_0$  e  $\mu_B$ , o algoritmo entra em *loop* entre as equações 3.41 e 3 3.42. A equação 3.41 obtém o valor médio do nível de cinza do objeto e do fundo e a equação 3.42 atualiza os valores de  $\mu_0$  e  $\mu_B$ .

$$
v_i = \frac{\sum_{z=0}^{255} z \cdot h(z) \cdot \mu_i(z)^{\tau}}{\sum_{z=0}^{255} h(z) \cdot \mu_i(z)^{\tau}}, i = 1, 2
$$
 (3.41)

$$
\mu_o(z) = \frac{d(z, v_B)^{2/(\tau - 1)}}{d(z, v_B)^{2/(\tau - 1)} + d(z, v_o)^{2/(\tau - 1)}}
$$
(3.42-a)

$$
\mu_B(z) = \frac{d(z, v_0)^{2/(\tau - 1)}}{d(z, v_B)^{2/(\tau - 1)} + d(z, v_0)^{2/(\tau - 1)}}.
$$
\n(3.42-b)

Onde: *v<sup>i</sup>* é o nível médio do tom de cinza do objeto ou do fundo; τ é o valor de *fuzziness* e deve ser maior que 1, uma vez que varia de [1, ∞) (PEDRYCZ e GOMIDE, 1998); e, *d*(*z*, *vi*) é a distância Euclidiana entre o nível de cinza e o nível médio correspondente. O algoritmo fica em *loop* até que não se encontrem diferenças significantes em  $\mu_0$  e  $\mu_B$ , ou seja, até que a diferença seja menor do que o erro definido pelo usuário.

Após o algoritmo sair do *loop*, calcula-se o valor de *Tf* que é o valor do limiar *fuzzy*. *Tf* é o valor médio entre *vO* e *vB*, ou seja,

$$
Tf = \frac{v_o + v_B}{2}.\tag{3.43}
$$

3.6.1.6 *Fuzzy* baseado na distância de Mahalonobis (JAWAHAR *et al.*, 1997)

A limiariação *fuzzy* baseada na distância de Mahalonobis, assim como a limiarização *fuzzy C-means*, é fundamentada na busca de valores iniciais médios do objeto e do fundo, que representam a probabilidade de um pixel pertencer à classe objeto e à classe fundo e, através deles, obter o valor do limiar *fuzzy Tf*.

Primeiramente são obtidos, a partir de uma abordagem clássica, os dois valores iniciais médios µ*O* (objeto) e µ*B* (fundo). O cálculo desses valores é efetuado através das equações 3.37 e 3.38, descritas anteriormente. O somatório de  $\mu_0$  e  $\mu_B$  não são valores contidos entre 0 e 1. Para obedecer essa regra, uma manipulação algébrica é efetuada através das equações 3.39 e 3.40.

Inicializados os parâmetros  $\mu_0$  e  $\mu_B$ , o algoritmo procederá da seguinte maneira:

- A equação 3.41 é utilizada para se obter  $v<sub>O</sub>$  e  $v<sub>B</sub>$  ( $v<sub>I</sub>$  e  $v<sub>2</sub>$ ), os valores médios de nível de cinza do objeto e do fundo, a partir dos valores de  $\mu_0$  e  $\mu_B$  calculados anteriormente;
- A equação 3.44 atualiza os valores de  $\sigma_0$  e  $\sigma_B$  a partir dos valores de  $v_0$  e  $v_B$ ;
- A equação 3.45 calcula a distância de *Mahalanobis* a partir dos valores de *vO*, *vB*,  $σ<sub>0</sub>$  e  $σ<sub>B</sub>$ ;
- A equação 3.42 atualiza os valores de  $\mu_0$  e  $\mu_B$  a partir do parâmetro  $\tau$ e da distância
de Mahalonobis, onde *d*(*z*, *vi*) é a distância em módulo entre o nível de cinza e o nível médio correspondente (distância de Mahalonobis).

*i*

$$
\sigma_i^2 = \frac{\sum_{z=0}^{255} \mu_i(z)^{\tau} \cdot h(z) \cdot (z - v_i)^2}{\sum_{z=0}^{255} \mu_i(z)^{\tau} \cdot h(z)}, \sigma > 1
$$
\n(3.44)\n
$$
d(z, v_i) = \frac{|z - v_i|}{\sigma}.
$$
\n(3.45)

O algoritmo fica em *loop* até não encontrar mais diferenças significativas em  $\mu_0$  e  $\mu_B$ . Na saída do algoritmo o valor de *Tf*, valor do limiar *fuzzy*, é avaliado como sendo o valor médio entre  $v<sub>O</sub>$  e  $v<sub>B</sub>$  (equação 3.43).

*i*

3.6.1.7 *Fuzzy* baseado em agrupamentos *fuzzy* através da estimativa de densidades normais (JAWAHAR *et al.*, 1997)

O algoritmo de estimativa de densidades normais trabalha com a distribuição normal de cinza do objeto e do fundo. Kittler e Illingworth (1986), sugerem uma estratégia para a limiarização baseada nessa suposição, como é mostrado na equação 3.46.

$$
J(t) = \sum_{z=0}^{t-1} p_z \left\{ \left( \frac{z - v_1}{\sigma_1} \right)^2 + 2 \log \sigma_1 - p_z \right\} +
$$
  

$$
\sum_{z=t}^{255} p_z \left\{ \left( \frac{z - v_2}{\sigma_2} \right)^2 + 2 \log \sigma_2 - p_2 \right\}
$$
 (3.46)

Considera-se que o valor mínimo global de *J* minimiza a classificação de erro e melhora a limiarização correspondente. Em experimentos com ajuda das suposições normais, o algoritmo rende excelentes resultados, ainda existindo a chance da identificação de uma falsa limiarização nos valores extremos de cinza em valores estreitos.

O problema da seleção de um limiar em regiões não balanceadas pode ser simplificado por uma grande extensão, se for possível alterar a geometria dos valores de cinza. Assim o limiar absoluto será eqüidistante de ambas as regiões. Isso pode ser feito definindo uma medida de distância associada a cada uma das classes. Para tanto, são definidas funções de pseudodistâncias:

$$
d(z, v_i) = \frac{1}{2} \left( \frac{z - v_i}{\sigma_i} \right)^2 + \log \sigma_i - \log \beta_i.
$$
 (3.47)

Onde <sup>σ</sup>*<sup>i</sup>* é dado pela equação 3.44 e β*<sup>i</sup>* é dado por:

$$
\beta_{i} = \frac{\sum_{i=0}^{255} \mu_{i}(z)^{\tau} \cdot h(z)}{\sum_{i=0}^{255} \mu_{0}(z)^{\tau} \cdot h(z) + \sum_{i=0}^{255} \mu_{B}(z)^{\tau} \cdot h(z)}
$$
(3.48)

Note que β*<sup>i</sup>* é sempre menor ou igual a 1. Com a distância medida, um valor de cinza, com igual densidade no objeto e no fundo, será mapeado como eqüidistante de ambas as metades da região.

Desta maneira, para obter-se o valor de limiar *fuzzy Tf*, segue-se os seguintes passos:

- 1. Iniciar a descrição limiar  $\mu_0$  e  $\mu_B$  utilizando as equações 3.37 a 3.40.
- 2. Computar os valores medianos de ambas as regiões usando a equação 3.41.
- 3. Computar  $\sigma_i$  e  $\beta_i$  para i = 1 e 2, usando as equações 3.44 e 3.48.
- 4. Atualizar os valores de  $\mu_0$  e  $\mu_B$  usando a equação 3.42, cujo valor é um parâmetro das equações 3.44 e 3.48, utilizadas na equação 3.47.
- 5. Repetir os passos 2 a 5 até não mais haver alterações em  $\mu_0$  e  $\mu_B$ .
- 6. Calcular o valor do limiar *fuzzy Tf* utilizando a equação 3.43.

#### 3.6.2 Detecção de bordas

Gonzalez e Woods (1992) definem uma borda como sendo o limite entre duas regiões com propriedades relativamente distintas de níveis de cinza. Segundo Jain (1989), os pixels localizados na borda são normalmente caracterizados por mudanças abruptas de intensidade. Desta forma, Pal e Pal (1993) observam que as bordas podem ser detectadas com base em características locais. Assim, Facon (1993) diz que uma borda pode aparecer como uma seqüência de pontos, uma linha, um segmento, uma curva ou uma forte variação do nível de cinza médio.

Basicamente, a idéia por trás da maioria das técnicas para a detecção de bordas é a computação de um operador local diferencial (GONZALEZ e WOODS, 1992). Aplicam-se, habitualmente, filtros espaciais lineares de dois tipos: baseados no gradiente da função de luminosidade da imagem e baseados no laplaciano da imagem, o qual é aplicado neste trabalho.

#### 3.6.2.1 Laplaciano

O laplaciano de uma função bidimensional *f*(*x*,*y*) é um operador definido como:

$$
\nabla^2 f(x, y) = \frac{\partial^2 f}{\partial x^2} + \frac{\partial^2 f}{\partial y^2}
$$
 (3.49)

e que pode ser aproximado pelas máscaras da Figura 3.5.

| $\left( \mathbf{a}\right)$ |      |      | (b)  |  |      |      | $\left( \circ \right)$ |      |      |  |      |      |      |      |      |      |      |      |      |
|----------------------------|------|------|------|--|------|------|------------------------|------|------|--|------|------|------|------|------|------|------|------|------|
|                            |      |      |      |  |      |      |                        |      |      |  | $-1$ | $-1$ | $-1$ | $-1$ | $-1$ | $-1$ | $-1$ | $-1$ | $-1$ |
|                            |      |      |      |  |      |      |                        |      |      |  | $-1$ | $-1$ | $-1$ | $-1$ | $-1$ | $-1$ | $-1$ | $-1$ | $-1$ |
|                            |      |      |      |  | $-1$ | $-1$ | $-1$                   | $-1$ | $-1$ |  | $-1$ | $-1$ | $-1$ | $-1$ | $-1$ | $-1$ | $-1$ | $-1$ | $-1$ |
|                            | 0    | $-1$ | 0    |  | $-1$ | $-1$ | $-1$                   | $-1$ | $-1$ |  | $-1$ | $-1$ | $-1$ | 8    | 8    | 8    | $-1$ | $-1$ | $-1$ |
|                            | $-1$ | 4    | $-1$ |  | $-1$ | $-1$ | 24                     | $-1$ | $-1$ |  | $-1$ | $-1$ | $-1$ | 8    | 8    | 8    | $-1$ | $-1$ | $-1$ |
|                            | 0    | $-1$ | 0    |  | $-1$ | $-1$ | $-1$                   | $-1$ | $-1$ |  | $-1$ | $-1$ | $-1$ | 8    | 8    | 8    | $-1$ | $-1$ | $-1$ |
|                            |      |      |      |  | $-1$ | $-1$ | $-1$                   | $-1$ | -1   |  | $-1$ | $-1$ | $-1$ | $-1$ | $-1$ | $-1$ | $-1$ | $-1$ | $-1$ |
|                            |      |      |      |  |      |      |                        |      |      |  | $-1$ | $-1$ | $-1$ | $-1$ | $-1$ | $-1$ | $-1$ | $-1$ | $-1$ |
|                            |      |      |      |  |      |      |                        |      |      |  | $-1$ | $-1$ | $-1$ | $-1$ | $-1$ | $-1$ | $-1$ | $-1$ | $-1$ |

**Figura 3.5:** Máscaras usadas para o cálculo do laplaciano: (a) 3×3; (b) 5×5; (c) 9×9 [Fonte: (MARQUES FILHO e VIEIRA NETO, 1999)].

O laplaciano tem como exigência que o coeficiente associado com o pixel central seja positivo e que os outros pixels externos sejam negativos. Uma vez que o laplaciano é uma derivada, a soma dos coeficientes tem que ser nula (GONZALEZ e WOODS, 1992).

De forma prática, para construir uma "imagem laplaciana" a partir de uma imagem, uma janela é centrada sobre o pixel, onde os valores da máscara são multiplicados pelos valores dos pontos correspondentes aos vizinhos do pixel. A soma dessas multiplicações representa o valor do operador aplicado ao pixel central dessa vizinhança (FACON, 1993).

#### 3.7 PROCESSAMENTO DE IMAGENS BINÁRIAS

Grande parte das aplicações que requerem processamento de imagens é realizada em imagens binárias. Para o tratamento de imagens binárias do tipo *raster* (informações representadas por pixels) tem-se objetos claros em fundo escuro. Assim, para facilitar a

aplicação dos algoritmos adota-se 0 como preto e 1 como branco. A seguir, descreve-se os três algoritmos utilizados no trabalho, ou seja, algoritmo de afinamento (*thinning*), etiquetagem (*labeling*) e cálculo de área e do centróide.

#### 3.7.1 Afinamento (*thinning*)

O afinamento é uma operação na qual imagens binárias são reduzidas a ponto de representar o objeto com a espessura de apenas um pixel. O propósito do afinamento é reduzir os componentes da imagem de forma que reste apenas a informação essencial (GONZALEZ e WOODS, 1992).

A maioria dos algoritmos de afinamento baseia-se em repetidas remoções de camadas de pixels, até que não existam mais camadas que possam ser removidas (PARKER, 1997). Os processos de remoção, determinando quais pixels serão removidos, é definido através de algumas regras e máscaras, as quais serão descritas (FACON, 2005). O algoritmo de afinamento utilizado neste trabalho é o Stentiford (PARKER, 1997).

Máscaras:

As máscaras utilizadas pelo algoritmo de Stentiford podem ser visualizadas na Figura 3.6. O círculo branco representa um pixel branco, o círculo preto representa um pixel preto e o '×' representa que a cor do pixel é irrelevante.

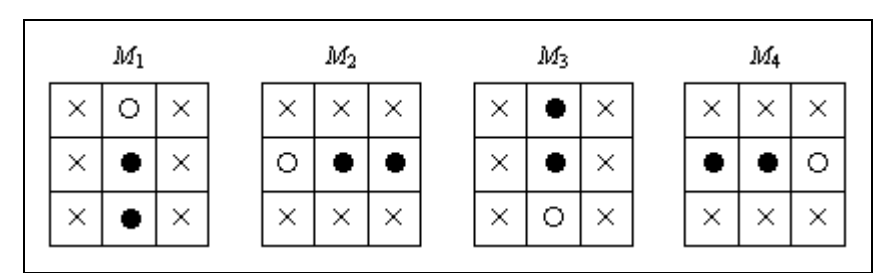

**Figura 3.6:** Máscaras utilizadas no algoritmo de Stentiford [Fonte: (FACON, 2005)].

Estas máscaras devem percorrer a imagem na seguinte ordem:

- *M*1 Da esquerda para a direita e de cima para baixo;
- *M*2 De baixo para cima e da esquerda para a direita;
- *M*3 Da direita para a esquerda e de baixo para cima;
- *M*4 De cima para baixo e da direita para a esquerda.

• Pixels vizinhos (*neighbors*):

Os pixels vizinhos, do pixel a ser analisado  $N_0$ , são dispostos da seguinte maneira:

| $N_4$ | $N_3$ | $N_2$ |
|-------|-------|-------|
| $N_5$ | $N_0$ | $N_1$ |
| $N_6$ | $N_7$ | $N_8$ |

**Figura 3.7:** Disposição dos pixels para o algoritmo de Stentiford [Fonte: (FACON, 2005)].

• Ponto final (*endpoint*):

Um ponto final é um pixel preto que tem apenas um outro pixel preto como seu vizinho. Esses pixels não podem ser apagados.

• Número de conectividade:

O pixel analisado só poderá ser apagado se o seu número de conectividade (*Cn*) for igual a um. Para determinar o número de conectividade utiliza-se a seguinte equação:

$$
C_n = \sum_{k \in S} N_k - (N_K \cdot N_{k+1} \cdot N_{k+2})
$$
\n(3.50)

onde  $S = \{1,3,5,7\}$ .

A Figura 3.8 mostra a aplicação do algoritmo de Stentiford.

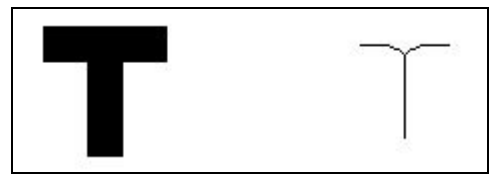

**Figura 3.8:** Exemplo do afinamento de bordas utilizando o algoritmo de Stentiford [Fonte: (FACON, 2005)].

### 3.7.2 Etiquetagem (*labeling*)

A etapa final do processo de segmentação consiste na associação de um valor numérico (*label*) a cada um dos objetos segmentados (SOUZA, 2002), ou seja, atribui-se um *label* a todos os componentes conectados (vizinhança-de-8) de uma imagem, conforme mostra a Figura 3.9.

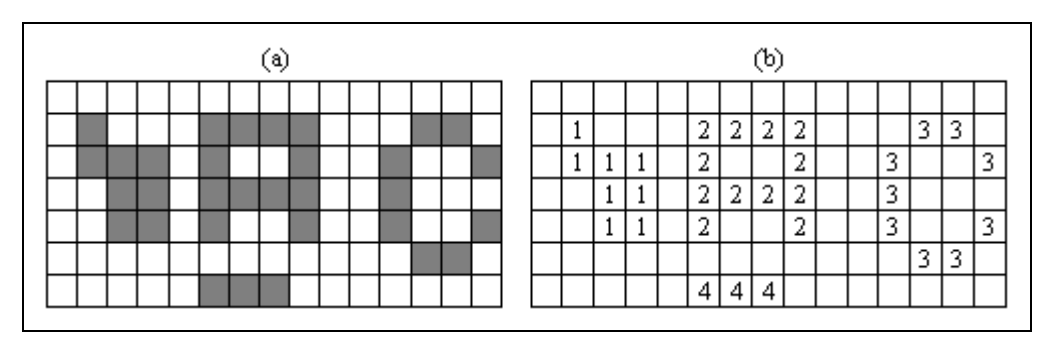

**Figura 3.9:** Processo de etiquetagem de objetos em uma imagem: (a) imagem original; (b) objetos etiquetados [Fonte: (SOUZA, 2002)].

Segundo Jain *et al.* (1995), uma das formas de etiquetagem é através de um algoritmo recursivo, onde a imagem é percorrida pixel a pixel, da esquerda para a direita e de cima para baixo.

### 3.7.3 Cálculo da área e do centróide

O cálculo da área e do centróide são utilizados para determinar a posição de um objeto na imagem. O centro de área em imagens binárias é o equivalente ao centro de massa de um objeto, se considerar a intensidade de um ponto do objeto como o equivalente à massa daquele ponto (MORALES, 2003).

A área de uma região é medida em número de pixels e é dada pela seguinte equação:

$$
A = \sum_{i=1}^{n} \sum_{j=1}^{m} f(x, y).
$$
 (3.51)

Para calcular o centróide de um objeto da imagem, conhecido também como centro de massa, utilizam-se as seguintes equações:

$$
\bar{x} = \frac{\sum_{i=1}^{n} \sum_{j=1}^{m} j \cdot f(x, y)}{A}
$$
\n(3.52)

$$
\overline{y} = \frac{\sum_{i=1}^{n} \sum_{j=1}^{m} i \cdot f(x, y)}{A}.
$$
\n(3.53)

## 3.8 MORFOLOGIA MATEMÁTICA BINÁRIA

A morfologia matemática tem como princípio a extração de informações relativas à geometria e à topologia de um conjunto desconhecido de uma imagem pela transformação, através de um outro conjunto completamente definido, chamado elemento estruturante (descrito na seção 3.8.1 deste trabalho) (FACON, 1993).

As operações morfológicas são operadores não-lineares obtidos pela aplicação de duas operações básicas: a dilatação e a erosão. A dilatação, em geral, expande uma imagem, enquanto que a erosão a reduz. A abertura geralmente suaviza o contorno de uma imagem, eliminando as protuberâncias finas. O fechamento também tende a suavizar os contornos, mas em oposição à abertura, geralmente preenche as cavidades, ou seja, elimina pequenos buracos e preenche fendas em um contorno (DOUGHERTY, 1992).

Na morfologia binária, na vizinhança de cada pixel da imagem original (ou préprocessada), é procurada uma configuração de pontos pretos e brancos, determinando o pixel resultante. Uma operação morfológica binária é, portanto, completamente determinada a partir da vizinhança examinada ao redor do ponto central, da configuração de pontos pretos e brancos nessa vizinhança e do algoritmo (FACON, 1993).

#### 3.8.1 Elemento estruturante

O termo elemento estruturante pode ser definido como um conjunto conhecido (forma e tamanho), o qual é movido sobre a imagem bidimensional, analisando o conjunto de translações do elemento estruturante que se encaixam dentro da imagem. O formato e o tamanho do elemento estruturante possibilitam testar e quantificar de que maneira o elemento estruturante "está ou não contido" na imagem. Marcando os resultados das posições, onde o elemento estruturante inclui-se na imagem, tem-se uma primeira resposta sobre a estrutura geométrica das entidades dessa imagem. A Figura 3.10 mostra diversos formatos de elementos estruturantes.

A escolha do elemento estruturante é fundamental na utilização da morfologia matemática, uma vez que cada elemento estruturante fornece uma aparência nova ao objeto (FACON, 1993).

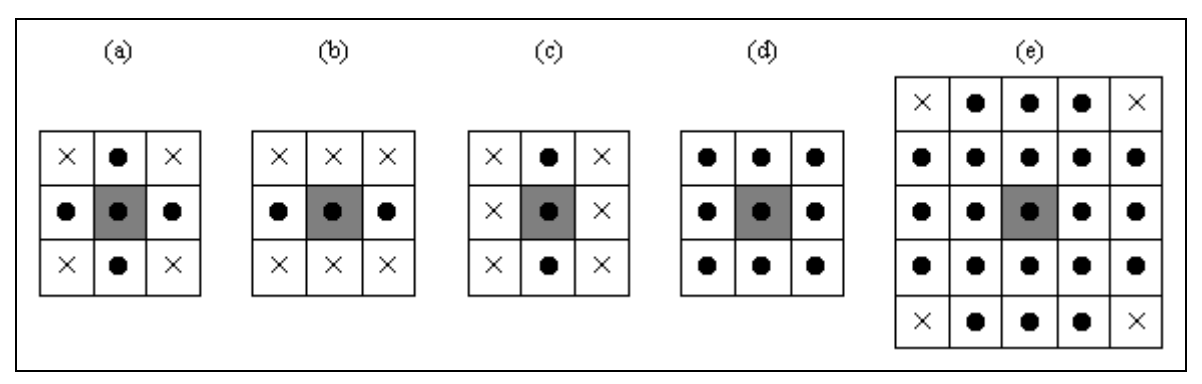

**Figura 3.10:** Formas de elementos estruturantes: (a) cruz; (b) linha horizontal; (c) linha vertical; (d) *square*; (e) *rhombus* [Adaptado de (BACTÉRIA, 2004)].

#### 3.8.2 Dilatação e erosão

Os pilares da morfologia matemática são as operações básicas de dilatação e erosão, a partir das quais, por composição, é possível realizar muitos outros operadores poderosos, como a abertura e o fechamento (FACON, 1996).

#### 3.8.2.1 Dilatação

A dilatação de um conjunto *A* por um conjunto *B* (elemento estruturante), denotado por *A*⊕*B*, é definida como:

$$
A \oplus B = \{x \mid (\widehat{B})_x \cap A \neq \emptyset\}.
$$
 (3.54)

Portanto, a operação de dilatação consiste na obtenção da reflexão de *B* em torno de sua origem, seguido da translação dessa reflexão por *x*. A dilatação de *A* por *B* é então o conjunto de todos os deslocamentos *x*, tais que *B* e *A* sobreponham-se em pelo menos um elemento não ) nulo (GONZALEZ e WOODS, 1992). A Figura 3.11 mostra os efeitos da dilatação de um conjunto *A* usando três elementos estruturantes *B* distintos.

A operação de dilatação tem como efeito engordar as partículas, diminuir as enseadas, preencher os pequenos buracos e permitir a conexão de pixels próximos (FACON, 1993).

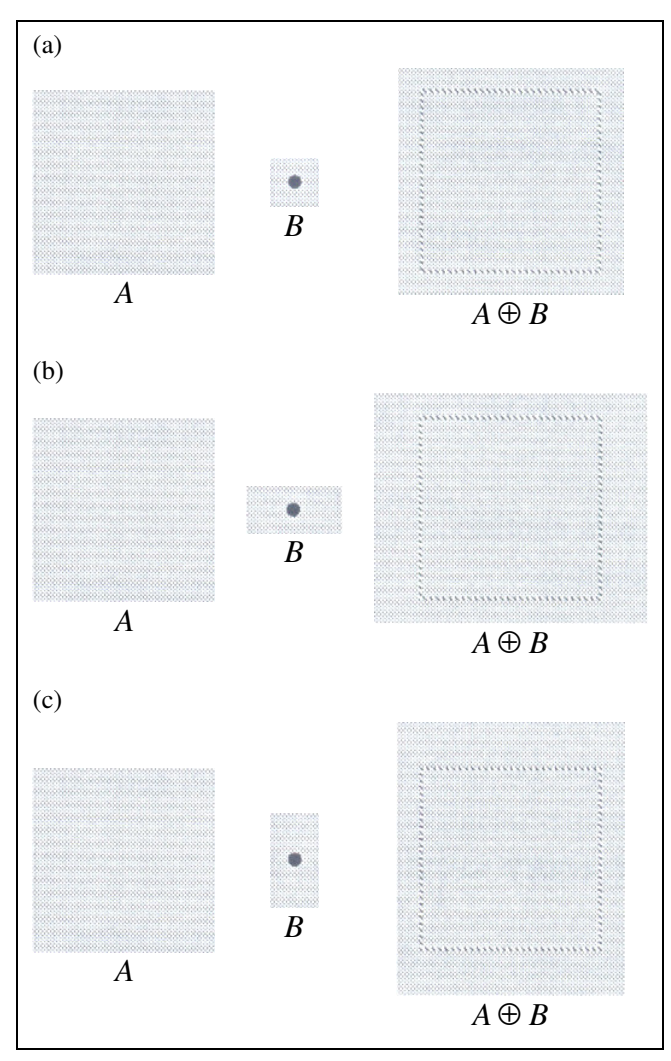

**Figura 3.11:** Exemplos da operação de dilatação de um conjunto *A* por um elemento estruturante *B* [Fonte: (MARQUES FILHO e VIEIRA NETO, 1999)].

#### 3.8.2.2 Erosão

Para os conjuntos *A* e *B* (elemento estruturante), a erosão de *A* por *B*, denotada por  $A \ominus B$ , é definida como:

$$
A \ominus B = \{x \mid (B)_x \subseteq A\}.
$$
\n
$$
(3.55)
$$

O que significa que a erosão de *A* por *B* é o conjunto de todos os pontos *x*, tais que *B*, quando transladado por *x*, fique contido em *A* (GONZALEZ e WOODS, 1992). A Figura 3.12 mostra os efeitos da erosão de um conjunto *A* usando três elementos estruturantes *B* distintos.

A operação de erosão tem como efeito diminuir o tamanho dos pixels e fazer desaparecer os elementos de tamanho inferior ao tamanho do elemento estruturante. Certos pixels conexos podem ser separados. Quando o elemento estruturante não é simétrico em relação à origem, o erodido é defasado em relação ao conjunto inicial (FACON, 1993).

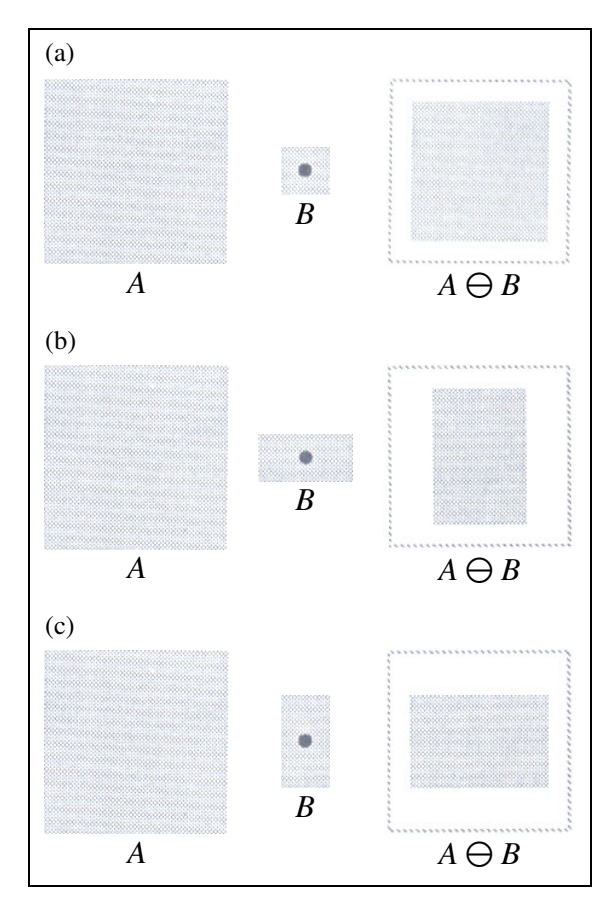

**Figura 3.12:** Exemplos da operação de erosão de um conjunto *A* por um elemento estruturante *B* [Fonte: (MARQUES FILHO e VIEIRA NETO, 1999)].

### 3.8.3 Abertura e fechamento

Como visto, a dilatação expande uma imagem, enquanto a erosão a reduz. A abertura geralmente suaviza o contorno de uma imagem, quebra istmos estreitos e elimina profusões finas. O fechamento também tende a suavizar os contornos, mas em oposição à abertura, geralmente funde as quebras em golfos finos, elimina pequenos buracos e preenche fendas em um contorno (GONZALEZ e WOODS, 1992).

### 3.8.3.1 Abertura

A abertura de um conjunto *A* por um elemento estruturante *B*, denotada por *A*○*B*, é definida como:

$$
A \circ B = (A \ominus B) \oplus B \tag{3.56}
$$

ou seja, a abertura de *A* por *B* é a erosão de *A* por *B* seguida da dilatação desse conjunto erodido pelo mesmo elemento estruturante *B*. A Figura 3.13 mostra os efeitos da operação de abertura.

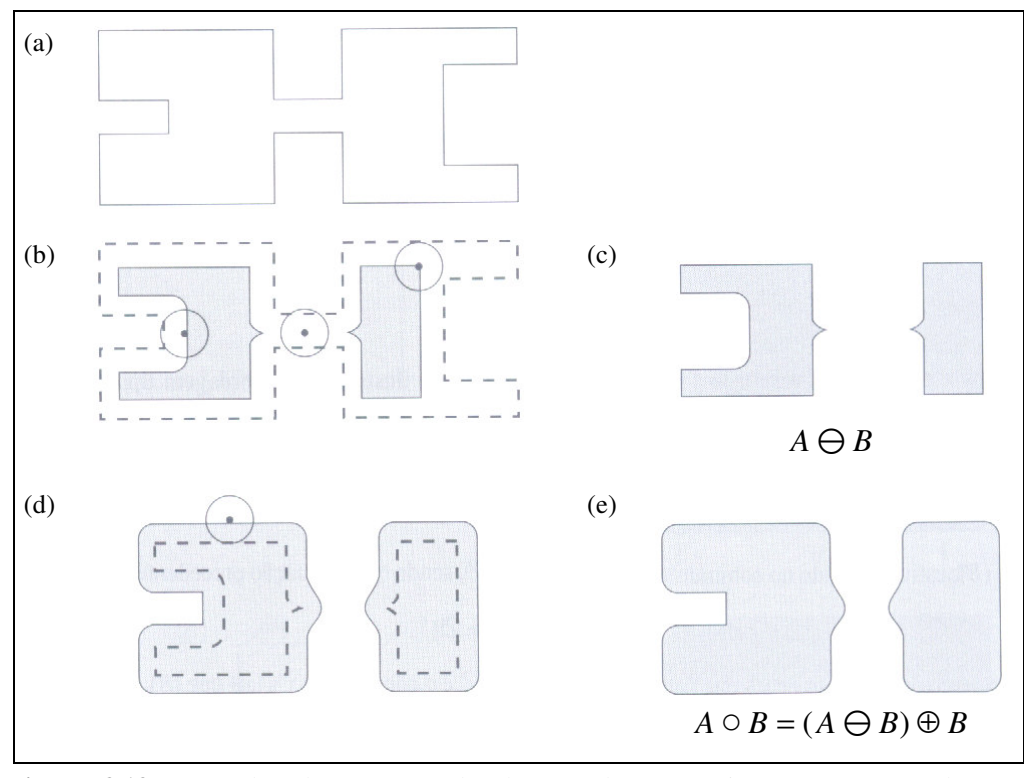

**Figura 3.13:** Exemplos da operação de abertura de um conjunto *A* por um elemento estruturante *B* [Fonte: (GONZALEZ e WOODS, 1992)].

Depois da aplicação da operação de abertura perde-se o conjunto original (*A*). O conjunto resultante é mais regular e menos rico que o conjunto inicial. A operação de abertura aplana os contornos pelo interior, separa elementos e elimina pequenas partículas inferiores, em tamanho, ao elemento estruturante (FACON, 1993).

3.8.3.2 Fechamento

O fechamento de um conjunto *A* por um elemento estruturante *B*, denotado por *A*●*B*, é definido como:

$$
A \bullet B = (A \oplus B) \ominus B \tag{3.57}
$$

ou seja, o fechamento do conjunto *A* pelo elemento estruturante *B* consiste da dilatação de *A* por *B*, seguido da erosão do resultado por *B*. A Figura 3.14 mostra os efeitos da operação de fechamento.

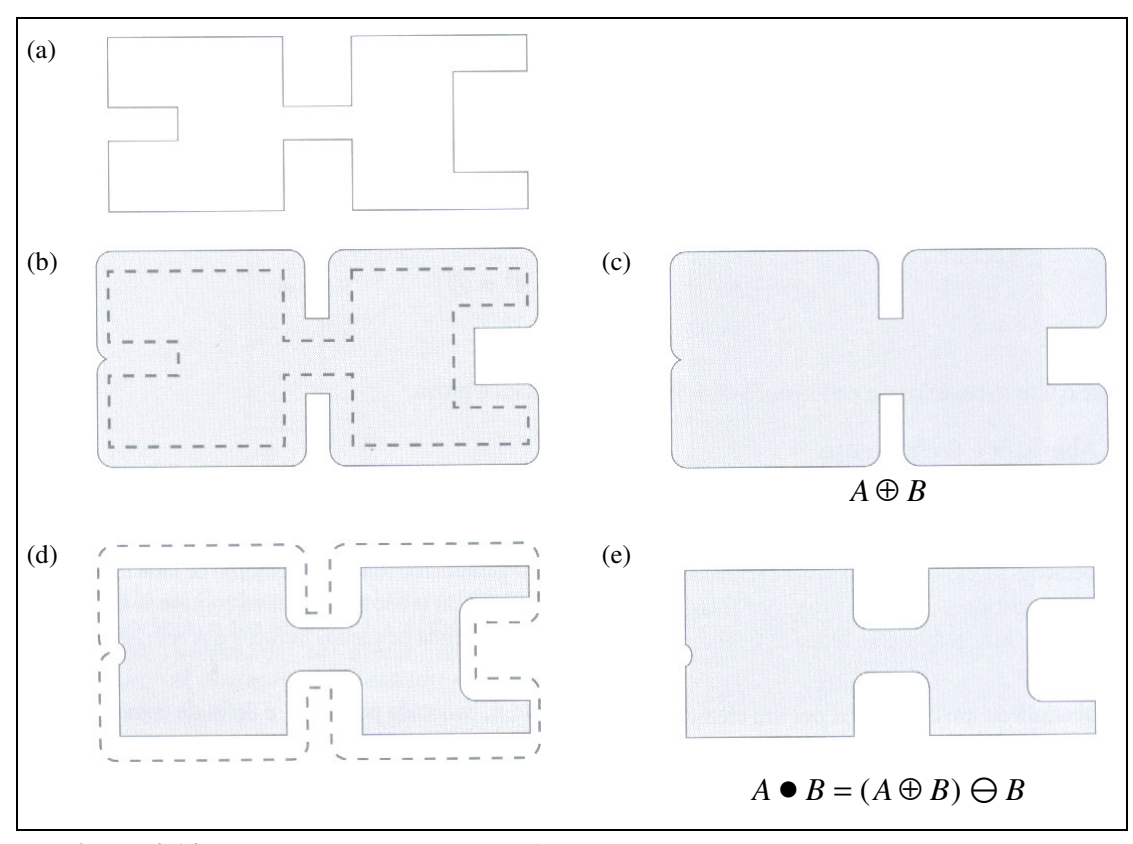

**Figura 3.14:** Exemplos da operação de fechamento de um conjunto *A* por um elemento estruturante *B* [Fonte: (GONZALEZ e WOODS, 1992)].

A operação de fechamento tem como efeito o preenchimento de buracos no interior das partículas, conectando as partículas próximas e suavizando as fronteiras pelo exterior. Um conjunto fechado é também menos rico que o conjunto inicial (FACON, 1993).

#### 3.9 ESTADO DA ARTE

A segmentação de imagens é uma das etapas mais importantes para a extração de contornos de forma reprodutível e eficiente. No entanto, a segmentação de uma região de interesse em imagens médicas é uma tarefa difícil devido às restrições impostas pelo processo de aquisição da imagem, a patologia e variações biológicas (OLABARRIAGA e SMEULDERS, 2001).

De forma genérica, os algoritmos de segmentação para imagens monocromáticas são baseados em duas propriedades básicas: a descontinuidade e a similaridade (GONZALEZ e WOODS, 1992). A descontinuidade é responsável por particionar uma imagem com base na informação de mudança abrupta do nível de cinza ou textura. Por outro lado, os algoritmos baseados na similaridade buscam o agrupamento de pixels através de suas semelhanças.

As técnicas de segmentação podem ainda ser classificadas em dois grupos principais: as técnicas baseadas em modelos e as técnicas baseadas em região. As técnicas baseadas em modelo incluem os algoritmos do tipo "*snake*" (modelos deformáveis, contornos ativos, entre outros) (KASS *et al.*, 1988; JIN e KADAK, 2004) ou abordagens do tipo "*level set*" como o método *Fast Marching*, proposto por Osher e Sethian (1988) e Li *et al.* (2004). Esses algoritmos são geralmente rápidos, mas as imagens resultantes não são suficientemente precisas para serem aplicadas na reconstrução tridimensional. Algoritmos baseados em região incluem a segmentação por crescimento de região, reconstrução morfológica e abordagens "*watershed*". Dado que esses algoritmos são baseados em operações de vizinhança e examinam pixel a pixel durante a evolução do processo, os resultados produzidos são bastante precisos apesar de custosos computacionalmente (GU e PETERS, 2004).

Na literatura, encontra-se um vasto campo de aplicações de técnicas de segmentação em imagens médicas: segmentação do baço (KARSSEMEIJER *et al.*, 1988); segmentação de estruturas do cérebro (BADRAN *et al.*, 1990); segmentação de nódulos em imagens pulmonares (BAE *et al.*, 1991); segmentação do fígado (BAE *et al.*, 1993); segmentação de células (WU *et al.*, 1995); segmentação do ventrículo esquerdo (COPPINI *et al.*, 1995; COSTA e MOURA, 1995); e, segmentação do câncer de mama (GULIATO *et al.*, 1998a; GULIATO *et al.*, 1998b; ADORNO *et al.*, 2004).

As técnicas desenvolvidas são manuais, semi-automáticas e totalmente automáticas. Nas técnicas manuais (ADAMS *et al.*, 1991; SCHLESINGER *et al.*, 1995), a segmentação é efetuada inteiramente por um operador humano. Nas técnicas de segmentação semiautomáticas (HEDLUND *et al.*, 1982; KALENDER *et al.*, 1991; KEMERINK *et al.*, 1998; SOUZA *et al.*, 2003), o operador pode informar características da estrutura a ser segmentada, ou mesmo delimitar uma região de interesse. Na segmentação automática (BROWN *et al.*, 1997; HU *et al.*, 2001; LEADER *et al.*, 2003; ZHENG *et al.*, 2003; ZOROOFI *et al.*, 2004), a intervenção do operador humano é reservada apenas a eventuais correções da segmentação obtida através de um algoritmo automático (COSTA FILHO *et al.*, 1999).

A segmentação manual e a semi-automática são abordagens subjetivas e dispendiosas em termos de tempo e, portanto, impraticáveis para grandes volumes de imagens provenientes

de TC (LEADER *et al.*, 2003). Além do que, a segmentação manual apresenta grande variabilidade intra e inter-observador, ou seja, é dependente do operador humano que realiza a segmentação (THEDENS *et al.*, 1995). Conseqüentemente, a reconstrução 3D que depende da segmentação (detecção de contornos) de cada imagem da seqüência, torna-se uma tarefa demorada, não sendo útil para um sistema clínico de rotina. Por essas razões, é desejável a segmentação automatizada de imagens de TC que se destinam à modelagem 3D. A segmentação automática diminui a influência do operador nos resultados dos testes, possibilitando uma padronização dos procedimentos.

Os trabalhos desenvolvidos na área de segmentação de imagens médicas baseiam-se em diferentes estratégias, tais como estatística, geometria diferencial, heurística, teoria dos grafos e álgebra (CATES *et al.*, 2004). Tais técnicas abrangem desde a aplicação da limiarização, que tenta separar o fundo da estrutura de interesse através de estimativas feitas nos níveis de cinza da imagem (BADRAN *et al.*, 1990), até métodos elaborados com redes neurais (COPPINI *et al.*, 1995; COSTA e MOURA, 1995). Entre as áreas de pesquisa em imagens médicas, um campo extremamente dinâmico na atualidade é a segmentação de órgãos e estruturas em imagens provenientes de TC (COSTA FILHO *et al.*, 1999).

Devido à variedade de utilizações das imagens de TC, não há um método universal que produza resultados ideais para todas as situações. Chevalier *et al.* (1992) empregam uma limiarização adaptativa através da diferença entre a imagem suavizada e a imagem original. Feldkamp *et al.* (1989) e Mundinger *et al.* (1993) aplicam uma limiarização após um aprimoramento de contraste das imagens de TC. Durand e Rueegsegger (1991) propõem um duplo limiar e Engelke *et al.* (1993) usam uma limiarização local. Algoritmos por crescimento de regiões foram propostos por Siverigh e Elliot (1994).

Em aplicações que se destinam meramente a detectar alguma estrutura de interesse, a limiarização simples é suficiente para produzir bons resultados. Embora, progressos significantes tenham sido feitos no processo de segmentação de imagens tomográficas ligadas à reconstrução, muitas imperfeições ainda permanecem neste processo. O desafio neste campo de pesquisa é precisamente identificar os contornos pertencentes às estruturas anatômicas de interesse e integrar cada informação em um modelo geométrico eficiente. Essa tarefa é limitada pela complexidade e variabilidade dos objetos de interesse em função da dimensão das imagens e das imperfeições no processo de aquisição de imagens, tais como ruído e limitações de resolução (EL DOKER, 2003). Assim, é inevitável a busca de técnicas mais precisas para a realização da segmentação, de forma que as pesquisas nesta área estão em permanente desenvolvimento.

Ao se buscar um novo método de detecção de contornos em imagens de TC, para utilização em reconstrução 3D, deve-se procurar atender às seguintes exigências: detecção automática da borda sem a necessidade de intervenção de um operador; capacidade de processamento rápido, a fim de poder servir de base num sistema clínico de rotina; incorporação de conhecimento prévio constituído por informações anatômicas e geométricas que permitam estabelecer a continuidade do contorno em regiões de difícil detecção; e, possibilidade de aplicação em modalidades de imagens diferentes.

Desta forma, segmentar estruturas de interesse em um volumoso conjunto de dados de forma automática e eficiente, ainda é considerado um dos problemas básicos no tratamento de imagens médicas (ZOROOFI *et al.*, 2004). Apesar dos métodos desenvolvidos permitirem uma melhora notável na detecção de contornos em imagens de TC, os resultados não são totalmente satisfatórios. A aplicação de tais métodos evidenciou limitações consideráveis na qualidade das imagens, pela presença de ruído e bordas mal definidas. Nenhuma técnica de segmentação se mostrou superior a outras em todas as circunstâncias, por serem fortemente dependentes do tipo e das características da imagem e da aplicação à qual a imagem se destina.

# 3.10 TÉCNICAS DE VALIDAÇÃO DE MÉTODOS DE SEGMENTAÇÃO

A validação dos métodos de segmentação é um tema complexo, pois depende da tarefa a ser realizada, de forma que a eficiência de um método pode ser considerada razoável para uma aplicação e inaceitável para outra. Na literatura, entretanto, têm sido adotados alguns critérios de forma consistente para demonstrar a atuação dos métodos de segmentação: acurácia, repetibilidade e desempenho (UDUPA e HERMAN, 2000).

#### 3.10.1 Acurácia

A acurácia indica em que grau o resultado corresponde à verdade e pode ser avaliada de forma qualitativa (subjetiva) ou quantitativa (objetiva). A validação qualitativa é feita por especialistas que qualificam os resultados gerados por métodos computacionais. Na validação quantitativa os resultados gerados pelo método de segmentação são comparados com referências padrões a partir de diferentes medidas de distância. Exemplos de medidas usadas

para este propósito são a diferença de área (YASNOFF *et al.*, 1977; CHALANA e KIM, 1996), o custo de corrigir manualmente o resultado (GRAAF *et al.*, 1992) e a correspondência espacial (BELLO e COLCHESTER, 1998).

No caso da segmentação, a acurácia do processo automático, aplicado sobre uma imagem real, pode ser comparada ao resultado de um processo manual, aplicado sobre a mesma imagem. Desta forma, a comparação é realizada sobre os contornos gerados pelo processo automático e manual.

#### 3.10.1.1 Validação qualitativa

No caso da validação qualitativa, o contorno automático deve estar situado dentro de um intervalo de proximidade do contorno manual. Esse intervalo de proximidade é definido na área periférica de cada pixel do contorno manual, em unidades de pixels.

### 3.10.1.2 Validação quantitativa

#### • Erro percentual (*EP*) e erro soma (*ES*):

Estas duas medidas de validação quantitativa foram propostas por Lilly *et al.* (1989).

O erro percentual (*EP*) considera apenas a diferença absoluta das áreas definidas pelo contorno manual e automático. Matematicamente:

$$
EP = \frac{|A_m| - |A_a|}{|A_m|} \cdot 100.
$$
\n(3.58)

Onde: *Am* é o conjunto de pixels dentro do contorno manual; |*Am*| é a área do contorno manual; *Aa* é o conjunto de pixels dentro do contorno automático; e, |*Aa*| é a área do contorno automático.

O erro soma (*ES*), por sua vez, considera todas as regiões onde não houve sobreposição das áreas definidas pelo contorno manual e automático. Matematicamente:

$$
ES = \frac{|A_m \cap \overline{A}_a|}{|A_m|} \cdot 100 + \frac{|\overline{A}_m \cap A_a|}{|A_m|} \cdot 100
$$
 (3.59)

onde *A<sup>a</sup>* é o complemento do conjunto de pixels *Am* e *A<sup>m</sup>* é o complemento do conjunto de pixels *Am*.

• Diferença de área (*D*):

Thedens *et al.* (1995), propuseram que a diferença entre um contorno manual e automático fosse avaliada simplesmente pela diferença de área entre os mesmos. Matematicamente:

$$
D = |A_m - A_a|.\t\t(3.60)
$$

• Diferença de área sobre o perímetro (*AP*):

Esta medida, proposta por Coppini *et al.* (1995), é definida como a razão entre a diferença de área *D* e o perímetro do contorno manual *L*. Matematicamente:

$$
AP = \frac{D}{L}.
$$
\n(3.61)

#### 3.10.2 Repetibilidade

A repetibilidade, como o próprio nome sugere, avalia a aplicação do método de segmentação a diversas seqüências de imagens, não só com os mesmos princípios, mas também com estruturas diversas. A variabilidade dos resultados é devido a dois fatores: diferença no método de segmentação e diferença no julgamento do resultado.

#### 3.10.3 Desempenho

Este método de validação leva em consideração o tempo de processamento, sendo um indicador de desempenho. Porém, esse tipo de avaliação depende muito da tarefa computacional requerida. Por estas razões, a avaliação do desempenho é composta por duas partes: computacional e interativa. A parte computacional mede o tempo que o computador leva para gerar os resultados, o que varia de configuração para configuração. A parte interativa mede o esforço requerido do usuário para realizar a tarefa de segmentação, sendo principalmente determinado pela quantidade e natureza de intervenções do usuário (autonomia computacional).

# 3.11 RESUMO DO CAPÍTULO

Neste capítulo foram apresentados os conceitos de processamento digital de imagens, enfatizando os métodos utilizados na segmentação. Apresentou-se também alguns trabalhos desenvolvidos, os quais implementam abordagens para a segmentação de estruturas do corpo humano. Por último, foram descritas as técnicas de validação que são utilizadas no trabalho.

O próximo capítulo descreve a metodologia adotada para a segmentação de imagens provenientes de exames tomográficos.

# **CAPÍTULO 4**

#### **METODOLOGIA**

### 4.1 INTRODUÇÃO

O presente trabalho visa o desenvolvimento de rotinas computacionais para a segmentação de uma seqüência de imagens tomográficas bidimensionais, de forma que, através da reconstrução 3D, essas possam ser utilizadas para a construção de modelos médicos.

A segmentação da seqüência de imagens tomográficas é, em geral, dependente dos objetivos à qual se destina. A tarefa neste caso é segmentar a estrutura óssea em cada seção da seqüência tomográfica e extrair os contornos para serem usados na futura reconstrução. A segmentação de objetos, com níveis de cinza próximos, é uma tarefa que não pode ser facilmente resolvida através de algoritmos baseados apenas em métodos de limiarização ou operações morfológicas. Portanto, um método de segmentação foi desenvolvido para a execução da tarefa descrita. A metodologia desenvolvida é composta de duas etapas, a etapa de pré-processamento e a etapa de segmentação, as quais serão descritas detalhadamente.

O sistema de segmentação para as imagens tomográficas foi desenvolvido utilizandose um microcomputador AMD *Athlon* (TM XP 2400+ com 512 MBytes de memória RAM), sendo adotada a linguagem de programação C++, ambiente *Borland*/*Builder* 1, plataforma *Windows*.

### 4.2 PRÉ-PROCESSAMENTO

A etapa de pré-processamento tem por finalidade preparar as imagens para a segmentação, tendo como início a aquisição da seqüência de imagens tomográficas. A etapa de pré-processamento está disposta em 6 subseções:

- 1. Aquisição da seqüência de imagens tomográficas;
- 2. Conversão das imagens DICOM para BMP;
- 3. Seleção da seqüência de imagens;
- 4. Aumento do contraste;
- 5. Espelhamento das imagens sobre o eixo horizontal;
- 6. Seleção da região de interesse.

### 4.2.1 Aquisição da seqüência de imagens tomográficas

As imagens utilizadas neste trabalho foram selecionadas pelo Centro de Diagnóstico por Imagens de Curitiba (CEDIP, 2004), e adquiridas por um TC *scanner Helical Multislice* GE. Cada seqüência de imagens das mandíbulas tem de 41 a 47 imagens, sendo os parâmetros das imagens adquiridas os seguintes: 158mm de campo de visão, 2mm de distância *interslice* e matriz 512×512. A Figura 4.1 exibe cortes das imagens de TC de uma mandíbula. Outras imagens, tais como cervical, clavícula, falange, ilíaco, lombar, sacro e úmero, foram adquiridas no *site* da *International Society of Biomechanics* (ISB, 2005) por um TC *scanner Helicoidal Twin from Elscint*. Os parâmetros dessas imagens são os seguintes: 180mm de campo de visão, 2mm de distância *interslice* e matriz 512×512. A Figura 4.2 ilustra alguns cortes das imagens do úmero, apresentando as características deste grupo de imagens.

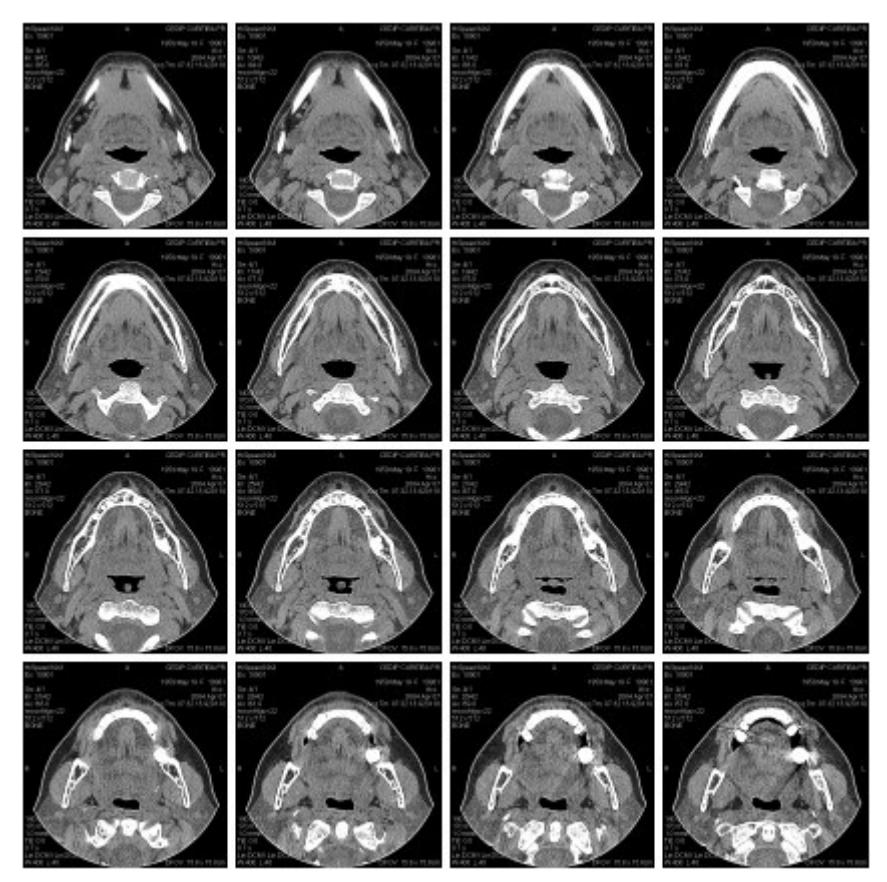

**Figura 4.1:** Algumas das 41 seções transversais da mandíbula [Fonte: (CEDIP, 2004)].

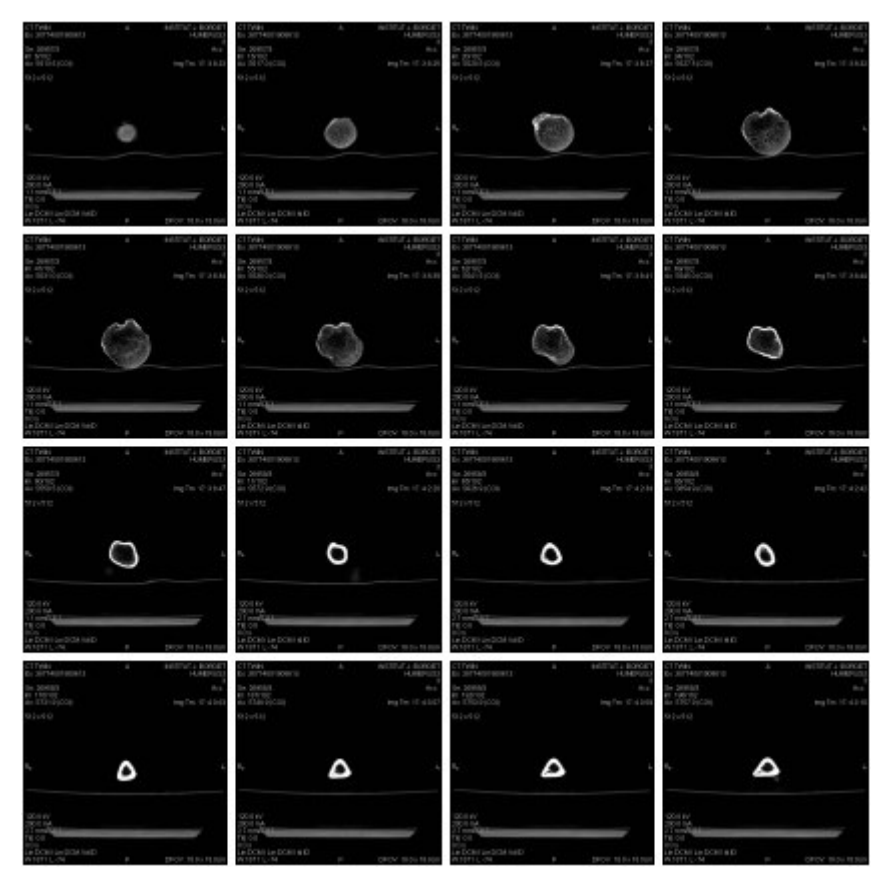

**Figura 4.2:** Algumas das 301 seções transversais do úmero [Fonte: (ISB, 2005)].

#### 4.2.2 Conversão das imagens DICOM para BMP

Após a aquisição das imagens pelo tomógrafo faz-se necessário uma conversão de formato. As imagens são adquiridas no padrão DICOM (*Digital Imaging and Communications in Medicine*), que é o formato padrão dos equipamentos médicos. Para o tratamento computacional das imagens, essas são convertidas para o padrão BMP (*Bitmap*). A conversão das imagens foi realizada através do sistema conversor *eFilm* (EFILM, 2004).

Após a conversão, cada seção da seqüência tomográfica é numerada com um valor que varia de 1 a *n*, onde *n* representa o total de seções transversais (ver Figura 4.3). Isso é adotado de modo a facilitar a próxima etapa.

### 4.2.3 Seleção da seqüência de imagens

Esta etapa consiste em selecionar uma seqüência de imagens que contenham informações relevantes, visto que nem todas seções transversais sejam de interesse. Ao

selecionar as imagens que serão processadas, o sistema criará automaticamente uma lista de imagens, a qual é mostrada na tela do computador. Portanto, não significa que todas as seções transversais são utilizadas, somente as imagens que contenham áreas de interesse é que precisam e devem ser selecionadas (ver Figura 4.4).

| Abrir Imagem                                                                                       |                                                                                                    |                                                                                                    | $ ?  \times$                                                                                                   |
|----------------------------------------------------------------------------------------------------|----------------------------------------------------------------------------------------------------|----------------------------------------------------------------------------------------------------|----------------------------------------------------------------------------------------------------|
| Examinar:                                                                                          | Clavicle                                                                                             | Ē                                                                                                    | øien<br>圃圃                                                                                                    |
| Clav_0001.bmp<br>Clav_0002.bmp<br>Clav_0003.bmp<br>Clav_0004.bmp<br>Clav_0005.bmp<br>Clav_0006.bmp | Clav_0007.bmp<br>Clav_0008.bmp<br>Clav_0009.bmp<br>Clav_0010.bmp<br>Clav_0011.bmp<br>¥门Clav_0012.bmp | Clav_0013.bmp<br>Clav_0014.bmp<br>Clav_0015.bmp<br>Clav_0016.bmp<br>Clav_0017.bmp<br>¥1 Clav_0018.bmp | Clav_0019.bmp<br>Clav_0020.bmp<br>]Clav_0021.bmp<br>Clav_0022.bmp<br>]Clav_0023.bmp<br><b>¥1 Clav_0024.bmp</b> |
| Nome do<br>arquivo:                                                                                | Clav_0001.bmp                                                                                        |                                                                                                    | Abrir                                                                                                    |
| Arquivos do<br>tipo:                                                                               | Imagem Mapeada em Bits (*.bmp)                                                                       |                                                                                                    | Cancelar                                                                                                    |

**Figura 4.3:** Imagens numeradas no formato BMP.

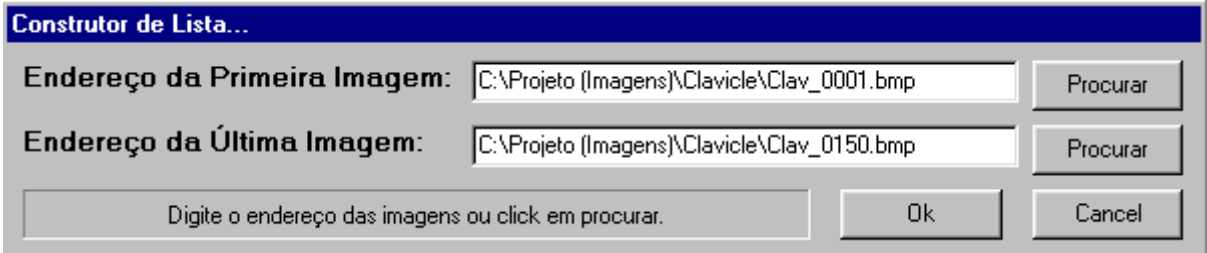

**Figura 4.4:** Tela da seqüência de seções transversais selecionadas para o processamento.

### 4.2.4 Aumento do contraste

A etapa de aumento de contraste é um processo automático, que consiste na redistribuição dos valores de níveis de cinza, de forma que todos os pixels tenham a mesma probabilidade de aparecer, ou seja, é realizada através da equalização do histograma da imagem.

Esta etapa é aplicada somente à seqüência de imagens que não possui contraste o suficiente para aplicar uma limiarização. Assim, o aumento de contraste foi aplicado nas seqüências de imagens da cervical, clavícula, falange, ilíaco, lombar, sacro e úmero (ver Figura 4.5).

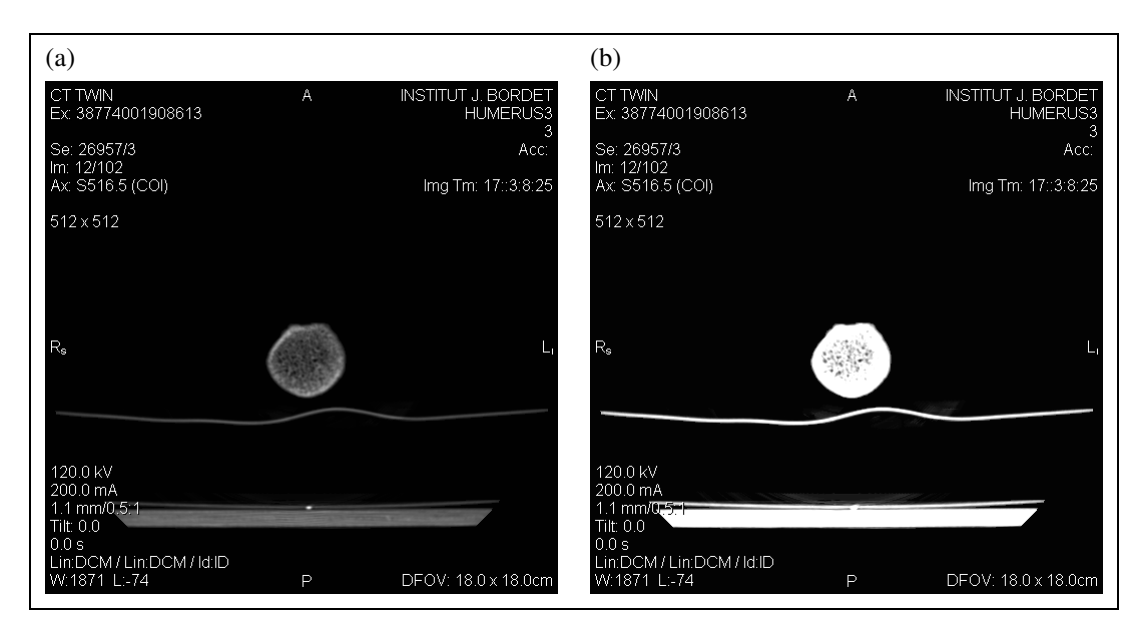

**Figura 4.5:** Aumento de contraste (úmero): (a) imagem original; (b) imagem após o aumento de contraste.

### 4.2.5 Espelhamento das imagens sobre o eixo horizontal

Alguns equipamentos de TC capturam as imagens de maneira invertida com relação ao observador, desta forma, em alguns casos, faz-se necessário um espelhamento (*flip*) das mesmas sobre o eixo horizontal, ou seja, o lado direito (*R*) passa a ser o esquerdo (*L*) e viceversa, conforme mostra a Figura 4.6. Este processo é automático e faz-se necessário visto que a máquina de PR possui o mesmo ponto de referência do observador. Esta etapa é aplicada para que a construção do modelo físico corresponda ao modelo anatômico real.

### 4.2.6 Seleção da região de interesse

Visualizando as Figuras 4.1 e 4.2, percebe-se que as mesmas contêm muitas informações irrelevantes para a segmentação da região de estudo. Assim, para que esses dados não interfiram no processo de segmentação, a imagem é submetida a uma seleção manual da região, seguida de um recorte. Portanto, a opção de recorte é conveniente para selecionar o objeto de interesse do restante da imagem, de modo a excluir artefatos ou outras estruturas que não sejam relevantes (SOUZA *et al.*, 2003). Esta etapa é ilustrada na Figura 4.7.

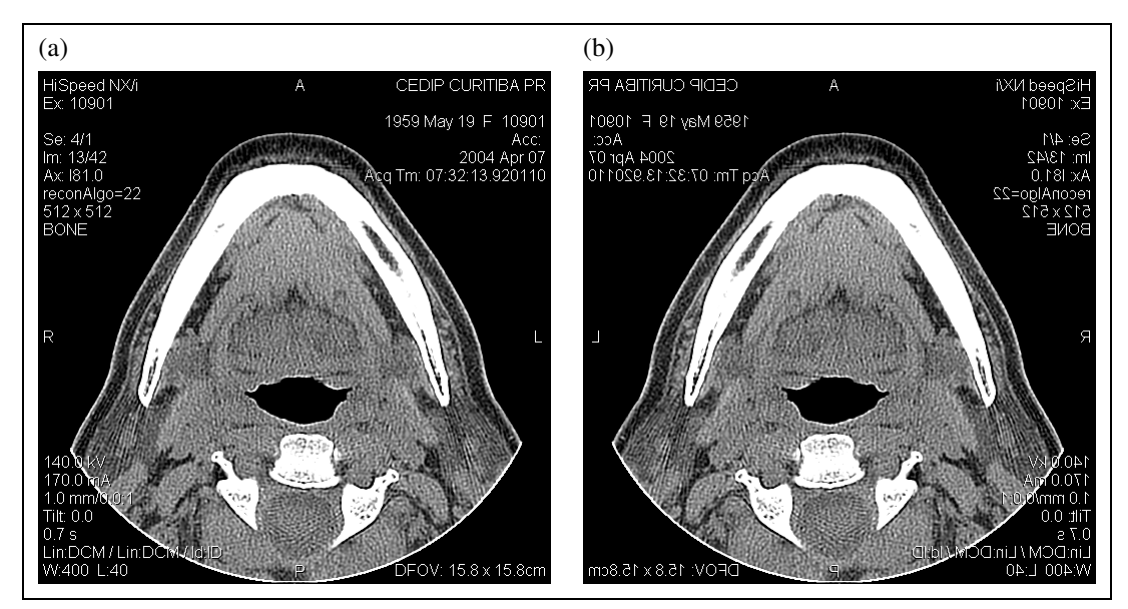

**Figura 4.6:** Etapa de espelhamento (*flip*) (mandíbula): (a) imagem invertida com relação ao observador, onde *R* representa o lado direito e *L* o lado esquerdo; (b) imagem após o espelhamento sobre o eixo horizontal.

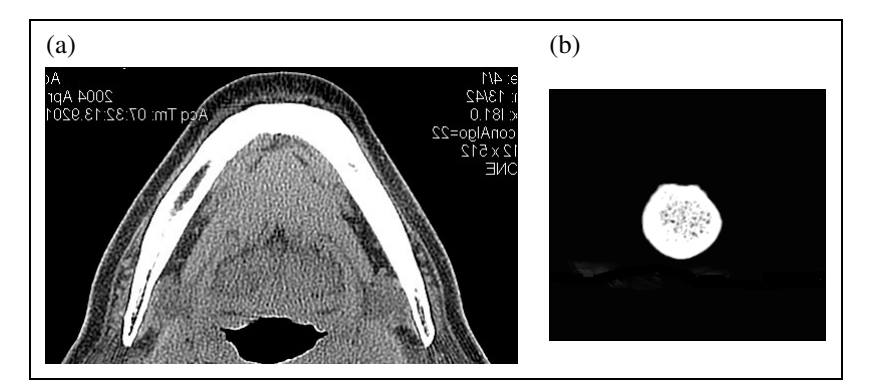

**Figura 4.7:** Seção transversal após a operação de recorte: (a) mandíbula; (b) úmero.

# 4.3 SEGMENTAÇÃO

Costa Filho *et al.* (1999), classificam os algoritmos de segmentação como manuais, semi-automáticos e automáticos. Com base nesta classificação, propõe-se uma metodologia para a segmentação automática de imagens tomográficas. Essa proposta é composta por técnicas básicas de processamento de imagens. Portanto, a etapa de segmentação está disposta em 6 subseções:

- 1. Limiarização;
- 2. Filtragem;
- 3. Aplicação das operações morfológicas;
- 4. Detecção de bordas;
- 5. Afinamento das bordas;
- 6. Rotulação, identificação e eliminação dos contornos.

#### 4.3.1 Limiarização

Testes com diferentes grupos de imagens tomográficas foram realizados através dos algoritmos de limiarização implementados no decorrer da pesquisa. Os algoritmos foram selecionados com base nos seus princípios, ou seja, todos algoritmos são estruturados segundo a probabilidade de um pixel pertencer ao objeto ou ao fundo. Além disso, métodos *fuzzy* também foram utilizados, os quais serviram como base de comparação (*crisp* × *fuzzy*). Entre os métodos implementados, os que apresentaram melhores resultados foram o método Ótimo (CHOW e KANEKO, 1972) e o método de Otsu (OTSU, 1979). A seguir é realizada uma análise sobre cada método, a fim de apresentar o por quê da escolha do método Ótimo e Otsu como métodos de limiarização.

#### 4.3.1.1 Kittler

Conforme pode ser visto na Figura 4.8(a), o método de limiarização de Kittler não se mostrou satisfatório para a aplicação, pois o mesmo gerou como resultado a delimitação das partes moles que envolvem a estrutura óssea de interesse, e não somente a parte óssea. Tratando-se das imagens do úmero (Figura 4.8(b)) é possível verificar que a limiarização mostrou-se mais coerente, já que a estrutura óssea foi delimitada.

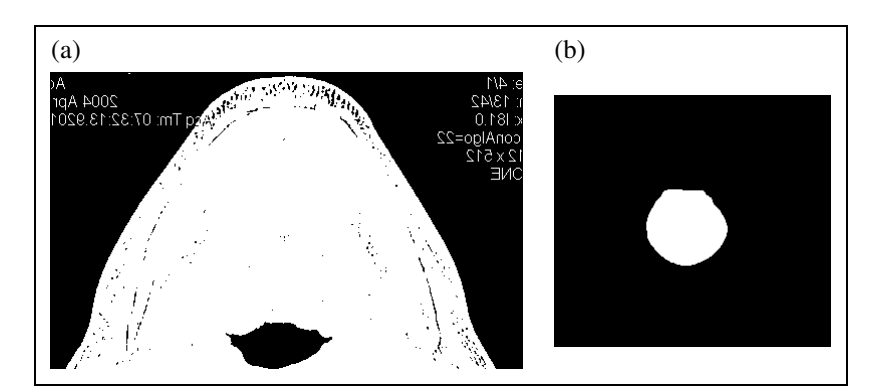

**Figura 4.8:** Seção transversal após a limiarização pelo método Kittler: (a) mandíbula; (b) úmero.

Esses resultados podem ser explicados devido ao método de Kittler encontrar valores de limiar *T* baixos, muito próximos a 0 (preto), o que faz com que todos os tecidos (moles ou ósseos) sejam selecionados.

### 4.3.1.2 Ótimo

O algoritmo de limiarização Ótimo proposto no trabalho é uma adaptação do algoritmo original proposto em Chow e Kaneko (1972), onde o valor de *T* é encontrado com base nas médias do histograma da imagem, ou seja, se essa média for menor que 64, *T* é igual ao valor mais próximo de 0, caso contrário, *T* é igual ao valor mais afastado de 0. O valor 64 é devido ao histograma apresentar uma maior concentração na região que vai de 0 a 127, sendo então o valor 64 a média. Essa adaptação foi realizada visando a obtenção de melhores resultados.

Aplicando-se o algoritmo de limiarização Ótimo, observa-se através da Figura 4.9, que os resultados gerados são coerentes. Para a seção transversal da mandíbula (Figura 4.9(a)), o mesmo gerou resultados considerados excelentes, uma vez que separou a região óssea dos tecidos moles. Para a seção transversal do úmero (Figura 4.9(b)) também se obteve uma boa delimitação da estrutura óssea.

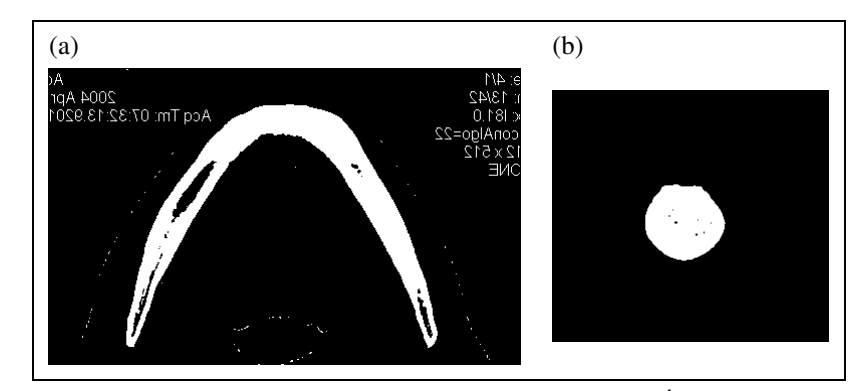

**Figura 4.9:** Seção transversal após a limiarização pelo método Ótimo: (a) mandíbula; (b) úmero.

A adaptação do método Ótimo, ao contrário do método Kittler, trabalha com valores de limiar *T* muito próximos a 255 (branco). Isso acontece devido à rotulação que a estrutura óssea recebe, ou seja, níveis de cinza muito próximo ao branco.

O método de Otsu, conforme mostra a Figura 4.10, obteve resultados insatisfatórios e satisfatórios. Para as imagens compostas por tecidos moles e densos o método não se mostrou satisfatório, uma vez que delimitou não somente a estrutura óssea (objeto de estudo), como todos os demais tecidos (ver Figura 4.10(a)).

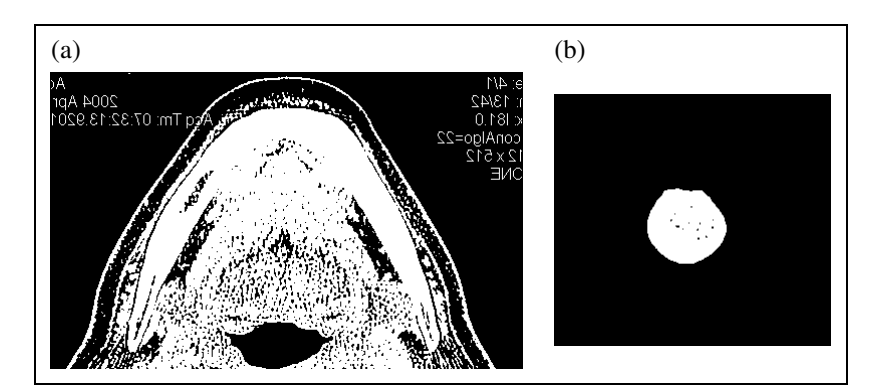

**Figura 4.10:** Seção transversal após a limiarização pelo método Otsu: (a) mandíbula; (b) úmero.

Para as imagens do segundo grupo (cervical, clavícula, falange, ilíaco, lombar, sacro e úmero), o método obteve excelentes resultados, delimitando perfeitamente a estrutura óssea. Por esse motivo, adotou-se o método de Otsu como técnica de limiarização para as imagens que possuem somente tecidos densos.

#### 4.3.1.4 Ramesh

O método de Ramesh, apesar de extrair a estrutura óssea de interesse, resulta em uma imagem confusa, não separando os tecidos moles de forma satisfatória. Isso se deve ao valor de limiar estar posicionado entre os níveis cinza médios. Os resultados podem ser comprovados pela Figura 4.11.

### 4.3.1.5 *Fuzzy C-means*

O método de limiarização *fuzzy C-means* tem como princípio particionar o histograma da imagem segundo dois valores de limiar *fuzzy*, *Tf1* e *Tf2*. Esse tipo de particionamento gera uma imagem com três regiões, uma região que pertence ao fundo (pixels pretos), uma região que pertence ao objeto (pixels brancos) e uma região indefinida (pixels cinzas).

Uma das grandes desvantagens dos métodos de limiarização *fuzzy* é a necessidade de definição do parâmetro  $\tau$ , dada a dificuldade em especificar esse valor. Quando  $\tau$ é definido com um valor muito próximo a 1 ou valores altos, ocorre um estouro no cálculo da equação 3.38, fazendo com que o valor de limiar *fuzzy Tf* seja igual a zero, retornando assim uma imagem completamente branca. A Figura 4.12 apresenta os resultados para um valor de *fuzziness* (τ) menor ou igual a 8.44957, valor esse encontrado empiricamente. Para valores maiores que 8.44957 o algoritmo retorna uma imagem completamente cinza, não classificando a estrutura óssea.

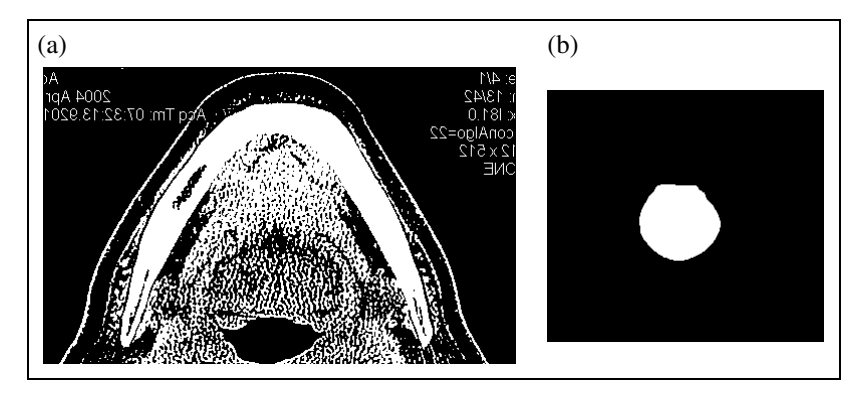

**Figura 4.11:** Seção transversal após a limiarização pelo método Ramesh: (a) mandíbula; (b) úmero.

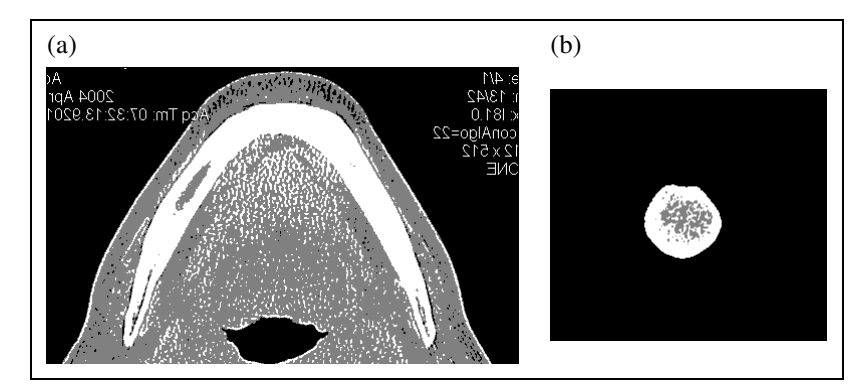

**Figura 4.12:** Seção transversal após a limiarização pelo método *fuzzy C-means*: (a) mandíbula; (b) úmero.

#### 4.3.1.6 *Fuzzy* baseado na distância de Mahalonobis

No método de limiarização *fuzzy* baseado na distância de Mahalonobis, o universo foi particionado em dois, isso para que pudesse ser realizada uma comparação com os métodos de limiarização convencionais (*crisp*). Sendo assim, o resultado é uma imagem mais próxima da gerada pelo método de limiarização de Ramesh, identificando a estrutura corpórea como um todo e não somente a região óssea. A Figura 4.13 apresenta os resultados para um valor de *fuzziness* (τ) maior ou igual a 24.833305, também encontrado empiricamente.

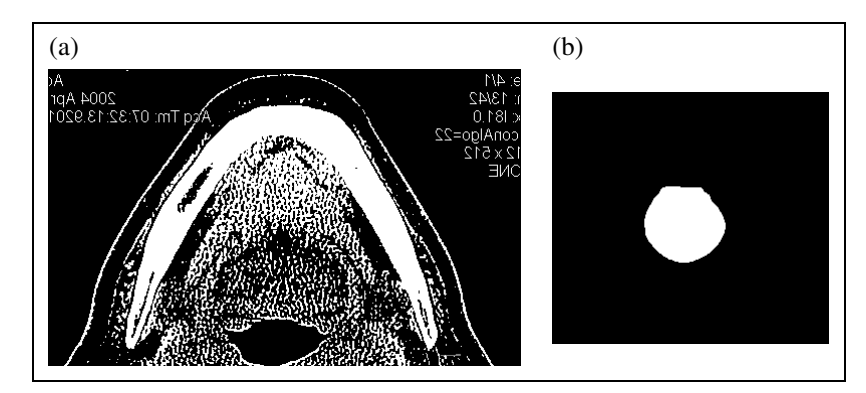

**Figura 4.13:** Seção transversal após a limiarização pelo método *fuzzy* baseado na distância de Mahalonobis: (a) mandíbula; (b) úmero.

### 4.3.1.7 *Fuzzy* baseada em agrupamentos *fuzzy* através da estimativa de densidades normais

O método de limiarização *fuzzy* através da estimativa de densidades normais é o que gerou melhores resultados dentre os métodos com princípios *fuzzy*. Assim como o método *Cmeans*, esta técnica de limiarização teve a imagem classificada em três regiões, ou seja, a região pertencente ao fundo, a região pertencente ao objeto e a região indefinida segundo um grau de pertinência.

Este método ressaltou-se perante os outros que utilizam o princípio *fuzzy* por identificar os falsos limiares. A Figura 4.14 apresenta os resultados para um valor de *fuzziness*  $(7)$  menor ou igual a 22.28511, valor esse encontrado empiricamente.

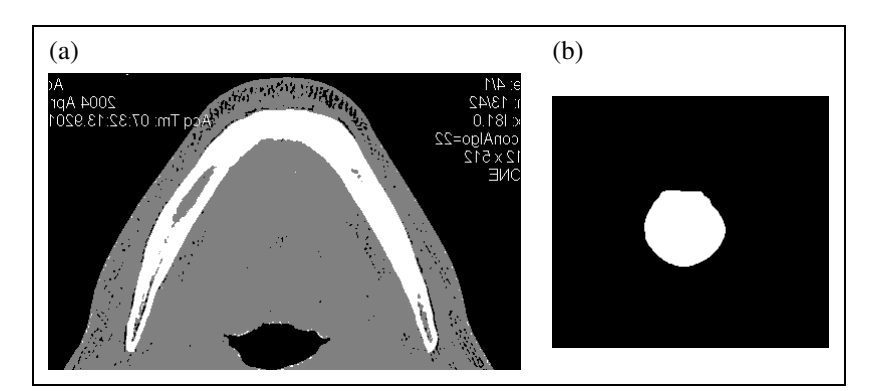

**Figura 4.14:** Seção transversal após a limiarização pelo método *fuzzy* através da estimativa de densidades normais: (a) mandíbula; (b) úmero.

#### 4.3.2 Filtragem

As imagens de TC podem apresentar deteriorações causadas por ruído ou pela presença de artefatos. A etapa de filtragem visa a remoção dessas degradações. Para que elementos indesejáveis não interfiram nas etapas seguintes, faz-se uso de um filtro passa baixa espacial, de forma a obter uma seqüência de imagens com nível de ruído reduzido e uma intensidade homogênea do objeto de interesse. O filtro utilizado nesta abordagem foi o filtro da mediana com dimensão 3×3. Esse método é particularmente efetivo quando o padrão de ruídos apresenta componentes fortes (ruído sal e pimenta), sendo que a característica a ser preservada é a nitidez das bordas (GONZALEZ e WOODS, 1992). Antes da aplicação do filtro da mediana utilizou-se o filtro da média, porém o mesmo borrou a imagem, fazendo com que detalhes fossem perdidos. A Figura 4.15 mostra os resultados obtidos com o filtro da média.

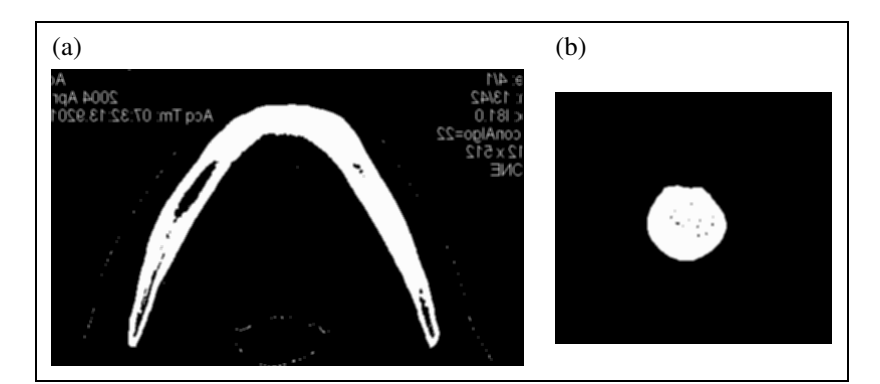

**Figura 4.15:** Seção transversal após a filtragem pela média: (a) mandíbula; (b) úmero.

A dimensão do filtro da mediana foi escolhida empiricamente com base na observação da nitidez da borda, que sofria degradação considerável com máscaras de dimensão maiores que 3×3. A utilização de máscaras de grandes dimensões, para a suavização da imagem, pode fazer com que pequenos detalhes da borda não sejam detectados. A aplicação do filtro da mediana 3×3, nas seções transversais da mandíbula e do úmero, é exibida na Figura 4.16.

### 4.3.3 Aplicação das operações morfológicas

Na busca de eliminar as protuberâncias e expandir as estruturas ósseas, uma vez que a etapa de filtragem reduziu-as, aplicou-se sobre as imagens tomográficas a operação morfológica binária de abertura. O elemento estruturante utilizado é do tipo cruz (ver Figura 3.10(a)). A Figura 4.17 ilustra o resultado desta etapa.

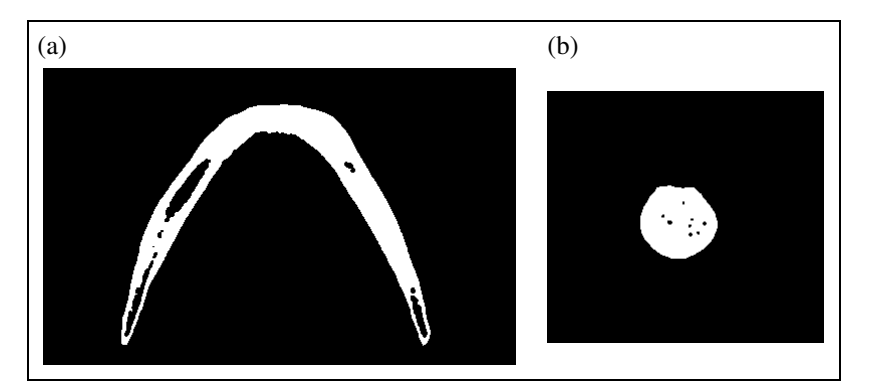

**Figura 4.16:** Seção transversal após a filtragem pela mediana: (a) mandíbula; (b) úmero.

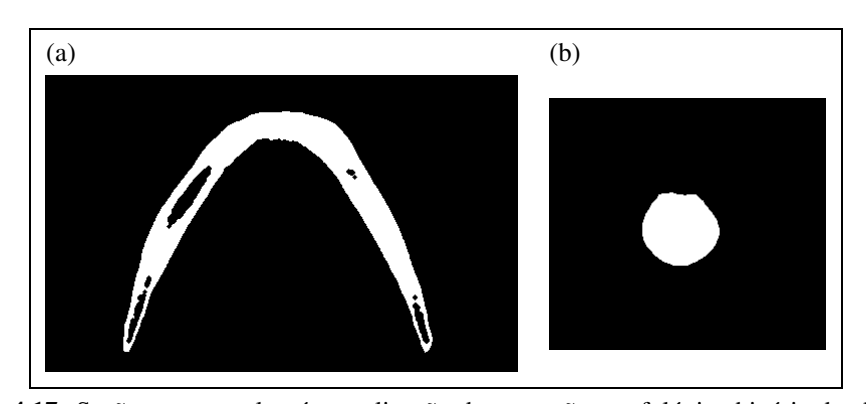

**Figura 4.17:** Seção transversal após a aplicação da operação morfológica binária de abertura: (a) mandíbula; (b) úmero.

#### 4.3.4 Detecção de bordas

A partir desta etapa busca-se não somente segmentar a imagem extraindo a estrutura óssea, como também deixá-la pronta para a reconstrução tridimensional. Desta forma, buscando adaptar a imagem para a reconstrução, faz-se necessário a detecção das bordas da estrutura de interesse, deixando somente os contornos das estruturas. O método de detecção de bordas utilizado nesta abordagem é o algoritmo de Laplace ou laplaciano. A imagem resultante da etapa anterior é convoluída com a matriz da Figura 3.5(a), de forma a resultar em valores altos de nível de cinza quando houver transições bruscas e valores baixos quando a região for homogênea. Para que a imagem fique com o fundo branco, é aplicada uma operação de negação (NOT). A Figura 4.18 ilustra os resultados da aplicação do algoritmo de Laplace.

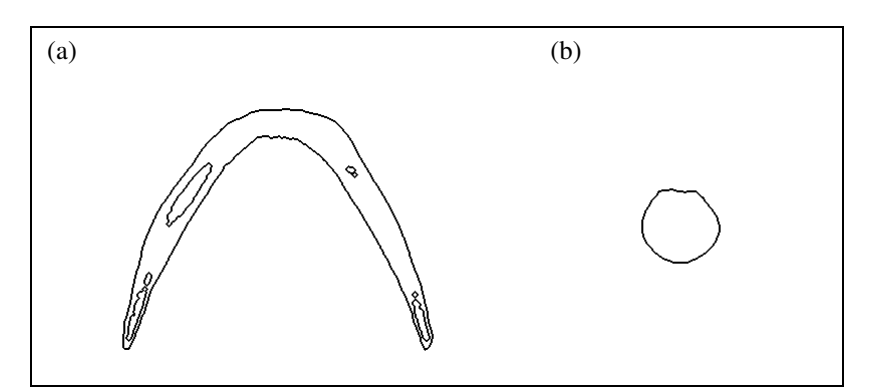

**Figura 4.18:** Seção transversal após a detecção de bordas pelo algoritmo de Laplace: (a) mandíbula; (b) úmero.

### 4.3.5 Afinamento das bordas

O propósito do afinamento é reduzir os componentes da imagem de forma que reste apenas a informação essencial (BLUM, 1967). Assim, reduzindo as informações que serão processadas, o esqueleto de cada contorno é gerado através do algoritmo de afinamento de bordas de Stentiford (PARKER, 1997), conforme ilustra a Figura 4.19.

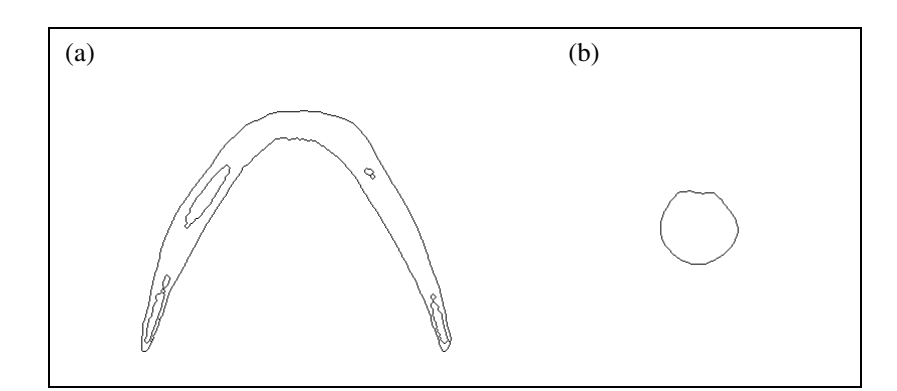

**Figura 4.19:** Seção transversal após o afinamento das bordas pelo algoritmo de Stentiford: (a) mandíbula; (b) úmero.

#### 4.3.6 Rotulação, identificação e eliminação dos contornos

Esta etapa tem seu início na rotulação dos contornos, utilizando o algoritmo de etiquetagem (*labeling*). Esse procedimento é realizado para definir o número de contornos existentes em cada fatia e para identificar se são contornos externos ou internos aos objetos segmentados de ligação entre os contornos (SOUZA *et al.*, 2003). Em seguida, os contornos rotulados como internos são eliminados, uma vez que esses contornos referem-se a regiões

ósseas menos densas (trabeculares ou porosas). A Figura 4.20 mostra os resultados obtidos nesta etapa.

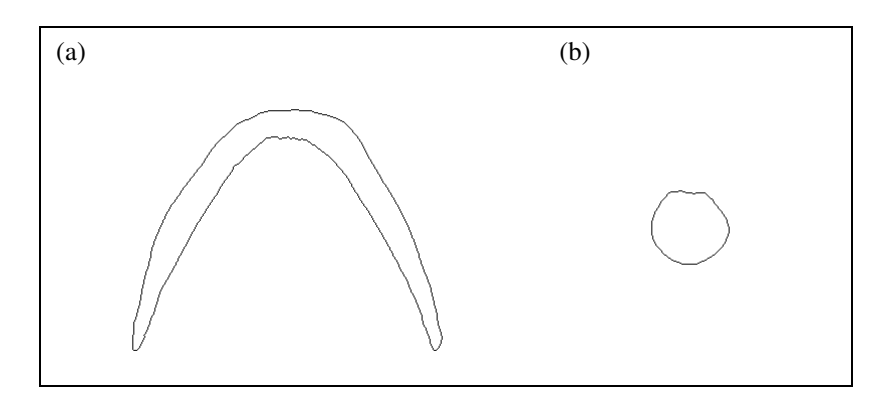

**Figura 4.20:** Seção transversal após a rotulação, identificação e eliminação dos contornos internos: (a) mandíbula; (b) úmero.

# 4.4 RESUMO DO CAPÍTULO

Este capítulo apresentou a metodologia desenvolvida neste trabalho, mostrando os métodos que foram utilizados no decorrer do processo de segmentação.

O capítulo seguinte irá mostrar os resultados obtidos através da aplicação desta metodologia, mostrando algumas seções transversais segmentadas. Além disso, o próximo capítulo apresenta as validações do método de segmentação.

# **CAPÍTULO 5**

#### **RESULTADOS**

### 5.1 INTRODUÇÃO

O objetivo deste capítulo é avaliar a metodologia desenvolvida, aplicando a dois grupos de imagens, constituídos por um conjunto de seções transversais uniformemente espaçadas. O primeiro grupo é composto por três seqüências de imagens da mandíbula, selecionadas no Centro de Diagnóstico por Imagens de Curitiba (CEDIP, 2004). O segundo grupo são imagens da cervical, clavícula, falange, ilíaco, lombar, sacro e úmero, adquiridas na *internet* (ISB, 2005). Os testes foram realizados somente com imagens reais, priorizando a aplicação.

### 5.2 RESULTADOS EXPERIMENTAIS

Nesta seção serão apresentados os resultados finais obtidos através da aplicação da metodologia, bem como o tempo de processamento gasto em cada uma das etapas.

O sistema de segmentação para as imagens tomográficas foi desenvolvido utilizandose um microcomputador AMD *Athlon* (TM XP 2400+ com 512 MBytes de memória RAM), sendo adotada a linguagem de programação C++, ambiente *Borland*/*Builder* 1, plataforma *Windows*.

### 5.2.1 Mandíbula

A primeira estrutura óssea submetida aos testes foi a mandíbula. Para os mesmos, foram utilizadas três seqüências tomográficas diferentes, com peculiaridades diversas. Os resultados apresentados (Figura 5.1) se referem a uma seqüência de 41 seções transversais, com 2mm de distância *interslice* e matriz 512×512.
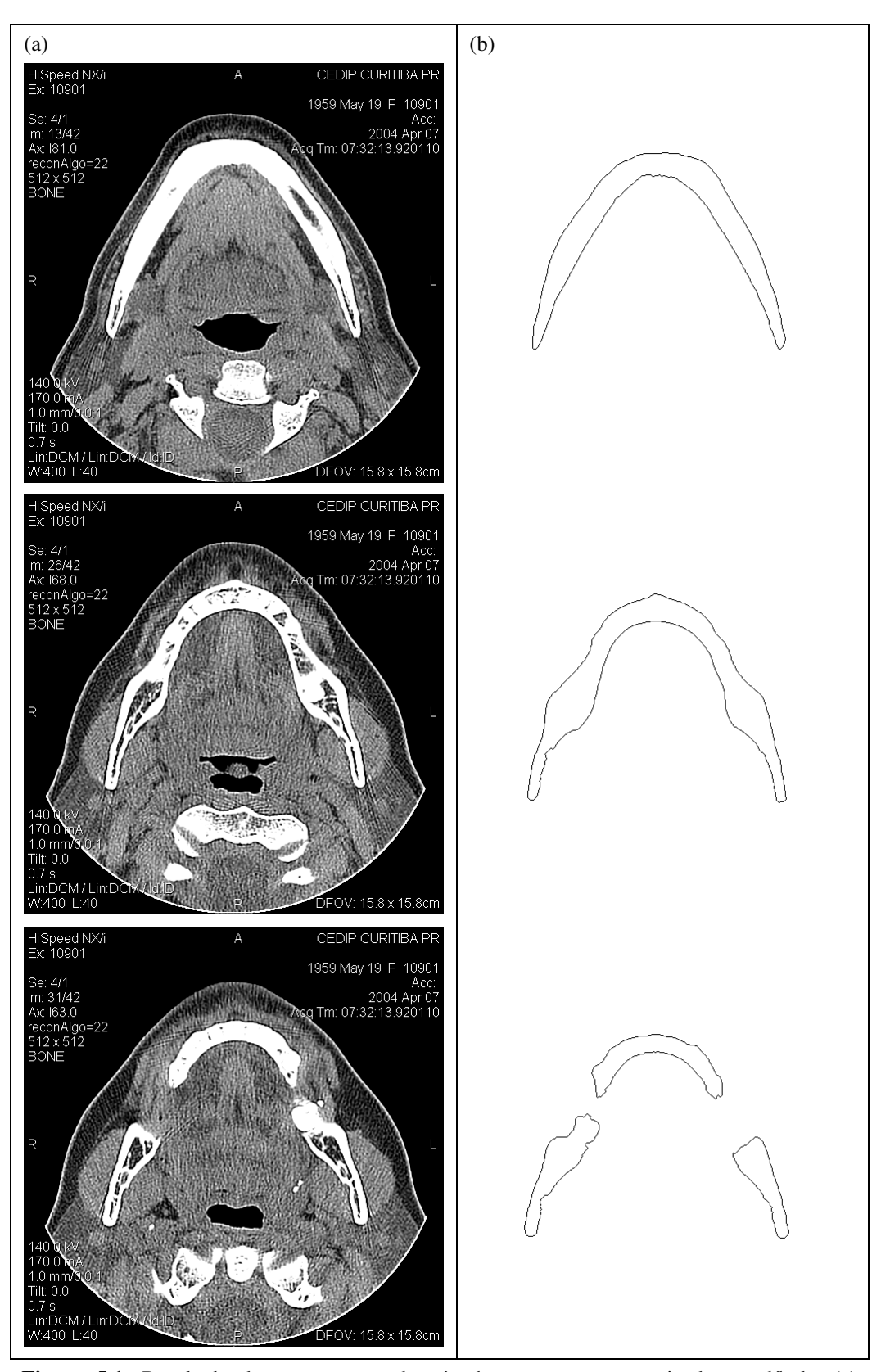

**Figura 5.1:** Resultado da segmentação de três das seções transversais da mandíbula: (a) imagens originais; (b) imagens segmentadas.

| Etapa                                               | <b>Tempo</b>       |
|-----------------------------------------------------|--------------------|
| Limiarização – Ótimo                                | 16s 15ms           |
| Filtragem – Mediana                                 | 31s 08ms           |
| Aplicação das operações morfológicas - Abertura     | 1min 45s 79ms      |
| Detecção de bordas - Laplace                        | 30s 48ms           |
| Afinamento das bordas - Stentiford                  | 57s 84ms           |
| Rotulação, identificação e eliminação dos contornos | $1min$ 22s 00 $ms$ |
| <b>Total</b>                                        | 5min 23s 34ms      |

**Tabela 5.1:** Tempo de processamento gasto em cada etapa da segmentação da mandíbula.

## 5.2.2 Cervical

• Cervical – Amostra 1:

Os resultados apresentados (Figura 5.2) se referem a uma seqüência de 47 seções transversais da estrutura óssea de uma vértebra cervical, com 2mm de distância *interslice* e matriz 512×512.

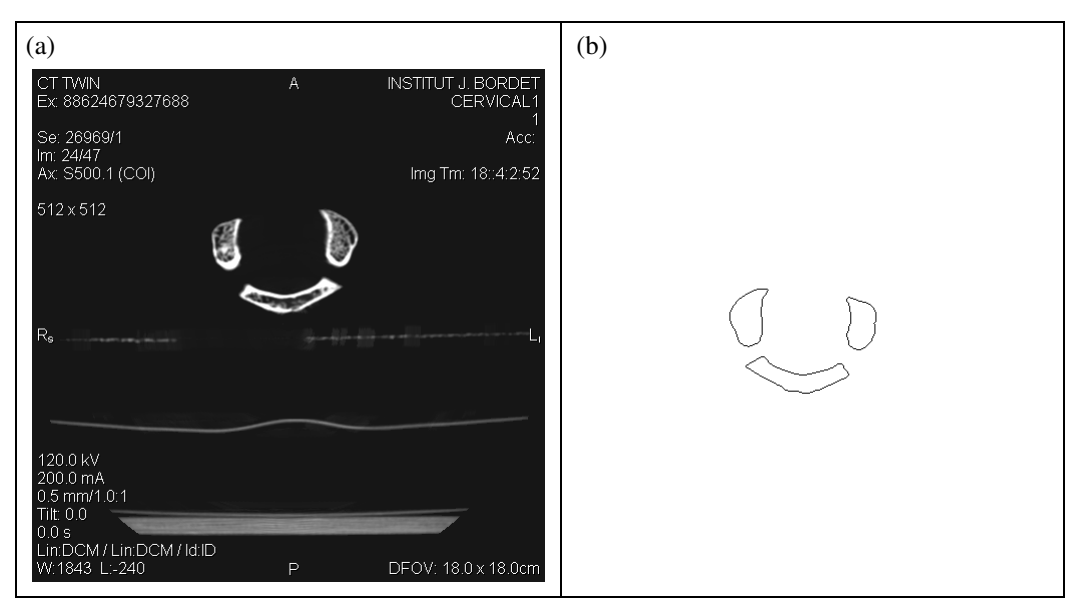

**Figura 5.2:** Resultado da segmentação de três das seções transversais da vértebra cervical (amostra 1): (a) imagens originais; (b) imagens segmentadas.

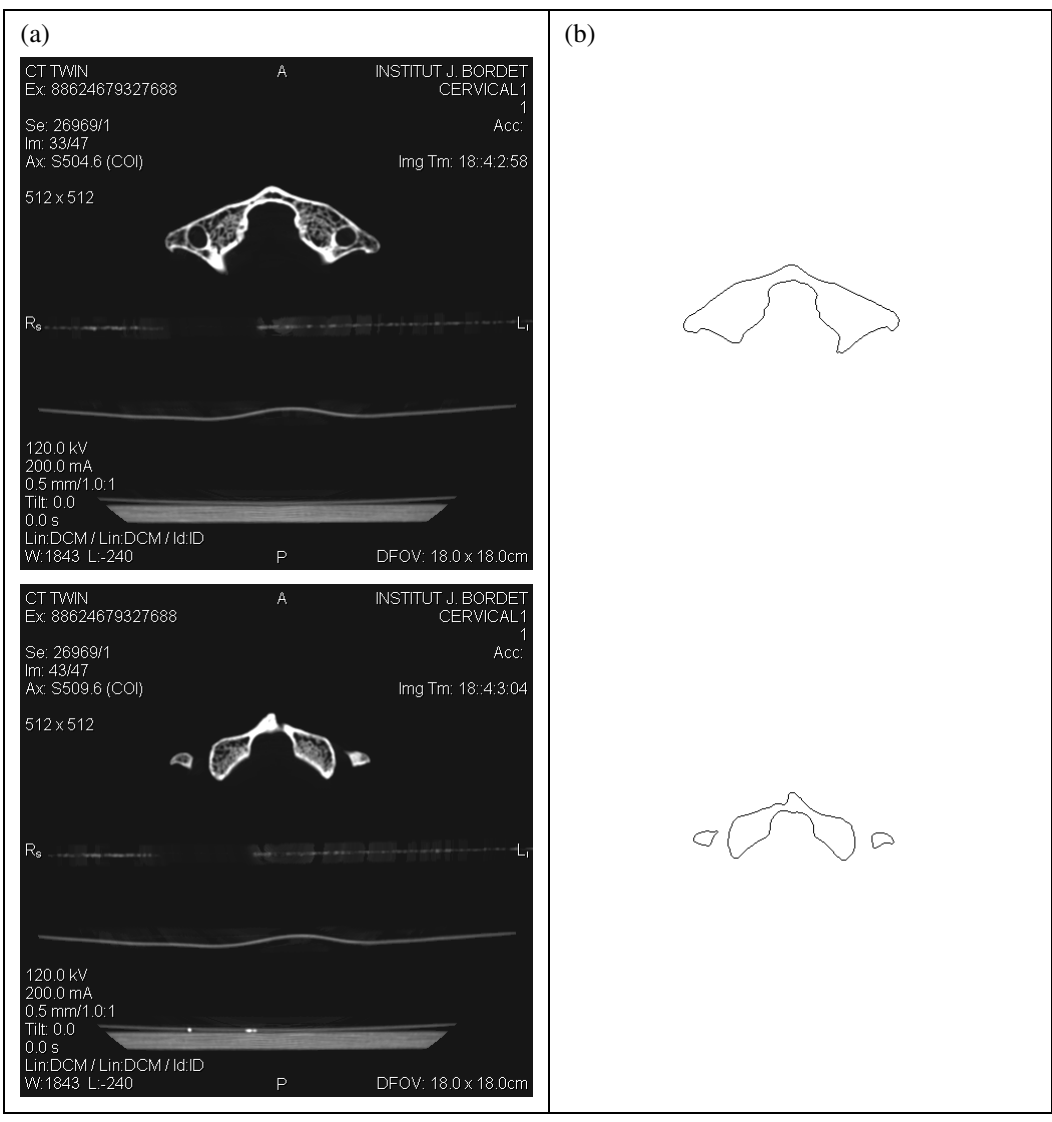

**Figura 5.2:** (Continuação).

**Tabela 5.2:** Tempo de processamento gasto em cada etapa da segmentação da vértebra cervical (amostra 1).

| <b>Etapa</b>                                        | <b>Tempo</b>      |
|-----------------------------------------------------|-------------------|
| Limiarização - Otsu                                 | 7s 25ms           |
| Filtragem – Mediana                                 | $12s$ 79 $ms$     |
| Aplicação das operações morfológicas - Abertura     | 39s 49ms          |
| Detecção de bordas - Laplace                        | $12s$ 14ms        |
| Afinamento das bordas - Stentiford                  | 43s 50ms          |
| Rotulação, identificação e eliminação dos contornos | 26s 58ms          |
| <b>Total</b>                                        | $2min$ 21s $75ms$ |

• Cervical – Amostra 2:

Os resultados apresentados (Figura 5.3) se referem a uma seqüência de 73 seções transversais da estrutura óssea de uma vértebra cervical, com 2mm de distância *interslice* e matriz 512×512.

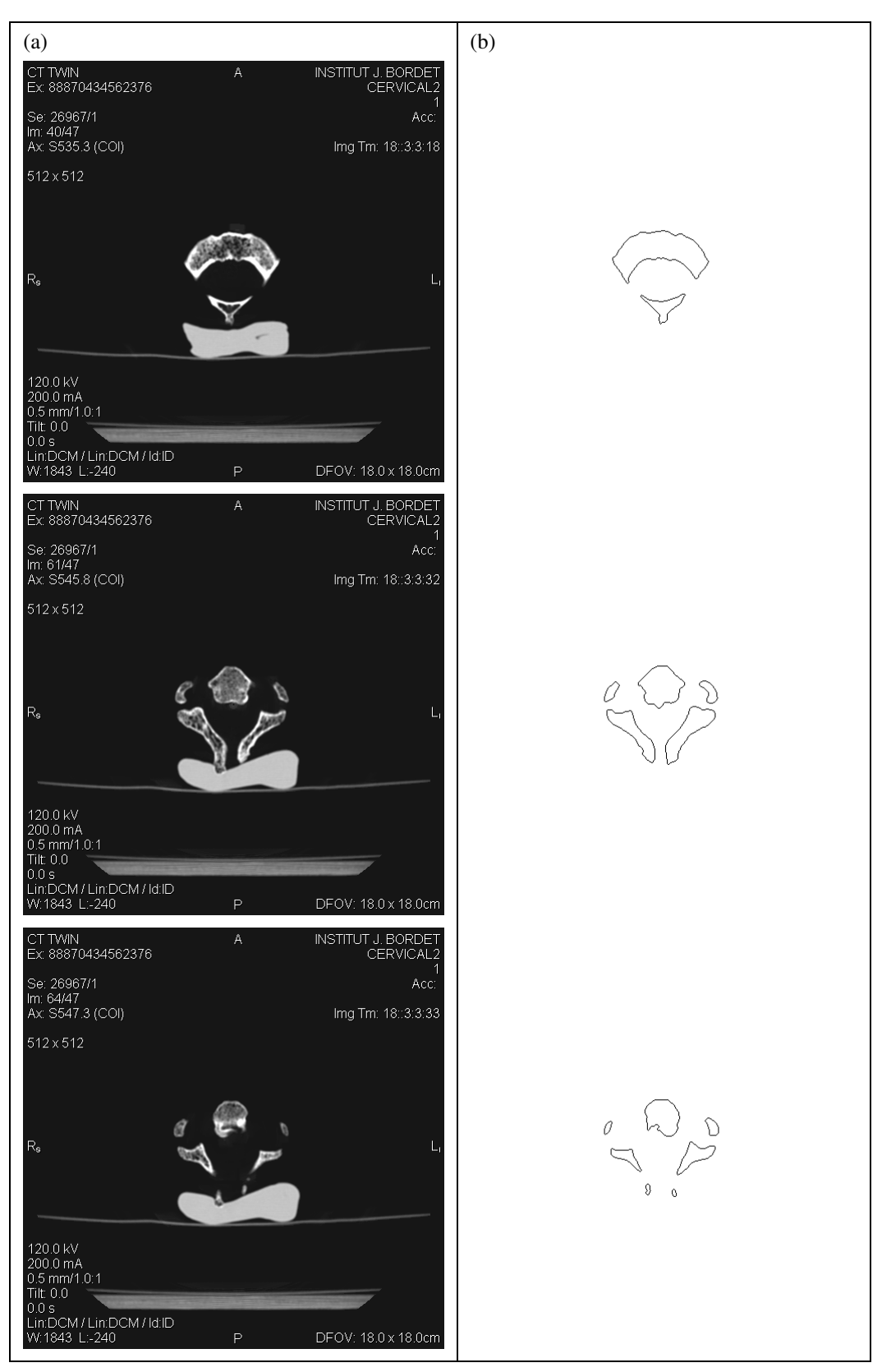

**Figura 5.3:** Resultado da segmentação de três das seções transversais da vértebra cervical (amostra 2): (a) imagens originais; (b) imagens segmentadas.

| Etapa                                               | <b>Tempo</b>  |
|-----------------------------------------------------|---------------|
| Limiarização - Otsu                                 | $12s$ 42ms    |
| Filtragem - Mediana                                 | $23s$ 12ms    |
| Aplicação das operações morfológicas – Abertura     | 1min 14s 70ms |
| Detecção de bordas - Laplace                        | $22s$ 14ms    |
| Afinamento das bordas - Stentiford                  | 1min 04s 86ms |
| Rotulação, identificação e eliminação dos contornos | 34s 55ms      |
| <b>Total</b>                                        | 3min 51s 79ms |

**Tabela 5.3:** Tempo de processamento gasto em cada etapa da segmentação da vértebra cervical (amostra 2).

## 5.2.3 Clavícula

A segmentação da clavícula (Figura 5.4) foi realizada a partir de uma seqüência de 150 seções transversais, com 2mm de distância *interslice* e matriz 512×512.

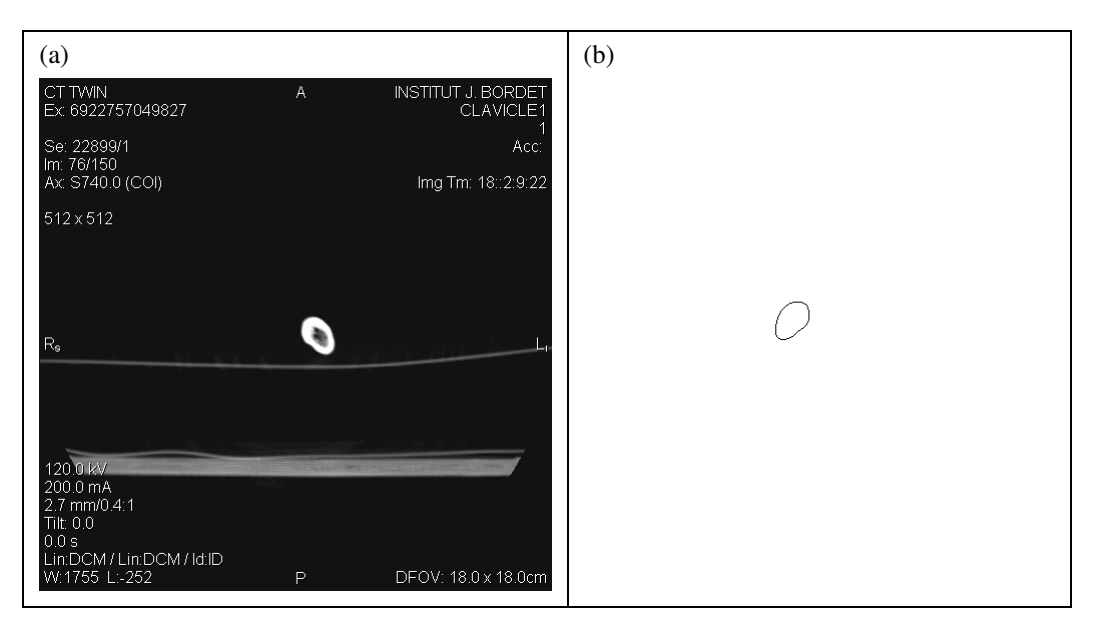

**Figura 5.4:** Resultado da segmentação de três das seções transversais da clavícula: (a) imagens originais; (b) imagens segmentadas.

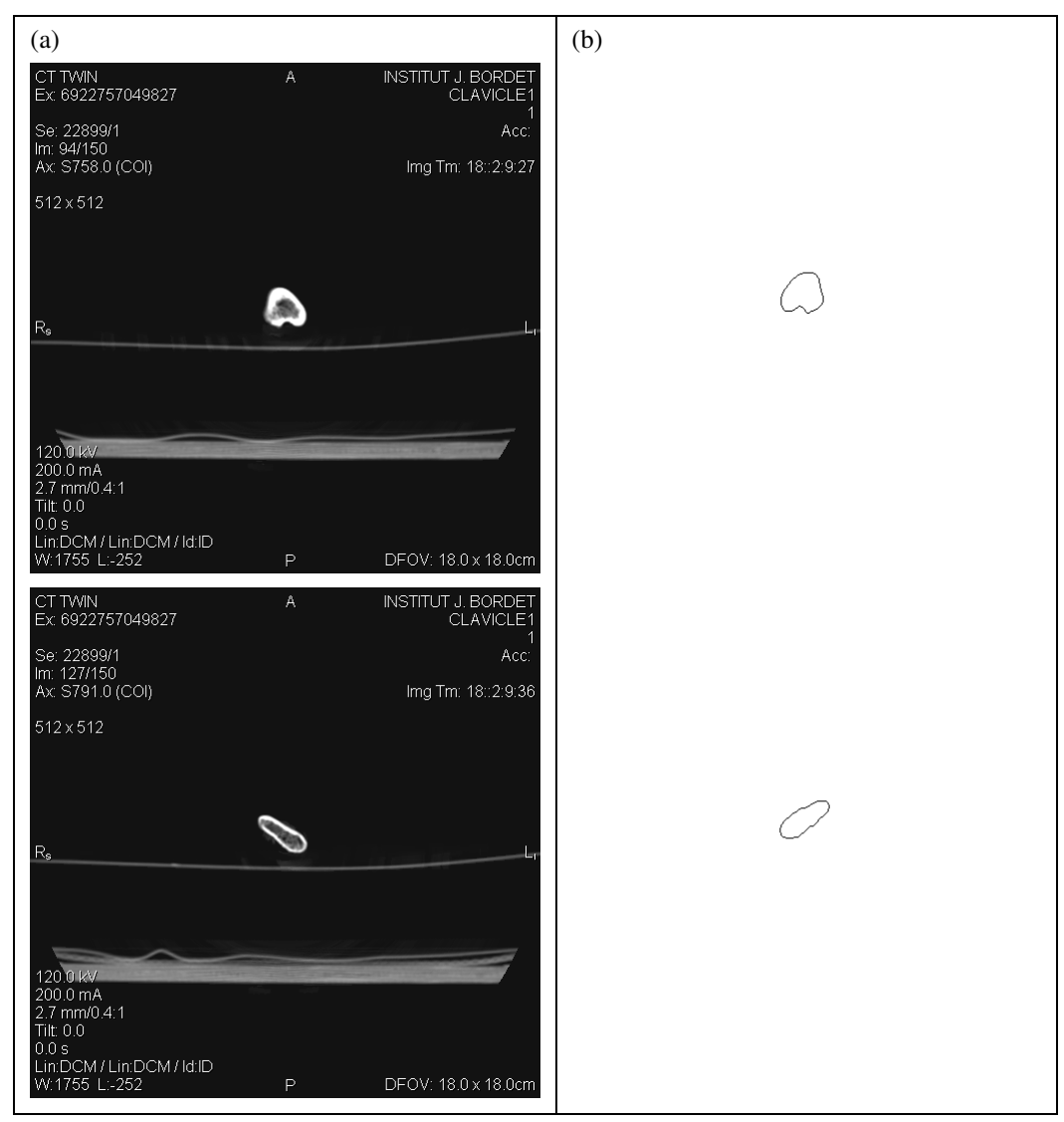

**Figura 5.4:** (Continuação).

**Tabela 5.4:** Tempo de processamento gasto em cada etapa da segmentação da clavícula.

| Etapa                                               | <b>Tempo</b>  |
|-----------------------------------------------------|---------------|
| Limiarização - Otsu                                 | $17s$ 41ms    |
| Filtragem – Mediana                                 | 33s 01ms      |
| Aplicação das operações morfológicas – Abertura     | 1min 38s 15ms |
| Detecção de bordas - Laplace                        | 29s 94ms      |
| Afinamento das bordas - Stentiford                  | 1min 08s 16ms |
| Rotulação, identificação e eliminação dos contornos | 35s 15ms      |
| <b>Total</b>                                        | 4min 41s 82ms |

## 5.2.4 Falange

A segmentação da falange (Figura 5.5) foi realizada a partir de uma seqüência de 57 seções transversais, com 2mm de distância *interslice* e matriz 512×512.

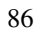

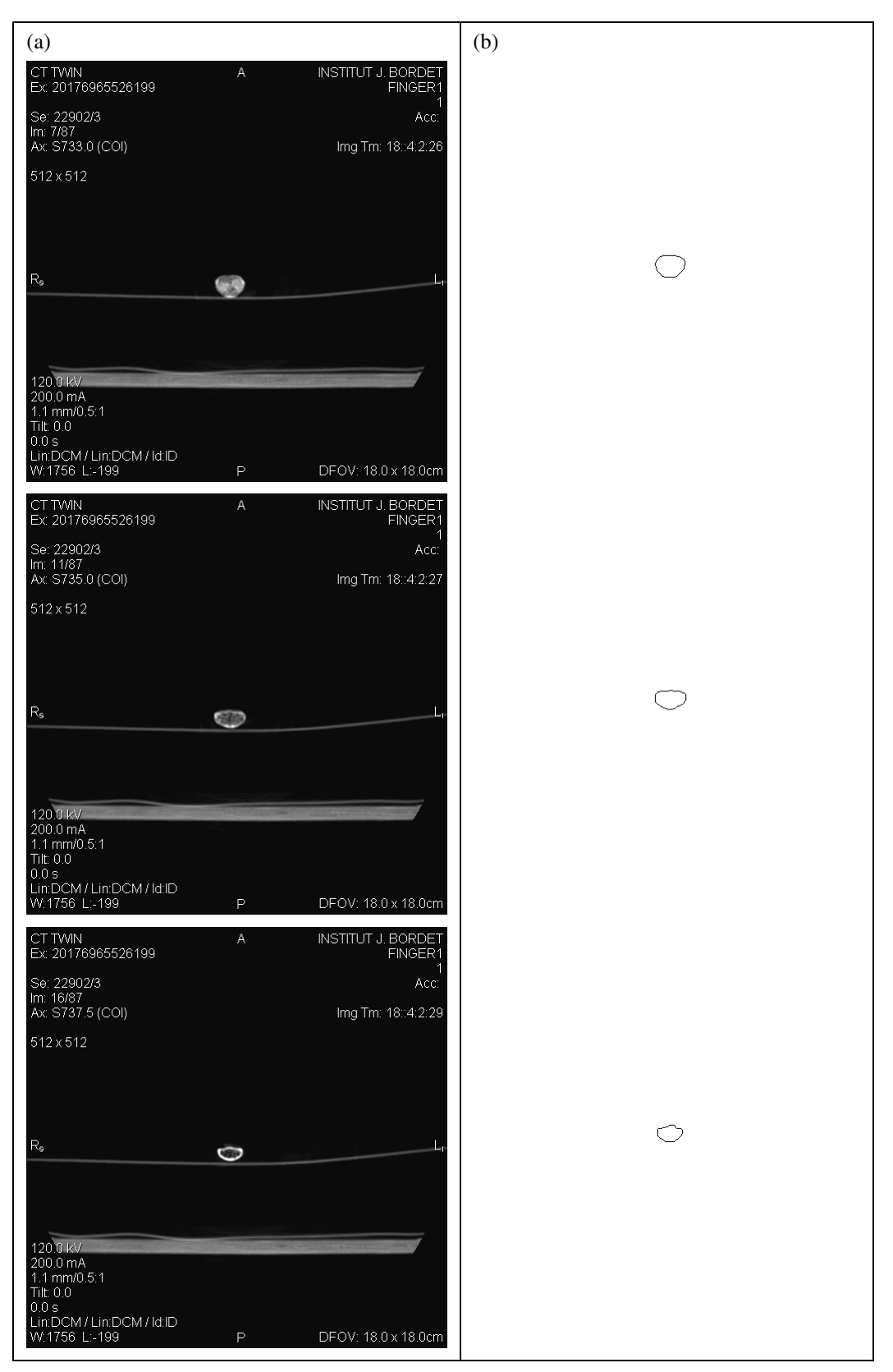

**Figura 5.5:** Resultado da segmentação de três das seções transversais da falange: (a) imagens originais; (b) imagens segmentadas.

| Etapa                                               | <b>Tempo</b>  |
|-----------------------------------------------------|---------------|
| Limiarização - Otsu                                 | 21s 37ms      |
| Filtragem - Mediana                                 | 32s 96ms      |
| Aplicação das operações morfológicas – Abertura     | 1min 45s 13ms |
| Detecção de bordas - Laplace                        | 30s 53ms      |
| Afinamento das bordas - Stentiford                  | 1min 58s 04ms |
| Rotulação, identificação e eliminação dos contornos | 37s 73ms      |
| <b>Total</b>                                        | 5min 45s 76ms |

**Tabela 5.5:** Tempo de processamento gasto em cada etapa da segmentação da falange.

## 5.2.5 Ilíaco

A segmentação do ilíaco (Figura 5.6) foi realizada a partir de uma seqüência de 222 seções transversais, com 2mm de distância *interslice* e matriz 512×512.

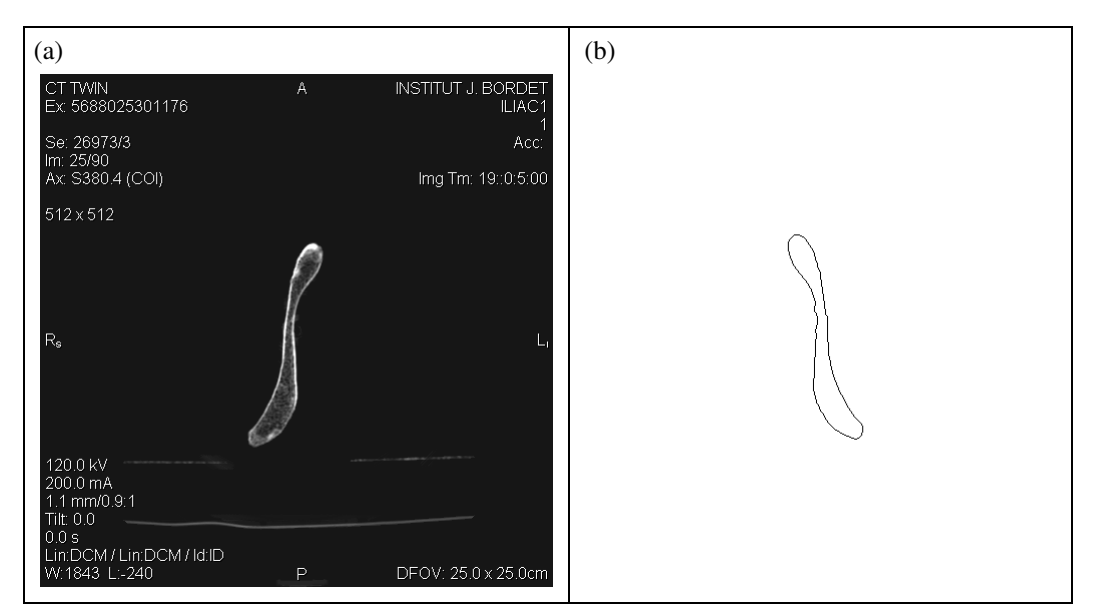

**Figura 5.6:** Resultado da segmentação de três das seções transversais do ilíaco: (a) imagens originais; (b) imagens segmentadas.

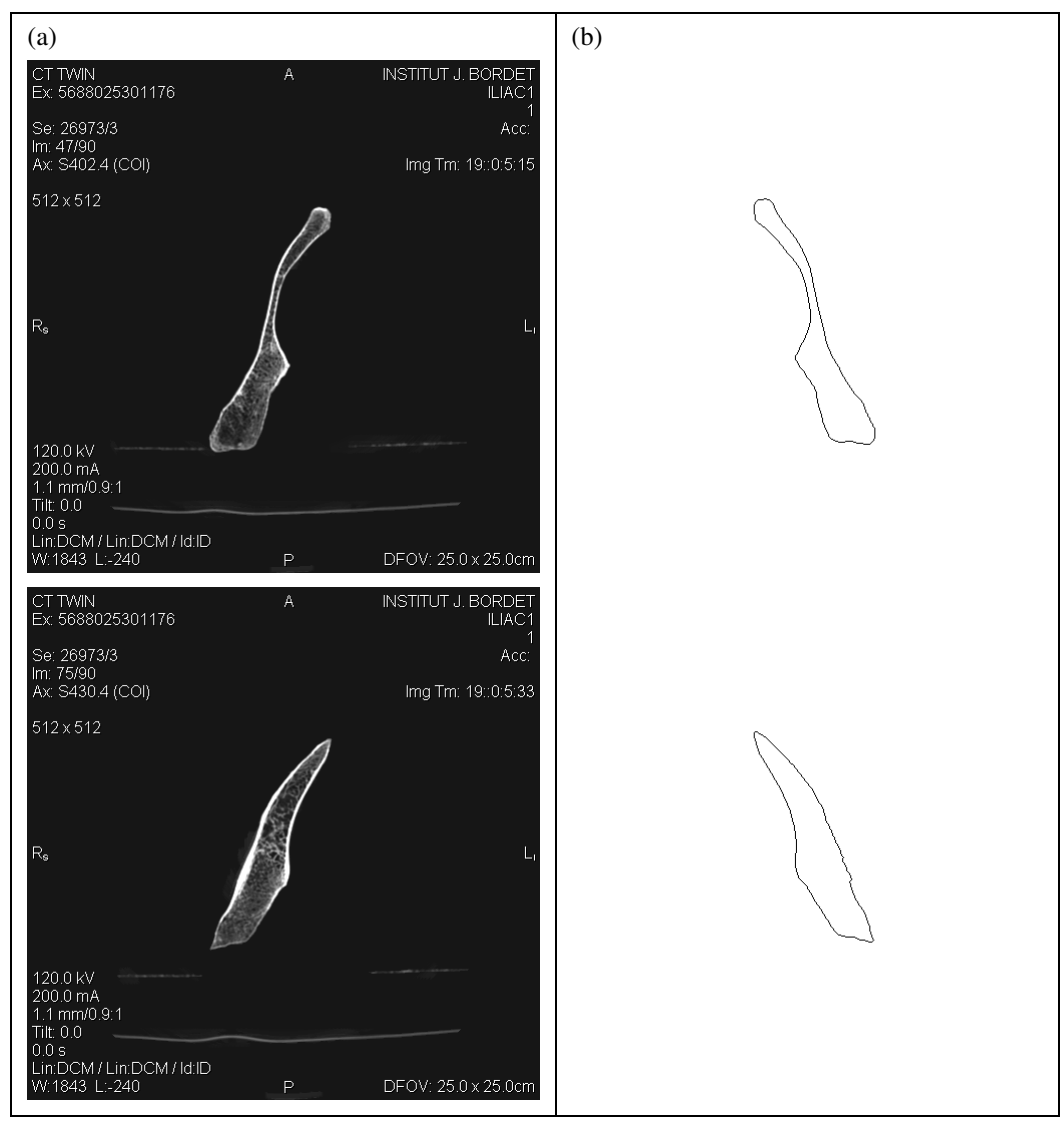

**Figura 5.6:** (Continuação).

**Tabela 5.6:** Tempo de processamento gasto em cada etapa da segmentação do ilíaco.

| Etapa                                               | <b>Tempo</b>       |
|-----------------------------------------------------|--------------------|
| Limiarização - Otsu                                 | 57s 18ms           |
| Filtragem – Mediana                                 | 1min 59s 19ms      |
| Aplicação das operações morfológicas – Abertura     | 6min 33s 93ms      |
| Detecção de bordas - Laplace                        | 1min 54s 52ms      |
| Afinamento das bordas - Stentiford                  | $7min$ 15s 55 $ms$ |
| Rotulação, identificação e eliminação dos contornos | 4min 43s 64ms      |
| <b>Total</b>                                        | 23min 24s 01ms     |

## 5.2.6 Lombar

A segmentação do lombar (Figura 5.7) foi realizada a partir de uma seqüência de 95 seções transversais, com 2mm de distância *interslice* e matriz 512×512.

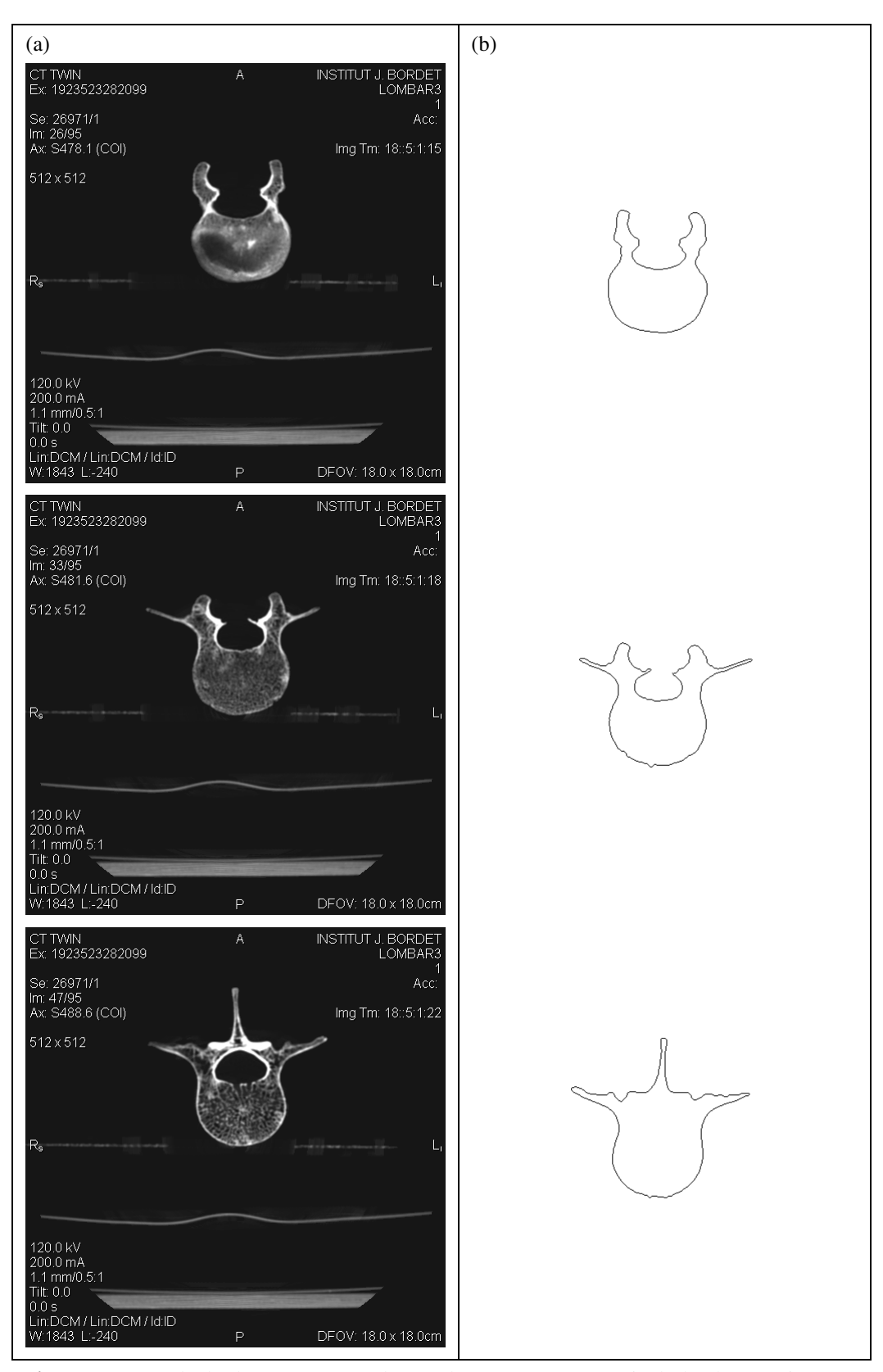

**Figura 5.7:** Resultado da segmentação de três das seções transversais do lombar: (a) imagens originais; (b) imagens segmentadas.

| Etapa                                               | <b>Tempo</b>      |  |  |
|-----------------------------------------------------|-------------------|--|--|
| Limiarização - Otsu                                 | 24s 05ms          |  |  |
| Filtragem – Mediana                                 | 49s 10ms          |  |  |
| Aplicação das operações morfológicas – Abertura     | $2min$ 44s $33ms$ |  |  |
| Detecção de bordas - Laplace                        | 47s 45ms          |  |  |
| Afinamento das bordas - Stentiford                  | 4min 19s 36ms     |  |  |
| Rotulação, identificação e eliminação dos contornos | 1min 59s 57ms     |  |  |
| <b>Total</b>                                        | 11min 03s 86ms    |  |  |

**Tabela 5.7:** Tempo de processamento gasto em cada etapa da segmentação do lombar.

## 5.2.7 Sacro

A segmentação do sacro (Figura 5.8) foi realizada a partir de uma seqüência de 138 seções transversais, com 2mm de distância *interslice* e matriz 512×512.

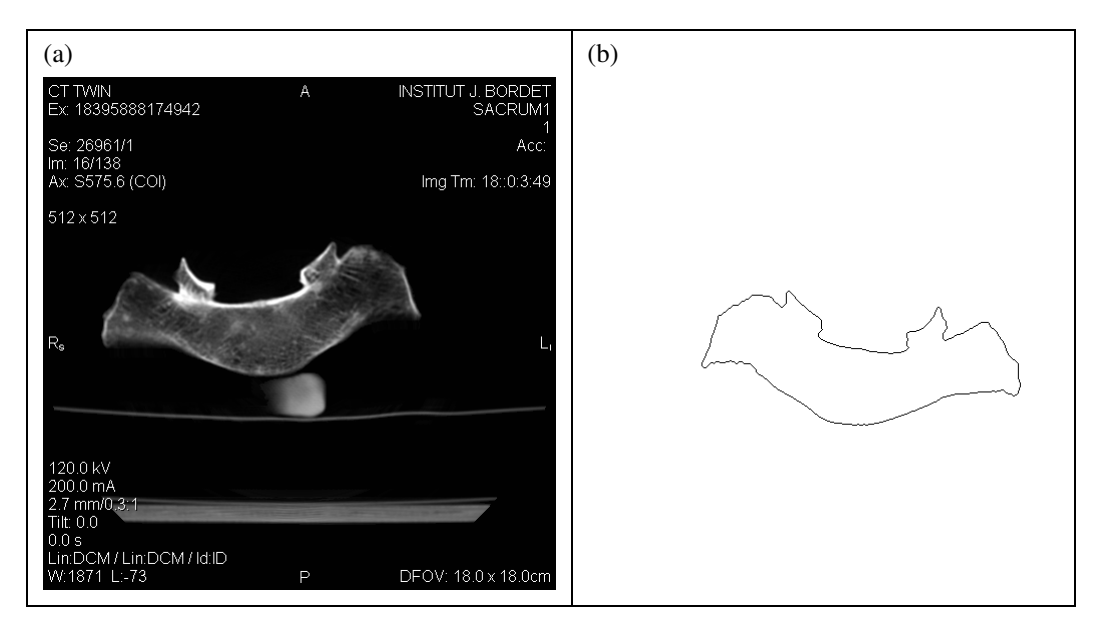

**Figura 5.8:** Resultado da segmentação de três das seções transversais do sacro: (a) imagens originais; (b) imagens segmentadas.

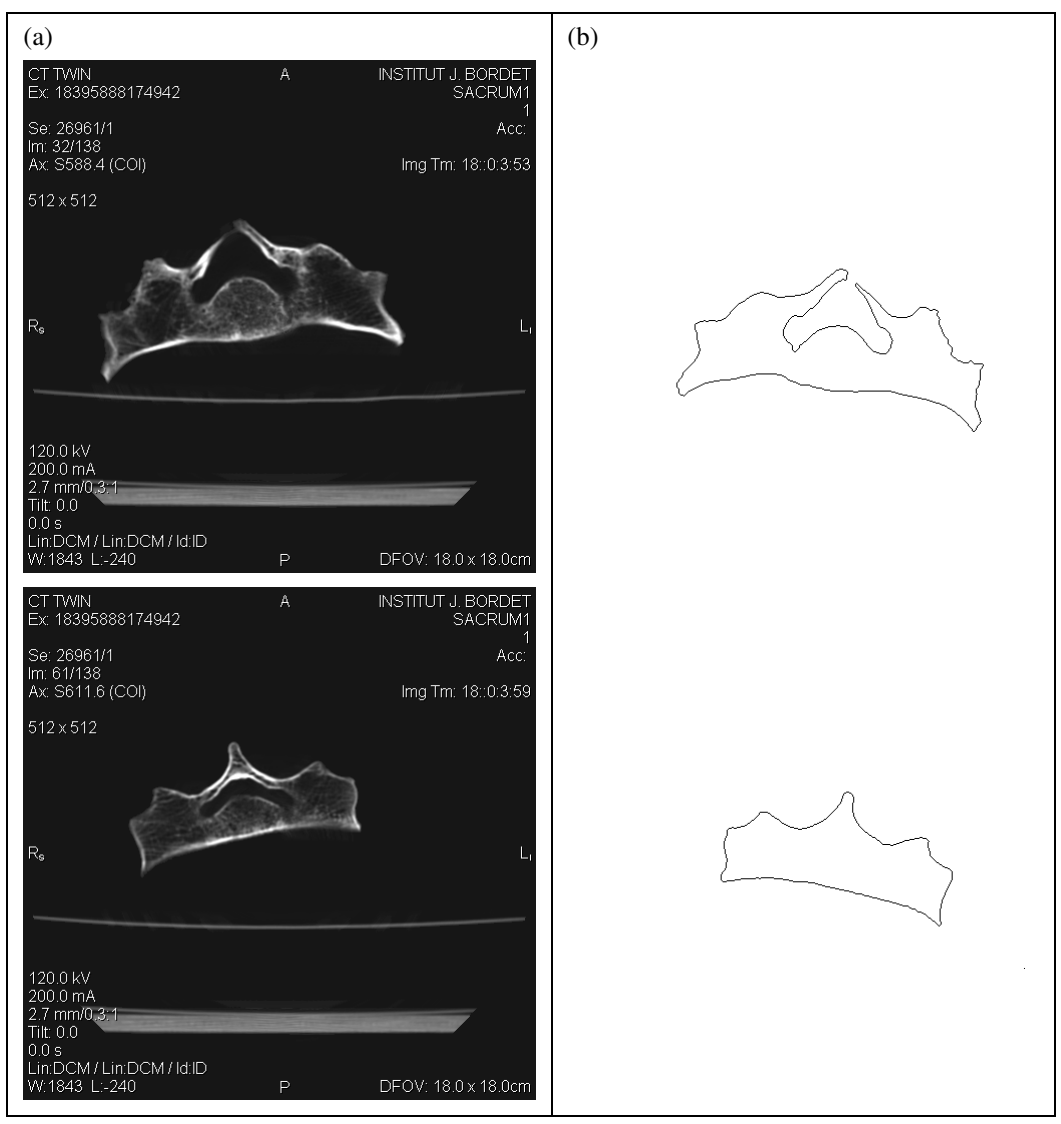

**Figura 5.8:** (Continuação).

**Tabela 5.8:** Tempo de processamento gasto em cada etapa da segmentação do sacro.

| Etapa                                               | <b>Tempo</b>      |
|-----------------------------------------------------|-------------------|
| Limiarização - Otsu                                 | 33s 29ms          |
| Filtragem – Mediana                                 | 1min 10s 91ms     |
| Aplicação das operações morfológicas – Abertura     | $3min\ 50s\ 63ms$ |
| Detecção de bordas - Laplace                        | 1min 06s 90ms     |
| Afinamento das bordas - Stentiford                  | 3min 16s 36ms     |
| Rotulação, identificação e eliminação dos contornos | 1min 52s 82ms     |
| <b>Total</b>                                        | 11min 50s 91ms    |

## 5.2.8 Úmero

A segmentação do úmero (Figura 5.9) foi realizada a partir de uma seqüência de 301 seções transversais, com 2mm de distância *interslice* e matriz 512×512.

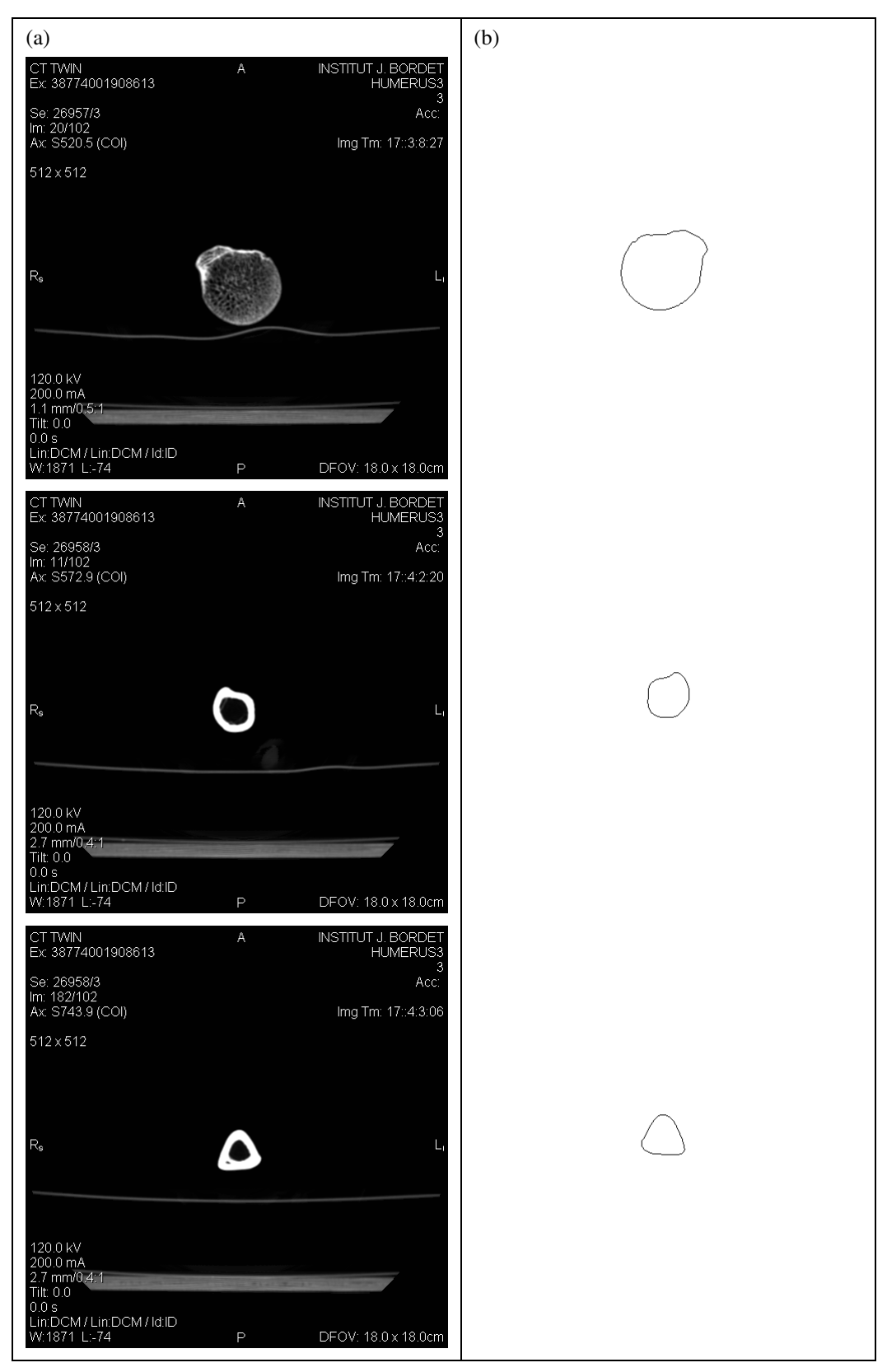

**Figura 5.9:** Resultado da segmentação de três das seções transversais do úmero: (a) imagens originais; (b) imagens segmentadas.

| Etapa                                               | <b>Tempo</b>      |
|-----------------------------------------------------|-------------------|
| Limiarização - Otsu                                 | 45s 81ms          |
| Filtragem – Mediana                                 | 1min 30s 19ms     |
| Aplicação das operações morfológicas - Abertura     | 5min 03s 30ms     |
| Detecção de bordas - Laplace                        | $1min$ 26s 67ms   |
| Afinamento das bordas - Stentiford                  | 8min 16s 64ms     |
| Rotulação, identificação e eliminação dos contornos | $2min$ 11s $77ms$ |
| <b>Total</b>                                        | 19min 14s 38ms    |

**Tabela 5.9:** Tempo de processamento gasto em cada etapa da segmentação do úmero.

#### 5.3 VALIDAÇÃO DOS RESULTADOS

Segundo Costa Filho *et al.* (1999), pode-se validar a segmentação de contornos de forma qualitativa e/ou quantitativa. A validação qualitativa é baseada apenas na observação visual, enquanto que a validação quantitativa fornece o erro através do número de pixels (área) e/ou percentagem. Ambas as validações são realizadas neste trabalho, sempre com base no contorno traçado manualmente por um especialista.

5.3.1 Acurácia

#### 5.3.1.1 Validação qualitativa

Conforme mencionado (seção 3.10.1.1 deste trabalho), o contorno automático deve estar situado dentro de um intervalo de proximidade do contorno manual. No trabalho de Barrett *et al.* (1980), o erro pemaneceu num intervalo de  $\pm 4$  pixels em relação aos pixels do contorno manual. Taratorin e Sideman (1993) situaram-se num intervalo de ±2 pixels. No presente trabalho, o erro permaneceu em uma faixa de ±1 a ±4 pixels, sendo que apenas a estrutura óssea da cervical (amostra 2 – Figura 5.12) obteve um erro de  $\pm 14$  pixels.

Em comparação com os trabalhos citados, o erro encontrado no intervalo entre o contorno automático e manual permaneceu na mesma faixa de pixels. Uma vantagem desta abordagem é que ela indica visualmente os pixels do contorno que precisam de correção, conforme pode ser visto nas Figuras 5.10 a 5.18.

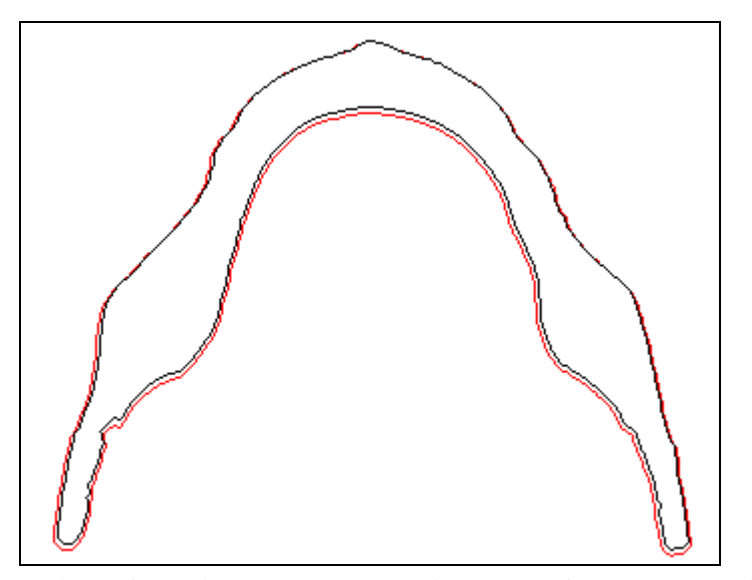

**Figura 5.10:** Sobreposição dos contornos traçados automaticamente (traçado preto) e manualmente (traçado vermelho) para fins de validação qualitativa da mandíbula.

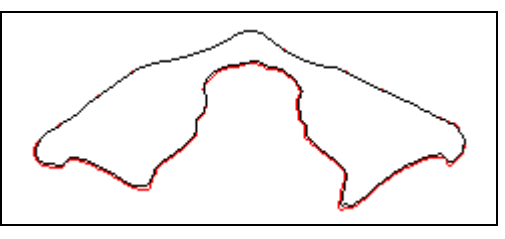

**Figura 5.11:** Sobreposição dos contornos traçados automaticamente (traçado preto) e manualmente (traçado vermelho) para fins de validação qualitativa da cervical (amostra 1).

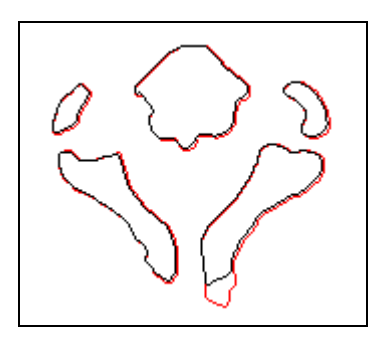

**Figura 5.12:** Sobreposição dos contornos traçados automaticamente (traçado preto) e manualmente (traçado vermelho) para fins de validação qualitativa da cervical (amostra 2).

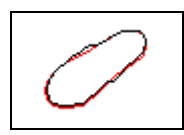

**Figura 5.13:** Sobreposição dos contornos traçados automaticamente (traçado preto) e manualmente (traçado vermelho) para fins de validação qualitativa da clavícula.

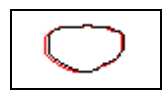

**Figura 5.14:** Sobreposição dos contornos traçados automaticamente (traçado preto) e manualmente (traçado vermelho) para fins de validação qualitativa da falange.

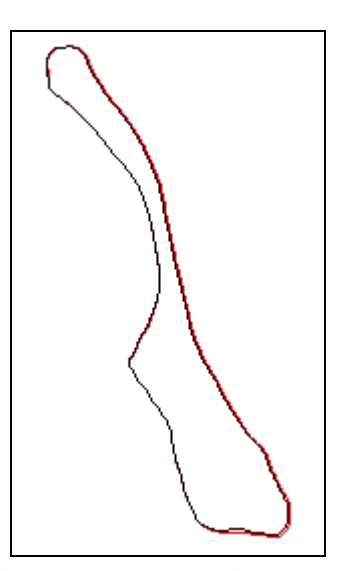

**Figura 5.15:** Sobreposição dos contornos traçados automaticamente (traçado preto) e manualmente (traçado vermelho) para fins de validação qualitativa do ilíaco.

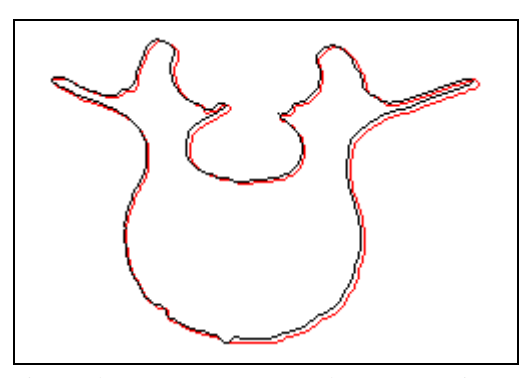

**Figura 5.16:** Sobreposição dos contornos traçados automaticamente (traçado preto) e manualmente (traçado vermelho) para fins de validação qualitativa do lombar.

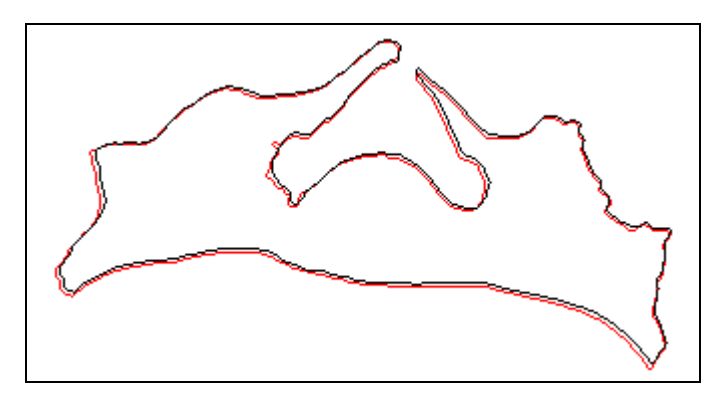

**Figura 5.17:** Sobreposição dos contornos traçados automaticamente (traçado preto) e manualmente (traçado vermelho) para fins de validação qualitativa do sacro.

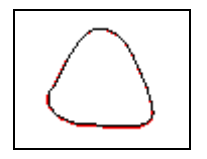

**Figura 5.18:** Sobreposição dos contornos traçados automaticamente (traçado preto) e manualmente (traçado vermelho) para fins de validação qualitativa do úmero.

#### 5.3.1.2 Validação quantitativa

Dentre os vários métodos de validação quantitativos encontrados na literatura, selecionou-se o erro percentual (*EP*), erro soma (*ES*), diferença de área (*D*) e diferença de área sobre o perímetro (*AP*) para validar a metodologia adotada. Esses métodos foram selecionados levando-se em conta sua simplicidade. A medida de Hausdorff também é muito utilizada para a validação de contornos, porém a mesma não foi utilizada devido ao tempo de processamento requerido.

A Tabela 5.10 mostra a área e o perímetro de cada contorno (manual e automático) das Figuras 5.10 a 5.18, bem como os valores de medida da validação.

| <b>Estruturas ósseas</b> |       | Perímetro<br>Area<br>(pixel)<br>(pixel) |       |       | EP<br>$(\%)$ | ES<br>$(\%)$ | D<br>(pixel) | <b>AP</b><br>(pixel) |
|--------------------------|-------|-----------------------------------------|-------|-------|--------------|--------------|--------------|----------------------|
|                          | $A_m$ | $A_a$                                   | $P_m$ | $P_a$ |              |              |              |                      |
| Mandíbula                | 17866 | 16117                                   | 1109  | 1095  | 9.7895       | 19.6015      | 1750         | 1.5780               |
| Cervical (amostra 1)     | 7439  | 7125                                    | 520   | 509   | 4.2210       | 8.4958       | 315          | 0.6058               |
| Cervical (amostra 2)     | 2496  | 2376                                    | 660   | 613   | 4.8077       | 61.0577      | 441          | 0.6682               |
| Clavícula                | 1044  | 1025                                    | 116   | 114   | 1.8199       | 17.4329      | 55           | 0.4741               |
| Falange                  | 743   | 712                                     | 93    | 91    | 4.1723       | 18.0350      | 49           | 0.5269               |
| <b>Ilíaco</b>            | 6601  | 6346                                    | 536   | 532   | 3.8631       | 9.4228       | 283          | 0.5280               |
| Lombar                   | 12579 | 12209                                   | 740   | 724   | 2.9414       | 19.2066      | 789          | 1.0662               |
| Sacro                    | 20788 | 20348                                   | 1024  | 1007  | 2.1166       | 13.9696      | 946          | 0.9238               |
| Úmero                    | 1897  | 1855                                    | 145   | 144   | 2.2140       | 6.9583       | 54           | 0.3724               |

**Tabela 5.10:** Medidas de validação quantitativa.

#### 5.3.2 Repetibilidade

Este método de validação é de extrema importância, uma vez que permite que o método de segmentação seja avaliado não só para uma imagem, mas também para outras estruturas com peculiaridades diversas, garantindo a repetição dos resultados.

Desta forma, pode-se dizer que o trabalho em questão passou pelos testes de repetibilidade, uma vez que 10 estruturas ósseas, com diversos formatos, foram submetidas à metodologia proposta para a segmentação.

#### 5.3.3 Desempenho

Conforme descrito (descrito na seção 3.10.3 deste trabalho), o desempenho é medido computacionalmente e interativamente. Nesses termos, nota-se que o método de segmentação passa por ambos os testes, uma vez que computacionalmente é eficaz (conforme mostram as Tabelas 5.1 a 5.9) e automático, já que o usuário não interfere no processo de segmentação.

## 5.4 RESUMO DO CAPÍTULO

Este capítulo ilustrou as principais imagens obtidas através da aplicação do método de segmentação proposto. Apresentou-se também o tempo de processamento e os resultados da validação.

O próximo capítulo apresenta algumas considerações finais sobre o trabalho, além de algumas propostas para futuras pesquisas.

## **CAPÍTULO 6**

### **CONCLUSÕES**

## 6.1 DISCUSSÃO E CONCLUSÕES

O crescente potencial das imagens tomográficas na área médica e odontológica tem motivado o desenvolvimento de pesquisas nessa área. Modelos tridimensionais, construídos a partir de uma seqüência de imagens tomográficas, têm permitido a concepção de recursos para aplicação em planejamento de cirurgias, tratamentos e diagnósticos.

A busca de uma ferramenta automática que possibilite a construção de modelos tridimensionais, a partir de imagens tomográficas, estimulou o estudo de técnicas de processamento de imagens com o objetivo de segmentar, de forma autônoma, a estrutura óssea de imagens tomográficas. Desta forma, os esforços do presente trabalho concentraramse no desenvolvimento de uma ferramenta computacional para a extração de contornos das estruturas ósseas presentes na seqüência de imagens tomográficas. A metodologia desenvolvida foi dividida em duas etapas: pré-processamento e segmentação.

A etapa de pré-processamento tem a finalidade de solucionar problemas referentes à aquisição das imagens, visto que a má operação de um equipamento de TC pode gerar imagens com ruídos, impossibilitando a identificação precisa dos contornos das estruturas. Para solucionar o problema da nitidez, utilizou-se um aumento de contraste, definindo melhor a região entre o objeto e o fundo. Dentro da etapa de pré-processamento também é realizado o recorte da imagem, visto que a ferramenta desenvolvida não é capaz de identificar estruturas, tornando-se necessário selecionar a região de interesse. Para que a seleção seja condizente, o operador do sistema deve ter conhecimento sobre as estruturas ósseas presentes nas imagens.

Para a realização da etapa de segmentação foram efetuados diversos testes com diferentes técnicas de processamento de imagens. O objetivo da segmentação, neste caso, é obter uma imagem binária que separe o objeto de interesse (estrutura óssea) do fundo, de forma que optou-se por uma abordagem baseada na limiarização. Dentre os métodos de limiarização implementados dois foram selecionados, uma adaptação do método Ótimo e o método de Otsu, uma vez que esses métodos conseguiram delimitar a estrutura óssea a contento, desconsiderando os tecidos moles. Já os métodos de limiarização baseados em técnicas *fuzzy*, permitiram observar que o particionamento da imagem (universo) em um

grande conjunto de estruturas pode gerar uma imagem mais homogênea, facilitando as etapas seguintes. Porém, os métodos *fuzzy* não foram utilizados pela dificuldade em definir o valor de *fuzziness* (τ*)* apropriado, que varia no intervalo [1, ∞).

A etapa de filtragem tem por objetivo garantir a eliminação de ruídos presentes em algumas imagens da seqüência tomográfica. Dos filtros implementados, o filtro da mediana foi escolhido para a aplicação, uma vez que elimina o ruído sal e pimenta. Foram utilizadas máscaras 3×3, uma vez que máscaras maiores causaram o efeito de borramento na imagem, diminuindo a nitidez.

A morfologia matemática, por sua vez, mostrou-se uma ferramenta robusta. A operação de abertura com elemento estruturante do tipo cruz foi utilizada com o objetivo de eliminar as protuberâncias presentes nas imagens. Além disso, foi necessário expandir as estruturas ósseas presentes nas imagens, uma vez que o filtro da mediana causa uma redução nas mesmas, pois a quantidade de pixels pretos (fundo) é muito maior que a quantidade de pixels brancos (objeto).

Para a detecção de bordas utilizou-se o algoritmo de Laplace, o qual detectou as bordas preservando a conectividade dos contornos. O algoritmo de afinamento de Stentiford foi utilizado para afinar os contornos, produzindo resultados satisfatórios.

O último passo refere-se à etiquetagem, identificação e eliminação dos contornos. Nessa etapa, os contornos internos foram eliminados, tendo em vista que somente os contornos externos são aproveitados pelo algoritmo de triangulação.

A abordagem desenvolvida foi aplicada a toda a seqüência de imagens tomográficas. O resultado final é uma seqüência de imagens dos contornos das estruturas ósseas, utilizados posteriormente no algoritmo de triangulação previamente desenvolvido.

Para validar a metodologia desenvolvida foram utilizados os conceitos de acurácia, repetibilidade e desempenho. Desses, o de maior importância é a acurácia, validando de maneira qualitativa e quantitativa a metodologia proposta. Em termos qualitativos, pode-se dizer que a metodologia gerou resultados concisos. Já em termos quantitativos, nota-se através da Tabela 5.10 uma variação nos resultados, variando o erro percentual de 1.8199% (clavícula) a 9.7895% (mandíbula). Isso se deve à complexidade da estrutura, uma vez que a segmentação de estruturas complexas, como a mandíbula, possui um grau de dificuldade muito maior.

A metodologia proposta mostrou-se adequada, embora algumas características da imagem possam interferir no processamento, tais como presença de artefatos (próteses, aparelhos ortodônticos), falta de nitidez e estruturas ósseas complexas (como a maxila). A principal vantagem da metodologia de segmentação proposta, em relação aos sistemas manuais e semi-automáticos, reside na redução do tempo de processamento das imagens. Outra vantagem é a repetibilidade dos resultados, que não ocorre na segmentação manual.

Para divulgação científica dos resultados deste trabalho, foi aceito para publicação o artigo: *Segmentation of Tomographic Images for Medical Models Construction*, nos anais da conferência *3rd European Medical & Biological Engineering Conference* (EMBEC'05), a ser realizada em novembro de 2005 em Praga na República Checa.

#### 6.2 TRABALHOS FUTUROS

Este trabalho foi desenvolvido para aprimorar um sistema, anteriormente implementado (SOUZA, 2002), que reconstrói imagens tomográficas que podem ser aplicadas na construção de modelos médicos. O sistema como um todo ainda possui muitos aspectos a serem aperfeiçoados. Desta forma, como trabalhos futuros, sugere-se a complementação das pesquisas, a fim de dar continuidade ao trabalho, como por exemplo:

- 1. Desenvolvimento de uma metodologia de segmentação totalmente automática baseada em formas, que extraia a estrutura óssea sem a necessidade de recortar a região de interesse da imagem.
- 2. Estudo de técnicas que possam segmentar adequadamente estruturas ósseas finas e complexas, como a maxila e a escápula.
- 3. Desenvolvimento de uma metodologia que suporte imagens de pacientes portadores de objetos sintéticos (próteses, aparelhos ortodônticos).
- 4. Na área de reconstrução das imagens, pode-se desenvolver uma técnica que corrija as seções transversais cujos objetos possuam contornos desconectados.

## **REFERÊNCIAS BIBLIOGRÁFICAS**

- ADAMS, H., BERNARD, M.S., MCCONNOCHIE, K. An appraisal of CT pulmonary density mapping in normal subjects. **Clinical Radiology**, v. 43, n. 4, p. 238-242, abr, 1991.
- ADORNO, F., GULIATO, D., RIBEIRO, M.M.G. Análise e classificação de tumores de mama usando métodos de segmentação baseados em conjuntos difusos. 2004. Disponível em http://www.propp.ufu.br/revistaeletronica/edicao2004/exatas/ analise\_e\_classificacao.PDF. Acessado em 10/11/2004.
- ALVARES, L.C., TAVANO, O. **Curso de Radiologia em Odontologia**. 4 ed. São Paulo: Santos, 1998.
- AMET, E.M. Implant treatment planning with computerized tomography. **Dentistry Today**, v. 17, n. 3, p. 94 e 96-97, mar, 1998.
- ANTONIO, E.R., BIONDI NETO, L., FUKUDA, F.H., CHIGANER, L., ROBERTO JUNIOR, V., OLIVEIRA, F.S. Diagnóstico automático por imagem: uma aplicação de redes neurais artificiais no diagnóstico de AVC através da densidade dos tecidos. **I Congresso Brasileiro de Computação**, Itajaí, v. 1, p. 251-261, ago, 2001.
- BACTÉRIA. Processamento de imagens. 2004. Disponível em: http://www.cpgei.cefetpr.br/ ~mezzadri/PDI/PDI.html. Acessado em 22/06/2004.
- BADRAN, A.K., DURRANI, T.S., FISHER, A.C., PAUL, J.P. Patient realignment in MRI of the head: an algorithm using mathematical morphology for feature extraction. **Journal of Biomedical Engineering**, v. 12, n. 2, p. 139-142, abr, 1990.
- BAE, K.T., GIGER, M.L., CHEN, C.T., KAHL, C.E. Automatic segmentation of liver structure in CT images. **Medical Physics**, v. 20, n. 1, p. 71-78, jan/fev, 1993.
- BAE, K.T., GIGER, M.L., DOI, K., MACMAHON, H. Computer-aided detection of pulmonary nodules in CT images. **Radiology**, v. 181, n. 1, p. 144, out, 1991.
- BARRETT, W.A., CLAYTON, P.D., WARNER, H.R. Determination of left ventricular contours: a probabilistic algorithm derived from angiographic images. **Computers and Biomedical Research**, v. 13, n. 6, p. 522-548, dez, 1980.
- BELLO, F., COLCHESTER, A.C.F. Measuring global and local spatial correspondence using information theory. **First International Conference on Medical Image Computing and Computer-Assisted Intervention**, Boston, v. 1496 Lecture Notes in Computer Science, p. 964–973, out, 1998.
- BLUM, H. A transformation for extracting new descriptors of shape. **Models for the Perception of Speech and Visual Form**. Cambridge: MIT Press, p. 362-380, 1967.
- BONTRAGER, K.L. **Tratado de Técnica Radiológica e Base Anatômica**. 4 ed. Rio de Janeiro: Guanabara Koogan, 1999.
- BROGDON, B.G. Definitions in forensic and radiology. **Critical Reviews in Diagnostic Imaging**, v. 41, n. 1, p. 1-12, fev, 2000.
- BROWN, M.S., MCNITT-GRAY, M.F., MANKOVICH, N.J., GOLDIN, J.G., HILLER, J., WILSON, L.S., ABERLE, D.R. Method for segmenting chest CT image data using an anatomical model: preliminary results. **IEEE Transactions on Medical Imaging**, v. 16, n. 6, p. 828-839, dez, 1997.
- BUCK, T.A. Segmentação através da deformação elástica de dados volumétricos: aplicações na medicina. **IX Simpósio Brasileiro de Computação Gráfica e Processamento de Imagens**, Caxambú, p. 173-180, out/nov, 1996.
- CATES, J.E., AARON, E.L., WHITAKER, R.T. GIST: an interactive, GPU-based level set segmentation tool for 3D medical images. **Medical Image Analysis**, v. 8, n. 3, p. 217-231, set, 2004.
- CEDIP. Centro de Diagnóstico por Imagens de Curitiba. 2004.
- CHALANA, V., KIM, Y. A methodology for evaluation of image segmentation algorithms on medical images. **Proceedings of SPIE Medical Imaging**, Newport Beach, v. 2710, p. 178- 189, fev, 1996.
- CHEVALIER, F., LAVAL-JEANTET, A.M., LAVAL-JEANTET, M., BERGOT, C. CT image analysis of the vertebral trabecular network in vivo. **Calcified Tissue International**, v. 51, n. 1, p. 8-13, jul, 1992.
- CHOW, C.K., KANEKO, T. Automatic boundary detection of the ventricle from cineangiograms. **Computers and Biomedical Research**, v. 5, n. 4, p. 388-410, ago, 1972.
- CIMJECT. Prototipagem rápida. 2005. Disponível em: http://www.cimject.ufsc.br/inicial.htm. Acessado em 04/03/2005.
- COCQUEREZ, J.P., PHILIPP, S. **Image Analysis: Filtering and Segmentation**. 2 ed. Paris: Masson, 1995.
- COPPINI, G., POLI, R., VALLI, G. Recovery of the 3-D shape of the left ventricle from echocardiographic images. **IEEE Transactions on Medical Imaging**, v. 14, n. 2, p. 301- 317, jun, 1995.
- COSTA FILHO, C.F.F., MOURA, L.A., COSTA, M.G.F. Revisão sobre métodos de segmentação 2D do ventrículo esquerdo. **Revista Brasileira de Engenharia Biomédica**, v. 15, n. 3, p. 141-158, set/dez, 1999.
- COSTA, C., MOURA, L. Automatic detection of LV contours in nuclear medicine using geometrical information and a neural net. **Computers in Cardiology**, p. 557-560, set, 1995.
- DIAS, A.V. Segmentação de imagens médicas através de modelos deformáveis: "balloon" 2- D. 2000. Disponível em: http://www.lti.pcs.usp.br/vc/turma2000/angela/PCS5726.htm. Acessado em 04/08/2004.
- DOLZ, M.S., CINA, S.J., SMITH, S. Stereolithography: a potencial new tool in forensic medicine. **The American Journal Forensic Medicine ans Pathology**, v. 21, n. 2, p. 119- 123, jun, 2000.
- DOUGHERTY, E.R. **An Introduction to Morphological Image Processing**. Bellingham: SPIE Optical Engineering Press, 1992.
- DURAND, E.P., RUEEGSEGGER, P. Cancellous bone structure: analysis of high-resolution CT images with the run-length method. **Journal of Computer Assisted Tomography**, v. 15, n. 1, p. 133-139, jan/fev, 1991.
- EFILM. Merge eFilm. 2004. Disponível em: http://www.merge-efilm.com. Acessado em 17/11/2004.
- EL DOKER, T.A. Unsupervised iterative segmentation and recognition of anatomic structures in medical imagery using second-order b-spline descriptors and geometric quasi-invariants. **3rd IEEE International Symposium on BioInformatics and BioEngineering**, Bethesda, p. 231-237, mar, 2003.
- ENGELKE, K., GRAEFF, W., MEISS, L., HAHN, M., DELLING, G. High spatial resolution imaging of bone mineral using computed microtomography. **Investigative Radiology.**, v. 28, n. 4, p. 341-349, abr, 1993.
- FACON, J. **Morfologia Matemática: Teoria e Exemplos**. Curitiba: Gráfica Universitária Champagnat, 1996.
- FACON, J. **Processamento e Analise de Imagens**. Embalse: VI EBAI, 1993.
- FACON, J. Processo de afinamento de Stentiford. 2005. Disponível em: http://www.ppgia.pucpr.br/~facon/Afinamento/AfinamentoStentiford.pdf. Acessado em 29/04/2005.
- FALCÃO, A.X. Segmentação de imagens médicas usando "live-wire-on-the-fly". 1999. Disponível em: http://www.ic.unicamp.br/seminario/resumo\_seminarios/falcao.txt. Acessado em 02/08/2004.
- FARIA, M.D.B., MONTEBELO FILHO, A., BÓSCOLO, F.N. *et al*. Utilização da tomografia computadorizada (CT) em trauma maxilofacial. **Revista Brasileira de Odontologia**, v. 54, n. 6, p. 332-334, nov/dez, 1997.
- FELDKAMP, L.A., GOLDSTEIN, S.A., PARFITT, A.M., JESION, G., KLEEREKOPER, M. The direct examination of three-dimensional bone architecture in vitro by computed tomography. **Journal of Bone and Mineral Research**, v. 4, n. 1, p. 3-11, fev, 1989.
- FELISBERTO, M.K. Inspeção automática não destrutiva através de imagens radiográficas aplicada a instalações industriais. **Exame de qualificação**, Centro Federal de Educação Tecnológica do Paraná, Curitiba, 2005.
- FERREIRA, A.C., LAFRATTA, F.H. Conheça alguns meios para a obtenção de protótipos de peças injetadas. **Revista Plástico Industrial**, v. 1, n. 1, p. 24-30, set, 1998.
- FREITAS, C.M.D.S., NEDEL, L.P. VPAT: visualização e interação com pacientes virtuais. 1999. Disponível em: http://www.inf.ufrgs.br/cg/vpat/vpatDescription.html. Acessado em 20/07/2004.
- GAGGL, A., SCHULTES, G., KÄRCHER, H. Navigational precision of drilling tools preventing damage to the mandibular canal. **Journal of Cranio-Maxillo-Facial Surgery**, v. 29, n. 5, p. 271-275, out, 2001.
- GONZALEZ, R.C., WOODS, R.E. **Digital Image Processing**. 2 ed. Boston: Addison-Wesley Longman Publishing Company, 1992.
- GORNI, A.A. Introdução à prototipagem rápida e seus processos. 2001. Disponível em: http://www.gorni.eng.br/protrap.html. Acessado em 04/03/2005.
- GRAAF, C.N., KOSTER, A.S.E., VINCKEN, K.L., VIERGEBVER, M.A. A methodology for the validation of image segmentation methods. **Fifth Annual IEEE Symposium on Computer-Based Medical Systems**, Los Alamitos, p. 17-24, jun, 1992.
- GRENDA, E. Medical applications on rapid prototyping. 2005. Disponível em: http://home.att.net/~castleisland/med\_lks.htm. Acessado em: 04/03/2005.
- GU, L., PETERS, T. Robust 3D organ segmentation using a fast hybrid algorithm. **18th International Congress and Exhibition – Computer Assisted Radiology and Surgery**, Chicago, p. 69-74, jun, 2004.
- GUIDE. The worldwide guide to rapid prototyping. 2005. Disponível em: http://home.att.net/~castleisland. Acessado em 04/03/2005.
- GULIATO, D., RANGAYYAN, R.M., CARNIELLI, W.A., DESAUTELS, J.E.L., ZUFFO, J.A. Segmentation of breast tumors in mammograms by fuzzy region growing. **20th Annual International Conference of the IEEE Engineering in Medicine and Biology Society**, Hong Kong, p.1002-1004, out/nov, 1998b.
- GULIATO, D., RANGAYYAN, R.M., ZUFFO, J.A., DESAUTELS, J.E.L. CARNIELLI, W.A. Detection of breast tumor boundaries using iso-intensity contours and dynamic thresholding. **4th International Workshop on Digital Mammography**, Nijmegen, p. 253-260, jun, 1998a.
- HAGLUND, W.D., FLINGER, C.L. Confirmation of human identification using computerized tomography (CT). **Journal of Forensic Sciences**, v. 38, n. 3, p. 708-712, maio, 1993.
- HEDLUND, L.W., ANDERSON, R.F., GOULDING, P.L., BECK, J.W., EFFMAN, E.L., PUTMAN, C.E. Two methods for isolating the lung area of a CT scan for density information. **Radiology**, v. 144, n. 2, p. 353-357, jul, 1982.
- HOCK, S., KNEISEL, T. A prototipagem rápida é o caminho mais curto para a fabricação de peças. **Máquinas e Metais**, v. 31, n. 366, p. 24-35, jul, 1996.
- HU, S., HOFFMAN, E.A., REINHARDT, J.M. Automatic lung segmentation for accurate quantification of volumetric x-ray CT images. **IEEE Transactions on Medical Imaging**, v. 20, n. 6, p. 490-498, jun, 2001.
- ISB. Bone and joint CT-scan data. 2005. Disponível em: http://www.isbweb.org/data/vsj. Acessado em 22/02/2005.
- JAIN, A.K. **Fundamentals of Digital Image Processing**. Englewood Cliffs: Prentice-Hall, 1989.
- JAIN, R., KASTURI, R., SCHUNCK, B.G. **Machine Vision**. New York: McGraw-Hill, 1995.
- JAWAHAR, C.V., BISWAS, P.K., RAY, A.K. Investigations on fuzzy thresholding based on fuzzy clustering. **Pattern Recognition**, v. 30, n. 10, p. 1605-1613, out, 1997.
- JIN, Y., KADAK, H.M. Software for interactive segmentation of the carotid artery from 3D black blood magnetic resonance images. **Computer Methods and Programs in Biomedicine**, v. 75, n. 1, p. 31-43, jul, 2004.
- KALENDER, W.A., FICHTE, H., BAUTZ, W., SKALEJ, M. Semiautomatic evaluation procedures for quantitative CT of the lung. **Journal of Computer Assisted Tomography**, v. 15, n. 2, p. 248-255, mar/abr, 1991.
- KANE, A.A., LO, L.J., CHEN, Y.R., HSU, K.H., NOORDHOFF, M.S. The course of the inferior alveolar nerve in the normal human mandibular ramus and in patients presenting for cosmetic redution of the mandibular angles. **Plastic and Reconstructive Surgery**, v. 106, n. 5, p. 1162-1176, out, 2000.
- KARSSEMEIJER, N., VAN ERNING, L.J., EIJKMAN, E.G.. Recognition of organs in CTimage sequences: a model guided approach. **Computers and Biomedical Research**, v. 21, n. 5, p. 434-448, out, 1988.
- KASS, M., WITKIN, A., TERZOPOLOUS, D. Snake: active contour models. **International Journal of Computer Vision**, v. 1, n. 4, p. 321-331, 1987.
- KEMERINK, G.J., LAMERS, R.J.S., PELLIS, B.J., KRUIZE, H.H., VAN ENGELSHOVEN, J.M.A. On segmentation of lung parenchyma in quantitative computed tomography of lung. **Medical Physics**, v. 25, n. 12, p. 2432-2439, dez, 1998.
- KITTLER, J., ILLINGWORTH, J. Minimum error thresholding. **Pattern Recognition**, v. 19, n. 1, p. 41-47, jan/fev, 1986.
- LEADER, J.K., ZHENG, B., ROGERS, R.M., SCIURBA, F.C., PEREZ, A., CHAPMAN, B.E. PATEL, S., FUHRMAN, C.R., GUR, D. Automated lung segmentation in x-ray computed tomography: development and evaluation of a heuristic threshold-based scheme. **Academic Radiology**, v.10, n. 11, p. 1224–1236, nov, 2003.
- LI, S., FEVENS, T., KRZYZAK, A. A SVM-based framework for autonomous volumetric medical image segmentation using hierarchical and coupled level sets. **18th International Congress and Exhibition – Computer Assisted Radiology and Surgery**, Chicago, p. 207-212, jun, 2004.
- LIGHMAN, A. Image realization physical models from scan data. **Proceedings of SPIE Medical Imaging**, San Diego, p. 691-694, fev, 1998.
- LILLY, P., JENKINS, J., BOURDILLON, P. Automatic contour definition on left ventriculograms by image evidence and a multiple template-based model. **IEEE Transactions on Medical Imaging**, v. 8, n. 2, p. 173-185, jun, 1989.
- MARQUES FILHO, O., VIEIRA NETO, H. **Processamento Digital de Imagens**. Rio de Janeiro: Brasport, 1999.
- MORALES, D. Protótipo de um sistema de auxílio ao diagnóstico postural por imagens. **Dissertação**, Centro Federal de Educação Tecnológica do Paraná, Curitiba, 2003.
- MUNDINGER, A., WIESMEIER, B., DINKEL, E., HELWIG, E., BECK, A., SCHULD-MOENTING, J. Quantitative image analysis of vertebral body architecture: improved diagnosis in osteoporosis based on high-resolution computed tomography. **The British Journal of Radiology**, v. 66, n. 783, p. 209-213, mar, 1993.
- MYERS, J.C., OKOYE, M.I., KIPLE, D. KIMMERLE, E.H., REINHARD, K.J. Threedimensional (3-D) imaging in post-mortem examinations: elucidation and identification of cranial and facial fractures in victims of homicide utilizing 3-D computerized imaging reconstruction techniques. **International Journal of Legal Medicine**, v. 113, n. 1, p. 33- 37, dez, 1999.
- NELSON, L.A., MICHAEL, S.D. The application of volume deformation to threedimensional facial reconstruction: a comparison with previous techniques. **Forensic Science International**, v. 94, n. 3, p. 167-181, jun, 1998.
- O'SULLIVAN, S.T., SNYDER, B.J., MOORE, M.H. DAVID, D.J. Outcome measurement of the treatment of maxillary fractures: a prospective analysis of 100 consecutive cases. **British Journal of Plastic Surgery**, v. 52, n. 7, p. 519-523, out, 1999.
- OLABARRIAGA, S.D., SMEULDERS, A.W.M. Interaction in the segmentation of medical images: a survey. **Medical Image Analysis**, v. 5, n. 2, p. 127-142, jun, 2001.
- ONISHI, K., MARUYAMA, Y. Three-dimensional solid model integrated with dental model for maxilofacial surgery. **Plastic and Reconstructive Surgery**, v. 108, n. 6, p. 1696-1699, nov, 2001.
- ONO, I., ABE, K., SHIOTANI, S., HIRAYAMA, Y. Producing a full-scale model from computed tomographic data with the rapid prototyping technique using the binder jet method: a comparison with the laser lithography method using a dry skull. **The Journal of Craniofacial Surgery**, v. 11, n. 6, p. 527-537, nov, 2000.
- ONO, I., GUNJI, H., SUDA, K., KANEKO, F. Method for preparing an exact-size model using helical volume scan computed tomography. **Plastic and Reconstructive Surgery**, v. 93, n. 7, p. 1363-1371, jun, 1994.
- ONO, I., OHURA, T., NARUMI, E. KAWASHIMA, K., MATSUNO, I., NAKAMURA, S., OHHATA, N., UCHIYAMA, Y., WATANABE, Y., TANAKA, F. *et al*. Threedimensional analysis of craniofacial bones using three-dimensional computer tomography. **Journal of Cranio-Maxillo-Facial Surgery**, v. 20, n. 2, p. 49-60, fev/mar, 1992.
- OSHER, S., SETHIAN, J.A. Fronts propagating with curvature dependent speed: algorithms based on Hamilton-Jacobi formulation. **Journal of Computational Physics**, v. 79, n. 1, p. 12-49, nov, 1988.
- OTSU, N. A threshold selection method from gray-level histograms. **IEEE Transactions on Systems Man and Cybernetics**, v. 9, n. 1, p. 62-66, jan, 1979.
- PAL, N.R., PAL, S.K. A review on image segmentation techniques. **Pattern Recognition**, v. 26, n. 9, p. 1277-1294, set, 1993.
- PARKER, J.R. **Algorithms for Image Processing and Computer Vision**. New York: John Wiley & Sons, 1997.
- PARKS, E.T. Computed tomography applications for dentistry. **Dental Clinics of North America**, v. 44, n. 2, p. 371-394, abr, 2000.
- PEDRINI, H. Reconstrução 3D a partir de seções transversais de objetos. **Dissertação**, Universidade Estadual de Campinas, Campinas, 1994.
- PEDRYCZ, W., GOMIDE, F. **An Introduction to Fuzzy Sets: Analysis and Design**. Cambridge: MIT Press, p. 13, 1998.
- PETZOLD, R., ZEILHOFER, H.F., KALENDER, W.A. Rapid prototyping technology in medicine – basics and applications. **Computederzied Medical Imaging and Graphics**, v. 23, n. 5, p. 277-284, fev, 1999.
- POWERS, D.B., EDGIN, W.A., TABATCHNICK, L. STereoLithography: a historical review and indications for use in the management of trauma. **The Journal of Cranio-Maxillofacial Trauma**, v. 4, n. 3, p. 16-23, 1998.

PRATT, W.K. **Digital Image Processing**. 2 ed. New York: John Wiley & Sons, 1991.

- RAMESH, N., YOO, J.H., SETHI, I.K. Thresholding based on histogram approximation. **IEE Proceedings Vision, Image and Signal Processing**, v. 142, n. 5, p. 271-279, out, 1995.
- RONDINA, J.M., CENDES, F., LOTUFO, R.A. Desenvolvimento de um sistema semiautomático para a segmentação de estruturas cerebrais em imagens de ressonância magnética. **VIII Congresso Brasileiro de Informática na Saúde**, Natal, set/out, 2002.
- ROVIGATTI, E.A tomografia computadorizada como recurso de interesse para a odontologia legal. **Monografia**, Escola de Aperfeiçoamento Profissional, Maringá, 2003.
- RUSS, J.C. **The Image Processing Handbook**. 2 ed. Boca Raton: CRC Press, 1995.
- SANKUR, B., SEZGIN, M. Image thresholding techniques: a survey over categories. **Pattern Recognition**, em revisão, 2001.
- SANNOMIYA, E.K., KISHI, K. Estereolitografia: aplicação na odontologia Relato de dois casos clínicos. **Revista Brasileira de Odontologia**, v. 59, n. 3, maio/jun, 2002.
- SCHLESINGER, A.E., WHITE, D.K., MALLORY, G.B., HILDEBOLDT, C.F., HUDDLESTON, C.B. Estimation of total lung capacity from chest radiography and chest CT in children: comparison with body plethysmography. **AJR. American Journal Roentgenology**, v. 165, n. 1, p. 151-154, jul, 1995.
- SIVERIGH, G.J., ELLIOT, P.J. Interactive region and volume growing for segmenting volumes in MR and CT images. **Medical Informatics**, v. 19, n. 1, p. 71-80, jan-mar, 1994.
- SOUZA, M.A. Integrando reconstrução 3D de imagens tomográficas e prototipagem rápida para a fabricação de modelos médicos. **Dissertação**, Centro Federal de Educação Tecnológica do Paraná, Curitiba, 2002.
- SOUZA, M.A., CENTENO, T.M., PEDRINI, H. Integrando reconstrução 3D de imagens tomográficas e prototipagem rápida para a fabricação de modelos médicos. **Revista Brasileira de Engenharia Biomédica**, v. 19, n. 2, p. 103-115, ago, 2003.
- SYKES, L.M., PARROTT, A.M., OWEN, C.P., SNADDON, D.R. Applications of rapid prototyping technology in maxillofacial prosthetics. **International Journal of Prosthodontics**, v. 17, n. 4, p. 454-459, jul/ago, 2004.
- TARATORIN, A.M., SIDEMAN, S. Constrained detection of left-ventricular boundaries from cine CT images of human hearts. **IEEE Transactions on Medical Imaging**, v. 12, n. 3, p. 521-533, set, 1993.
- THEDENS, D.R., SKORTON, D.J., FLEAGLE, S.R. Methods of graph searching for border detection in image sequences with application to cardiac magnetic resonance imaging. **IEEE Transactions on Medical Imaging**, v. 14, n. 1, p. 42-55, mar, 1995.
- UCL, Medical Graphics and Imaging Group University College London and UCL Hospitals. Surgical model manufacturing services. 2003. Disponível em: http://www.medphys.ucl.ac.uk/mgi/models.htm. Acessado em 09/03/2005.
- UDUPA, J.K., HERMAN, G.T. **3D Imaging in Medicine**. 2 ed. Boca Raton: CRC Press, 2000.
- VOLPATO, N. Prototipagem rápida / ferramental rápido no processo de desenvolvimento de produto. **Máquinas e Metais**, v. 401, p. 76-89, jun, 1999.
- WU, K.N., GAUTHIER, D., LEVINE, M.D. Live cell segmentation. **IEEE Transactions on Biomedical Engineering**, v. 42, n. 1, p. 1-12, jan, 1995.
- YASNOFF, W.A., MUI, J.K., BACUS, J.W. Error measures for scene segmentation, **Pattern Recognition**, v. 9, n. 4, p. 217-231, 1977.
- ZHENG, B., LEADER, J.K., MAITZ, G.S., CHAPMAN, B.E., FUHRMAN, C.R., ROGERS, R.M., SCIURBA, F.C., PEREZ, A., THOMPSON, P., GOOD, W.F., GUR, D. A simple method for automated lung segmentation in x-ray CT images. **Proceedings of SPIE Medical Imaging**, v. 5032, p.1455-1463, maio, 2003.
- ZOROOFI, R.A., SATO, Y., NISHII, T., SUGANO, N., YOSHIKAWA, H., TAMURA, S. Automated segmentation of necrotic femoral head from 3D MR data. **Computerized Medical Imaging and Graphics**, v. 28, n. 5, p. 267-278, jul, 2004.

# **Livros Grátis**

( <http://www.livrosgratis.com.br> )

Milhares de Livros para Download:

[Baixar](http://www.livrosgratis.com.br/cat_1/administracao/1) [livros](http://www.livrosgratis.com.br/cat_1/administracao/1) [de](http://www.livrosgratis.com.br/cat_1/administracao/1) [Administração](http://www.livrosgratis.com.br/cat_1/administracao/1) [Baixar](http://www.livrosgratis.com.br/cat_2/agronomia/1) [livros](http://www.livrosgratis.com.br/cat_2/agronomia/1) [de](http://www.livrosgratis.com.br/cat_2/agronomia/1) [Agronomia](http://www.livrosgratis.com.br/cat_2/agronomia/1) [Baixar](http://www.livrosgratis.com.br/cat_3/arquitetura/1) [livros](http://www.livrosgratis.com.br/cat_3/arquitetura/1) [de](http://www.livrosgratis.com.br/cat_3/arquitetura/1) [Arquitetura](http://www.livrosgratis.com.br/cat_3/arquitetura/1) [Baixar](http://www.livrosgratis.com.br/cat_4/artes/1) [livros](http://www.livrosgratis.com.br/cat_4/artes/1) [de](http://www.livrosgratis.com.br/cat_4/artes/1) [Artes](http://www.livrosgratis.com.br/cat_4/artes/1) [Baixar](http://www.livrosgratis.com.br/cat_5/astronomia/1) [livros](http://www.livrosgratis.com.br/cat_5/astronomia/1) [de](http://www.livrosgratis.com.br/cat_5/astronomia/1) [Astronomia](http://www.livrosgratis.com.br/cat_5/astronomia/1) [Baixar](http://www.livrosgratis.com.br/cat_6/biologia_geral/1) [livros](http://www.livrosgratis.com.br/cat_6/biologia_geral/1) [de](http://www.livrosgratis.com.br/cat_6/biologia_geral/1) [Biologia](http://www.livrosgratis.com.br/cat_6/biologia_geral/1) [Geral](http://www.livrosgratis.com.br/cat_6/biologia_geral/1) [Baixar](http://www.livrosgratis.com.br/cat_8/ciencia_da_computacao/1) [livros](http://www.livrosgratis.com.br/cat_8/ciencia_da_computacao/1) [de](http://www.livrosgratis.com.br/cat_8/ciencia_da_computacao/1) [Ciência](http://www.livrosgratis.com.br/cat_8/ciencia_da_computacao/1) [da](http://www.livrosgratis.com.br/cat_8/ciencia_da_computacao/1) [Computação](http://www.livrosgratis.com.br/cat_8/ciencia_da_computacao/1) [Baixar](http://www.livrosgratis.com.br/cat_9/ciencia_da_informacao/1) [livros](http://www.livrosgratis.com.br/cat_9/ciencia_da_informacao/1) [de](http://www.livrosgratis.com.br/cat_9/ciencia_da_informacao/1) [Ciência](http://www.livrosgratis.com.br/cat_9/ciencia_da_informacao/1) [da](http://www.livrosgratis.com.br/cat_9/ciencia_da_informacao/1) [Informação](http://www.livrosgratis.com.br/cat_9/ciencia_da_informacao/1) [Baixar](http://www.livrosgratis.com.br/cat_7/ciencia_politica/1) [livros](http://www.livrosgratis.com.br/cat_7/ciencia_politica/1) [de](http://www.livrosgratis.com.br/cat_7/ciencia_politica/1) [Ciência](http://www.livrosgratis.com.br/cat_7/ciencia_politica/1) [Política](http://www.livrosgratis.com.br/cat_7/ciencia_politica/1) [Baixar](http://www.livrosgratis.com.br/cat_10/ciencias_da_saude/1) [livros](http://www.livrosgratis.com.br/cat_10/ciencias_da_saude/1) [de](http://www.livrosgratis.com.br/cat_10/ciencias_da_saude/1) [Ciências](http://www.livrosgratis.com.br/cat_10/ciencias_da_saude/1) [da](http://www.livrosgratis.com.br/cat_10/ciencias_da_saude/1) [Saúde](http://www.livrosgratis.com.br/cat_10/ciencias_da_saude/1) [Baixar](http://www.livrosgratis.com.br/cat_11/comunicacao/1) [livros](http://www.livrosgratis.com.br/cat_11/comunicacao/1) [de](http://www.livrosgratis.com.br/cat_11/comunicacao/1) [Comunicação](http://www.livrosgratis.com.br/cat_11/comunicacao/1) [Baixar](http://www.livrosgratis.com.br/cat_12/conselho_nacional_de_educacao_-_cne/1) [livros](http://www.livrosgratis.com.br/cat_12/conselho_nacional_de_educacao_-_cne/1) [do](http://www.livrosgratis.com.br/cat_12/conselho_nacional_de_educacao_-_cne/1) [Conselho](http://www.livrosgratis.com.br/cat_12/conselho_nacional_de_educacao_-_cne/1) [Nacional](http://www.livrosgratis.com.br/cat_12/conselho_nacional_de_educacao_-_cne/1) [de](http://www.livrosgratis.com.br/cat_12/conselho_nacional_de_educacao_-_cne/1) [Educação - CNE](http://www.livrosgratis.com.br/cat_12/conselho_nacional_de_educacao_-_cne/1) [Baixar](http://www.livrosgratis.com.br/cat_13/defesa_civil/1) [livros](http://www.livrosgratis.com.br/cat_13/defesa_civil/1) [de](http://www.livrosgratis.com.br/cat_13/defesa_civil/1) [Defesa](http://www.livrosgratis.com.br/cat_13/defesa_civil/1) [civil](http://www.livrosgratis.com.br/cat_13/defesa_civil/1) [Baixar](http://www.livrosgratis.com.br/cat_14/direito/1) [livros](http://www.livrosgratis.com.br/cat_14/direito/1) [de](http://www.livrosgratis.com.br/cat_14/direito/1) [Direito](http://www.livrosgratis.com.br/cat_14/direito/1) [Baixar](http://www.livrosgratis.com.br/cat_15/direitos_humanos/1) [livros](http://www.livrosgratis.com.br/cat_15/direitos_humanos/1) [de](http://www.livrosgratis.com.br/cat_15/direitos_humanos/1) [Direitos](http://www.livrosgratis.com.br/cat_15/direitos_humanos/1) [humanos](http://www.livrosgratis.com.br/cat_15/direitos_humanos/1) [Baixar](http://www.livrosgratis.com.br/cat_16/economia/1) [livros](http://www.livrosgratis.com.br/cat_16/economia/1) [de](http://www.livrosgratis.com.br/cat_16/economia/1) [Economia](http://www.livrosgratis.com.br/cat_16/economia/1) [Baixar](http://www.livrosgratis.com.br/cat_17/economia_domestica/1) [livros](http://www.livrosgratis.com.br/cat_17/economia_domestica/1) [de](http://www.livrosgratis.com.br/cat_17/economia_domestica/1) [Economia](http://www.livrosgratis.com.br/cat_17/economia_domestica/1) [Doméstica](http://www.livrosgratis.com.br/cat_17/economia_domestica/1) [Baixar](http://www.livrosgratis.com.br/cat_18/educacao/1) [livros](http://www.livrosgratis.com.br/cat_18/educacao/1) [de](http://www.livrosgratis.com.br/cat_18/educacao/1) [Educação](http://www.livrosgratis.com.br/cat_18/educacao/1) [Baixar](http://www.livrosgratis.com.br/cat_19/educacao_-_transito/1) [livros](http://www.livrosgratis.com.br/cat_19/educacao_-_transito/1) [de](http://www.livrosgratis.com.br/cat_19/educacao_-_transito/1) [Educação - Trânsito](http://www.livrosgratis.com.br/cat_19/educacao_-_transito/1) [Baixar](http://www.livrosgratis.com.br/cat_20/educacao_fisica/1) [livros](http://www.livrosgratis.com.br/cat_20/educacao_fisica/1) [de](http://www.livrosgratis.com.br/cat_20/educacao_fisica/1) [Educação](http://www.livrosgratis.com.br/cat_20/educacao_fisica/1) [Física](http://www.livrosgratis.com.br/cat_20/educacao_fisica/1) [Baixar](http://www.livrosgratis.com.br/cat_21/engenharia_aeroespacial/1) [livros](http://www.livrosgratis.com.br/cat_21/engenharia_aeroespacial/1) [de](http://www.livrosgratis.com.br/cat_21/engenharia_aeroespacial/1) [Engenharia](http://www.livrosgratis.com.br/cat_21/engenharia_aeroespacial/1) [Aeroespacial](http://www.livrosgratis.com.br/cat_21/engenharia_aeroespacial/1) [Baixar](http://www.livrosgratis.com.br/cat_22/farmacia/1) [livros](http://www.livrosgratis.com.br/cat_22/farmacia/1) [de](http://www.livrosgratis.com.br/cat_22/farmacia/1) [Farmácia](http://www.livrosgratis.com.br/cat_22/farmacia/1) [Baixar](http://www.livrosgratis.com.br/cat_23/filosofia/1) [livros](http://www.livrosgratis.com.br/cat_23/filosofia/1) [de](http://www.livrosgratis.com.br/cat_23/filosofia/1) [Filosofia](http://www.livrosgratis.com.br/cat_23/filosofia/1) [Baixar](http://www.livrosgratis.com.br/cat_24/fisica/1) [livros](http://www.livrosgratis.com.br/cat_24/fisica/1) [de](http://www.livrosgratis.com.br/cat_24/fisica/1) [Física](http://www.livrosgratis.com.br/cat_24/fisica/1) [Baixar](http://www.livrosgratis.com.br/cat_25/geociencias/1) [livros](http://www.livrosgratis.com.br/cat_25/geociencias/1) [de](http://www.livrosgratis.com.br/cat_25/geociencias/1) [Geociências](http://www.livrosgratis.com.br/cat_25/geociencias/1) [Baixar](http://www.livrosgratis.com.br/cat_26/geografia/1) [livros](http://www.livrosgratis.com.br/cat_26/geografia/1) [de](http://www.livrosgratis.com.br/cat_26/geografia/1) [Geografia](http://www.livrosgratis.com.br/cat_26/geografia/1) [Baixar](http://www.livrosgratis.com.br/cat_27/historia/1) [livros](http://www.livrosgratis.com.br/cat_27/historia/1) [de](http://www.livrosgratis.com.br/cat_27/historia/1) [História](http://www.livrosgratis.com.br/cat_27/historia/1) [Baixar](http://www.livrosgratis.com.br/cat_31/linguas/1) [livros](http://www.livrosgratis.com.br/cat_31/linguas/1) [de](http://www.livrosgratis.com.br/cat_31/linguas/1) [Línguas](http://www.livrosgratis.com.br/cat_31/linguas/1)

[Baixar](http://www.livrosgratis.com.br/cat_28/literatura/1) [livros](http://www.livrosgratis.com.br/cat_28/literatura/1) [de](http://www.livrosgratis.com.br/cat_28/literatura/1) [Literatura](http://www.livrosgratis.com.br/cat_28/literatura/1) [Baixar](http://www.livrosgratis.com.br/cat_30/literatura_de_cordel/1) [livros](http://www.livrosgratis.com.br/cat_30/literatura_de_cordel/1) [de](http://www.livrosgratis.com.br/cat_30/literatura_de_cordel/1) [Literatura](http://www.livrosgratis.com.br/cat_30/literatura_de_cordel/1) [de](http://www.livrosgratis.com.br/cat_30/literatura_de_cordel/1) [Cordel](http://www.livrosgratis.com.br/cat_30/literatura_de_cordel/1) [Baixar](http://www.livrosgratis.com.br/cat_29/literatura_infantil/1) [livros](http://www.livrosgratis.com.br/cat_29/literatura_infantil/1) [de](http://www.livrosgratis.com.br/cat_29/literatura_infantil/1) [Literatura](http://www.livrosgratis.com.br/cat_29/literatura_infantil/1) [Infantil](http://www.livrosgratis.com.br/cat_29/literatura_infantil/1) [Baixar](http://www.livrosgratis.com.br/cat_32/matematica/1) [livros](http://www.livrosgratis.com.br/cat_32/matematica/1) [de](http://www.livrosgratis.com.br/cat_32/matematica/1) [Matemática](http://www.livrosgratis.com.br/cat_32/matematica/1) [Baixar](http://www.livrosgratis.com.br/cat_33/medicina/1) [livros](http://www.livrosgratis.com.br/cat_33/medicina/1) [de](http://www.livrosgratis.com.br/cat_33/medicina/1) [Medicina](http://www.livrosgratis.com.br/cat_33/medicina/1) [Baixar](http://www.livrosgratis.com.br/cat_34/medicina_veterinaria/1) [livros](http://www.livrosgratis.com.br/cat_34/medicina_veterinaria/1) [de](http://www.livrosgratis.com.br/cat_34/medicina_veterinaria/1) [Medicina](http://www.livrosgratis.com.br/cat_34/medicina_veterinaria/1) [Veterinária](http://www.livrosgratis.com.br/cat_34/medicina_veterinaria/1) [Baixar](http://www.livrosgratis.com.br/cat_35/meio_ambiente/1) [livros](http://www.livrosgratis.com.br/cat_35/meio_ambiente/1) [de](http://www.livrosgratis.com.br/cat_35/meio_ambiente/1) [Meio](http://www.livrosgratis.com.br/cat_35/meio_ambiente/1) [Ambiente](http://www.livrosgratis.com.br/cat_35/meio_ambiente/1) [Baixar](http://www.livrosgratis.com.br/cat_36/meteorologia/1) [livros](http://www.livrosgratis.com.br/cat_36/meteorologia/1) [de](http://www.livrosgratis.com.br/cat_36/meteorologia/1) [Meteorologia](http://www.livrosgratis.com.br/cat_36/meteorologia/1) [Baixar](http://www.livrosgratis.com.br/cat_45/monografias_e_tcc/1) [Monografias](http://www.livrosgratis.com.br/cat_45/monografias_e_tcc/1) [e](http://www.livrosgratis.com.br/cat_45/monografias_e_tcc/1) [TCC](http://www.livrosgratis.com.br/cat_45/monografias_e_tcc/1) [Baixar](http://www.livrosgratis.com.br/cat_37/multidisciplinar/1) [livros](http://www.livrosgratis.com.br/cat_37/multidisciplinar/1) [Multidisciplinar](http://www.livrosgratis.com.br/cat_37/multidisciplinar/1) [Baixar](http://www.livrosgratis.com.br/cat_38/musica/1) [livros](http://www.livrosgratis.com.br/cat_38/musica/1) [de](http://www.livrosgratis.com.br/cat_38/musica/1) [Música](http://www.livrosgratis.com.br/cat_38/musica/1) [Baixar](http://www.livrosgratis.com.br/cat_39/psicologia/1) [livros](http://www.livrosgratis.com.br/cat_39/psicologia/1) [de](http://www.livrosgratis.com.br/cat_39/psicologia/1) [Psicologia](http://www.livrosgratis.com.br/cat_39/psicologia/1) [Baixar](http://www.livrosgratis.com.br/cat_40/quimica/1) [livros](http://www.livrosgratis.com.br/cat_40/quimica/1) [de](http://www.livrosgratis.com.br/cat_40/quimica/1) [Química](http://www.livrosgratis.com.br/cat_40/quimica/1) [Baixar](http://www.livrosgratis.com.br/cat_41/saude_coletiva/1) [livros](http://www.livrosgratis.com.br/cat_41/saude_coletiva/1) [de](http://www.livrosgratis.com.br/cat_41/saude_coletiva/1) [Saúde](http://www.livrosgratis.com.br/cat_41/saude_coletiva/1) [Coletiva](http://www.livrosgratis.com.br/cat_41/saude_coletiva/1) [Baixar](http://www.livrosgratis.com.br/cat_42/servico_social/1) [livros](http://www.livrosgratis.com.br/cat_42/servico_social/1) [de](http://www.livrosgratis.com.br/cat_42/servico_social/1) [Serviço](http://www.livrosgratis.com.br/cat_42/servico_social/1) [Social](http://www.livrosgratis.com.br/cat_42/servico_social/1) [Baixar](http://www.livrosgratis.com.br/cat_43/sociologia/1) [livros](http://www.livrosgratis.com.br/cat_43/sociologia/1) [de](http://www.livrosgratis.com.br/cat_43/sociologia/1) [Sociologia](http://www.livrosgratis.com.br/cat_43/sociologia/1) [Baixar](http://www.livrosgratis.com.br/cat_44/teologia/1) [livros](http://www.livrosgratis.com.br/cat_44/teologia/1) [de](http://www.livrosgratis.com.br/cat_44/teologia/1) [Teologia](http://www.livrosgratis.com.br/cat_44/teologia/1) [Baixar](http://www.livrosgratis.com.br/cat_46/trabalho/1) [livros](http://www.livrosgratis.com.br/cat_46/trabalho/1) [de](http://www.livrosgratis.com.br/cat_46/trabalho/1) [Trabalho](http://www.livrosgratis.com.br/cat_46/trabalho/1) [Baixar](http://www.livrosgratis.com.br/cat_47/turismo/1) [livros](http://www.livrosgratis.com.br/cat_47/turismo/1) [de](http://www.livrosgratis.com.br/cat_47/turismo/1) [Turismo](http://www.livrosgratis.com.br/cat_47/turismo/1)